ISSN 1415-2061 Qualis A – Engenharias III Qualis C – Engenharias IV

# REVISTA DO CCEI

Centro de Ciências da Economia e Informática

Volume 10 - Número 17 MARÇO 2006

# BAGÉ - RS EDITORA DA URCAMP - EDIURCAMP

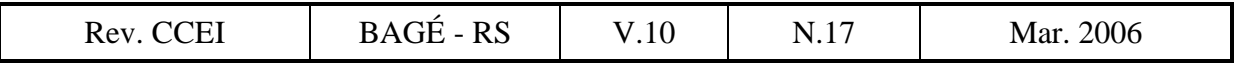

#### **REVISTA DO CCEI**

ISSN 1415-2061

Revista do Centro de Ciências da Economia e Informática da Universidade da Região da Campanha (URCAMP), Bagé, RS, é uma publicação regular, de divulgação técnico-científica, editada pela Editora da URCAMP - EDIURCAMP.

#### **URCAMP - Universidade da Região da Campanha**

REITOR: Prof. Francisco Arno Vaz da Cunha

VICE-REITORA ACADÊMICA: Profª. Virgínia Brancato de Brum

VICE-REITOR DE ADMINISTRAÇÃO: Prof. João Paulo Lunelli

PRÓ-REITOR DE PÓS-GRADUAÇÃO, PESQUISA E EXTENSÃO: Prof. Norton Victor Sampaio

PRÓ-REITORA DE ASSUNTOS COMUNITÁRIOS: Profª. Angelina Feltrin Quintana

DIRETOR DO CENTRO DE CIÊNCIAS DA ECONOMIA E INFORMÁTICA: Prof. Ênio Del Geloso Nocchi

COORDENADOR DO CURSO DE INFORMÁTICA (*campus* Bagé): Prof. Cláudio Sonáglio Albano

COORDENADOR DOS CURSOS DE CIÊNCIAS CONTÁBEIS e TRANSAÇÕES IMOBILIÁRIAS (*campus* Bagé): Prof. Eduardo Roman Sonza

COORDENADOR DO CURSO DE ADMINISTRAÇÃO (*campus* Bagé): Prof. Ênio Del Geloso Nocchi

CAPA: Marsal Alves Branco REVISÃO: Marialda Silveira Monteiro COMPOSIÇÃO E IMPRESSÃO: CECOM - Centro de Comunicações URCAMP

Toda correspondência sobre assuntos ligados à Revista do CCEI deverá ser enviada para:

Universidade da Região da Campanha - URCAMP Centro de Ciências da Economia e Informática Av. General Osório, 2289 Cep 96400-101 - Bagé - RS - Brasil revista@ccei.urcamp.tche.br

É permitida a reprodução com menção da fonte de artigos sem reserva de direitos autorais. Aceita-se permuta.

```
Revista do CCEI / Universidade da Região da Campanha. v.1 n.1 
    (out.1997). - Bagé: URCAMP, 1997- 
    1415-2061 
    Semestral 
    2006. v.10 n.17 
1. Economia - Periódicos. 2. Informática - Periódicos. 3. Administração 
de Empresas - Periódicos.
```
Catalogação Sistema de Bibliotecas/URCAMP

#### REVISTA DO CCEI

v.10, n.17, 2006

Conselho Editorial:

Prof. Ênio Del Geloso Nocchi, MSc. – Diretor do CCEI e Coordenador do Curso de Administração Prof. Cláudio Sonáglio Albano, MSc. – Coordenador do Curso de Informática Prof. Eduardo Roman Sonza – Coordenador do Curso de Ciências Contábeis

Editora-Chefe: Profª. Lóren Pinto Ferreira Gonçalves, MSc.

Assessores Técnicos: Bibl. Maria Bartira N. Costa Taborda Profª. Marialda Silveira Monteiro Bibl. Nelci Maria Birk Jeismann

Revisores Técnicos que participaram desta edição: Prof. Adenauer Corrêa Yamin, Dr. – UCPEL / UFPEL Profª. Alessandra de Linhares Jacobsen, Drª. – UFSC Prof. Álvaro Manuel Reis da Rocha, Dr. – Universidade Fernando Pessoa Prof. Andre Zambalde, Dr. – UFLA Prof. Antonio Domingos Padula, Dr. – UFRGS Prof. Argemiro Luis Brum, Dr. - UNIJUÍ Prof. Eugênio de Oliveira Simonetto, Dr. - UNIFRA Profª. Fabiane Barreto Vavassori Benitti, Drª. – UNIVALI / FURB Prof. Fábio Fagundes Silveira, M. Sc. \* Doutorando - ITA Prof. Fernando Santos Osório, Dr. – UNISINOS Prof. Heitor Augustus Xavier Costa, Dr. – UFLA Prof. Henrique Freitas, Dr. – UFRGS Prof. Ildeberto Aparecido Rodello, Dr. - UNIVEM Prof. Humberto Santos Filho, Dr. – FCT Prof. Jacques Duílio Brancher, Dr. – URI – Campus de Erechim-RS Prof. João Fernando Marar, Dr. - UNESP Prof. José Celso Sobreiro Dias, Dr. - UNIFEOB / FCACSL / IESF-SP Prof. José Ednilson de Oliveira Cabral, Dr. - UNIFOR Prof. José Rubens Damas Garlipp, Dr. - IEUFU Prof. Marco Antônio Sandini Trentin, Dr. - UPF

Profª. Maria Amarante Pastor Baracho, Drª. – UFV / UFMG

Profª. Maria Clicia Stelling de Castro, Drª. – UERJ

Profª. Maria da Graça Gomes Ramos, Drª. – UFPEL

Profª. Maria Vilma Coelho Moreira, Drª. – UNIFOR

Prof. Marilton Sanchotene de Aguiar, Dr. - UCPEL

Prof. Marison Luiz Soares, Dr. - UNIVALI

Prof. Maurício Fernandes Pereira, Dr. - UFSC

Prof. Mauro Calixta Tavares, Dr. – Fund. Cult. Dr. Pedro Leopoldo / Fund. D. Cabral

Prof. Orlando Cattini Junior, Dr. – FGV-SP

Prof. Paulo Roberto Gomes Luzzardi, Dr. – UCPEL

Prof. Raimundo Eduardo Silveira Fontenele, Dr. - UNIFOR

Prof. Rodrigo Fernandes de Mello, Dr. - USP

Prof. Rolf Hermann Erdmann, Dr. - UFSC

Prof. Rudini Sampaio, Dr. - UFLA

Profª. Silvia Generali da Costa, Drª. – UFRGS

Profª. Suzana da Rosa Tolfo, Drª. – UFSC

Profª. Teresinha Covas Lisboa, Drª. – UNIFACET / UNISA

#### **EDITORIAL**

Inicialmente, gostaríamos de agradecer a todos os professores doutores e um doutorando que compõem o corpo de revisores *Ad Hoc* da nossa revista pela receptividade e pela colaboração, pois sem o trabalho sério e competente dessas pessoas não seria possível a busca para atingir nossos objetivos que são o reconhecimento e a qualificação deste periódico.

A todos que colaboram conosco: revisores, autores, leitores, diretores, professores, coordenadores e colegas da URCAMP, o nosso muito obrigado!

Nesta edição, a Revista do CCEI publica 9 artigos, abordando assuntos de interesse dos cursos que compõem o Centro de Ciências da Economia e Informática, a saber: Administração, Ciências Contábeis, Economia e Informática.

A todos uma boa leitura!

Profª. Msc. Lóren Pinto Ferreira Gonçalves Editora-chefe da Revista do CCEI

# **S U M Á R I O**

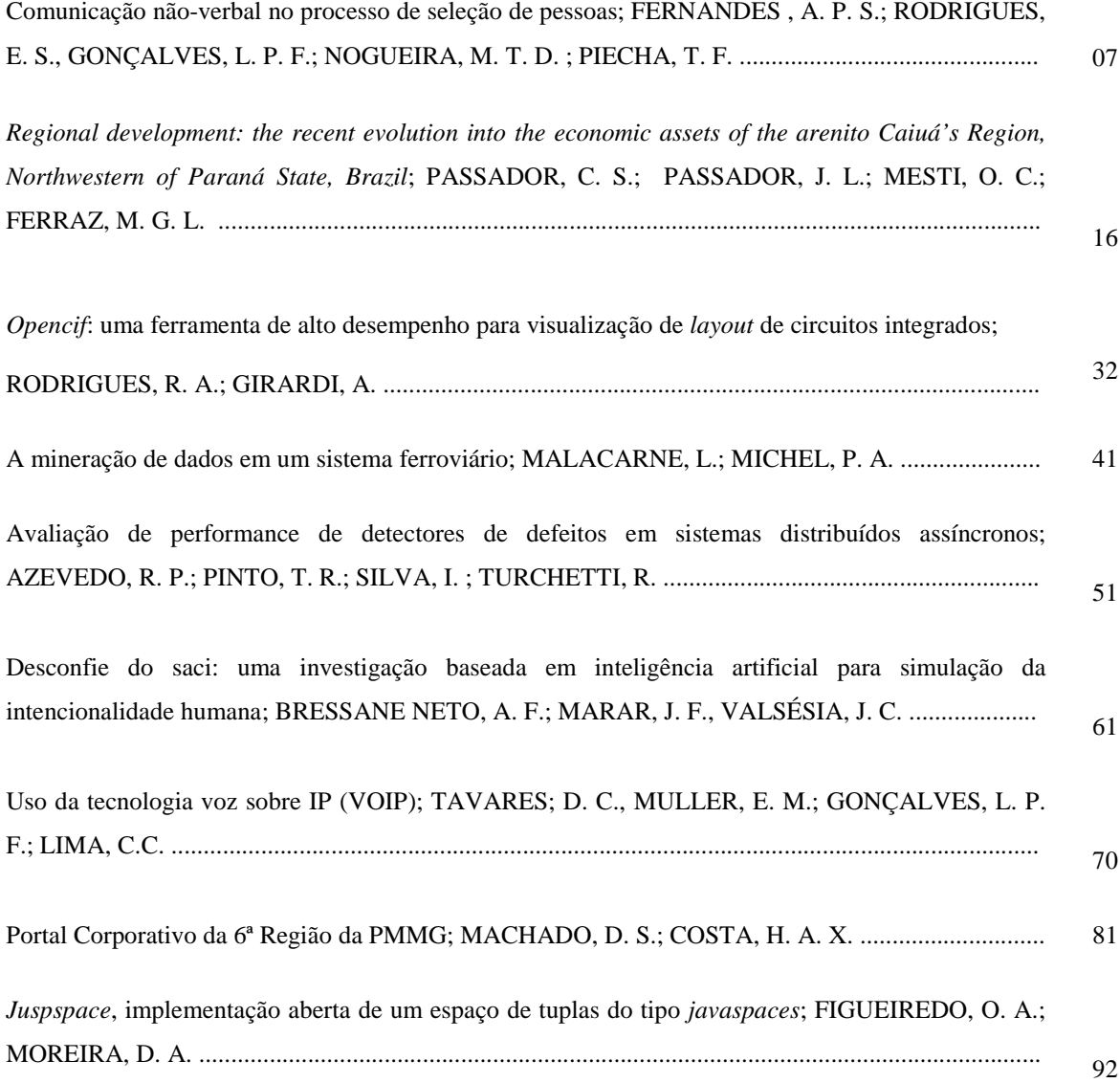

## **COMUNICAÇÃO NÃO-VERBAL NO PROCESSO DE SELEÇÃO DE PESSOAS**

*Almira Pereira S. Fernandes1, Elenir da Silva Rodrigues2, Lóren Pinto Ferreira Gonçalves3, Maria Teresa Duarte Nogueira4, Tatiana Flores Piecha5* 

#### **RESUMO**

 A comunicação humana é uma área de investigação e de estudos muito complexa, é tanto fenômeno quanto uma função social e profissional. Ela é processada através de dois níveis: o verbal e o não-verbal. A comunicação não-verbal é a forma não discursiva que pode ser transmitida através de três suportes: o corpo, os objetos associados ao corpo e os produtos da habilidade humana. Investigações científicas têm evidenciado que a importância das palavras, em uma interação entre as pessoas é apenas indireta. Resultados de diversos estudos demonstram que as relações interpessoais são mais influenciadas por canais de comunicação não-verbais. Isto é indicativo de que o discurso não-verbal assume relevância nos processos de seleção humana. Fica, então, evidente que em determinadas profissões, os sinais não-verbais são de capital importância, principalmente, para aqueles profissionais cuja ação está mais diretamente relacionada ao corpo e ao movimento, na medida em que contribuem de forma relevante para melhor percepção de outras pessoas.

Palavras-chave: Comunicação não-verbal, comunicação corporal, linguagem corporal.

#### *NON-VERBAL COMMUNICATION: RELEVANCE IN THE PRACTITIONER'S ACTION ABSTRACT*

 *Human communication is a very complex investigastion field, it is a phenomenon as well as a social and professional function.It is processed through two levels: verbal and nonverbal. Non-verbal communication is the non-discursive way, which can be transmitted through three supports: the body, objects associeted to the body, onde the products of human skills. Scientific investigation have shown that the importance of words in interpersonal interaction is only indirect. Results from several studies show that interpersonal relationships are more influenced by channels of non-verbal than verbal communication. It is indicative that the non-verbal discourse takes rlevance in processes of human selection. Thus, it is evident that in some professions non-verbal signals are particulary important mainly for practitioners* 

 $\overline{a}$ 

<sup>1</sup> Bacharel em Administração de Empresas e licenciada em Estudos Sociais pela URCAMP, *e-mail*: almira\_storniolo@hotmail.com

<sup>2</sup> Bacharel em Direito pela URCAMP, *e-mail*: elenir@coradini.ind.br.

<sup>3</sup> Professora do MBA em Recursos Humanos da URCAMP, bacharel em Informática pela URCAMP e mestre em Administração pelo PPGA/UFRGS, *e-mail*: loren@ccei.urcamp.tche.br.

<sup>4</sup> Coordenadora e professora do MBA em Recursos Humanos da URCAMP, psicóloga e mestre em Saúde Pública, *e-mail*: mteresa@alternet.com.br.

<sup>5</sup> Bacharel em Administração de Empresas pela URCAMP.

*whose action is more directly related to the extent that trhey contribute to an improved perception of osther people – the clients.* 

*Key-words: Non-verbal communication, corporal communication, corporal language.* 

#### **1 INTRODUÇÃO**

A comunicação não-verbal tem como objetivo principal incentivar o uso de outra forma de comunicação que não a verbal e estimular a conversão de sentimentos em atos, constituindo um vasto campo de estudos e de investigação, que contempla dois aspectos importantes: o aspecto da comunicação e o aspecto do conjunto de meios não-verbais que os indivíduos vivos utilizam para se comunicarem. No campo da seleção de pessoal, as comunicações verbal ou não-verbal assumem papel importante na determinação da qualificação dos indivíduos, sendo esta última fundamental para o melhor desempenho profissional.

#### **2 COMUNICAÇÃO**

Comunicar envolve a idéia de partilhar, de compartilhar e de transferir a informação entre dois ou mais sistemas.

 Essas informações podem ser simples ou complexas. A mensagem é a unidade de comunicação e a interação entre indivíduos ocorre quando uma série de mensagens é intercambiada.

A comunicação se efetua através da transferência de informações, sob duas condições principais. A primeira condição é a presença de dois sistemas: um emissor e um receptor; a segunda é a transmissão de mensagens (CORRAZE, 1982).

 Bitti (1984) considera que a mensagem é o ato final, é a exteriorização do material expresso, de acordo com uma forma de codificação. A produção da mensagem tem início em organizações interiores (conscientes ou não), até atingir a exteriorização; pode atravessar uma série complexa de operações em nível cognitivo, afetivo, social e motor.

 Von Cranach (citado por Mesquita, 1997) ao analisar a comunicação enquanto sistema, entende que a interação é a influência que os indivíduos exercem uns sobre os outros. é uma realidade social que pode ser evidenciada quando um indivíduo age sobre um segundo e este segundo age sobre o primeiro, de forma perceptível. O autor apresenta

três tipos de comportamentos que podem ocorrer distintamente em uma interação: a) o comportamento interativo; b) o comunicativo; c) o informativo.

 O comportamento interativo implica em enviar uma mensagem a um parceiro, o qual se manifesta de maneira típica na relação; o comunicativo está vinculado ao emprego de um código e envolve elementos comportamentais e o informativo apenas informa ou esclarece determinados aspectos de alguém que está sendo observado por outra pessoa.

 Corraze (1982) observa que essas interações se processam através de distintos canais e informações são veiculadas de um sistema para outro.

 A semiótica é a ciência dos signos, é a ciência de toda e qualquer linguagem; tem por objetivo analisar como se estrutura a linguagem de todo e qualquer fenômeno como fenômeno de produção de significação e de sentido. Imposta por Peirce, nos últimos decênios do século passado, foi objeto de estudo e análise de Saussure, no início deste século, sendo denominado de semiologia – o estudo de todos os sistemas de signos.

 A semiologia pode ser definida, segundo Buyssens (1972), como o estudo dos processos de comunicação: esses processos envolvem a utilização de meios para influenciar outrem que devem ser reconhecidos por aqueles a quem se quer influenciar. O signo, por definição, é algo ou alguma coisa que está no lugar de outra coisa. Este algo é a representação de algum aspecto ou capacidade segundo o ponto de vista, a partir do qual o objeto é recortado de um determinado contexto.

 A partir de Saussure, o signo é composto de um significante, que constitui o plano da expressão, e de um significado, que é o plano do conteúdo; o significado "não é uma coisa, mas uma representação psíquica da coisa" (BARTHES, 1971, p. 46).

 A semiologia permite analisar todos os fenômenos culturais, sejam esses linguagens verbais ou não-verbais; esse estudo é possível, pois se parte do pressuposto que todos esses fenômenos são sistemas de signos e, portanto, fenômenos de comunicação. Fazem parte desse universo as línguas escritas, os alfabetos desconhecidos, as línguas naturais, as linguagens formalizadas, as comunicações virtuais, os códigos culturais e de mensagens estéticas, bem como a paralingüística, a proxêmica e a cinésica entre outros.

 A semiologia da significação permite o estudo de qualquer sistema de signos, independente de suas substâncias, ou quais sejam seus limites: imagens, gestos, objetos, ritos, protocolos, espetáculos ou uso do espaço, de tal modo que poderão ou não constituir uma linguagem, dependendo das relações que unam os dois eixos que estruturam a linguagem: o eixo paradigmático e o eixo sintagmático (BARTHES, 1971).

 A comunicação humana é um fenômeno interindividual e individual-coletivo. É incompreensível quando a codificação e a decodificação da linguagem simbólica ocorrem, e sensível quando a interpretação dos códigos possibilita inúmeras significações.

#### **3 COMUNICAÇÃO NÃO-VERBAL**

 O termo comunicação não-verbal é muito discutido por diversos autores. Segundo Corraze (1982), a comunicação não-verbal é um meio, dentre outros, de transmitir informações; ele se refere a esse tipo de comunicação como "as comunicações nãoverbais". Estas são definidas como os diferentes meios existentes de comunicação entre os seres vivos que não utilizam a linguagem escrita, falada ou seus derivados não-sonoros (linguagem dos surdos-mudos, por exemplo). É um conceito que evidencia um extenso campo de comunicações, pois esse não se restringe apenas à espécie humana. Para o ser humano, as comunicações não-verbais se processam através de três suportes. O primeiro, o corpo, nas suas qualidades físicas, fisiológicas e nos seus movimentos. O segundo, no homem, ou seja, objetos associados ao corpo como os adornos e as roupas; o terceiro suporte se refere à dispersão dos indivíduos no espaço, este espaço engloba desde o espaço físico que cerca o corpo até o espaço que a ele se relacione, o espaço territorial.

 Argyle (1978), estudioso e pesquisador dos comportamentos não-verbais, ao abordar o sistema não-verbal, não apresenta a categorização de suportes e sim distingue os seguintes canais: expressão facial; olhar; gestos e movimentos posturais; contato corporal; comportamento espacial; roupas, aspecto físico e outros aspectos da aparência. Esses canais fazem parte de uma categorização denominada "os diferentes sinais corporais".

 Knapp (apud MESQUITA, 1997), especialista neste campo das comunicações nãoverbais, apresenta um esquema de classificação bem mais detalhado da conduta nãoverbal. Essa classificação é dividida em sete áreas de acordo com a literatura ou com as investigações científicas. As áreas são: a) movimento corporal ou cinésica (emblemas, ilustradores, expressões de afeto, reguladores e adaptadores); b) características físicas; c) comportamentos táteis; d) paralinguagem (qualidades vocais e vocalização); e) proxêmica; f) artefatos; g) o meio ambiente.

 Os canais de comunicação do nível não-verbal podem ser classificados em dois grupos: o primeiro que se refere ao corpo e ao movimento do ser humano e o segundo, relativo ao produto das ações humanas. O primeiro apresenta diferentes unidades expressivas, como a face, o olhar, o odor, a paralinguagem , os gestos, as ações e a postura. O segundo também apresenta várias unidades de expressão como a moda, os objetos do cotidiano e da arte, até a própria organização dos espaços: físico (pessoal e grupal) e ambiental (doméstico, urbano e rural).

 Segundo Davis (1979), a espécie humana, antes da evolução da linguagem, comunicava-se através de seus corpos, gestos e grunhidos, que eram meios de que dispunham para a compreensão mútua, ou seja, a comunicação se efetuava através de canais não-verbais. A espécie humana, como decorrência de seu processo evolutivo, elaborou e dominou códigos, articulados entre si, que foram e são utilizados tanto para a comunicação oral, quanto para a escrita.

 Atualmente, o ser humano se relaciona através de dois níveis de comunicação: o verbal e o não-verbal. A comunicação verbal é a forma discursiva, falada ou escrita, na qual mensagens, idéias ou estados emocionais são expressos. A comunicação humana nãoverbal é a forma não discursiva, efetuada através de vários canais de comunicação. Segundo Argyle (1978), os gestos e os movimentos fazem parte dos inúmeros canais de comunicação que o ser humano utiliza para expressar suas emoções e sua personalidade, comunicar atitudes interpessoais, transmitir informações nas cerimônias, nos rituais, nas propagandas, nos encontros sociais e políticos e demonstrações de arte.

 A admiração de leigos pela comunicação não-verbal data de tempos imemoriais. Os chineses, desde muitos séculos, acreditavam na possibilidade de avaliar a personalidade de indivíduos através da face. Pintores e escultores sempre procuraram imprimir em suas obras o quanto de expressividade um gesto ou uma pose pode conter.

 A comunicação não-verbal, como um meio de transmissão e recepção de uma mensagem, como um meio de interação e entendimento entre os seres humanos, não pode ser desvinculada do contexto individual ou de natureza social ao qual pertence a informação. Grande parte das informações que são geradas e emitidas por estes canais nãoverbais situa-se abaixo do nível da consciência (DAVIS, 1979).

 Birdwhistell (apud DAVIS, 1979) concluiu, através de seus estudos, que a relevância das palavras em uma interação entre pessoas é apenas indireta, pois grande parte da comunicação se processa num nível abaixo da consciência. Segundo esse autor, apenas 35% do significado social de uma conversa corresponde às palavras pronunciadas; os outros 65% seriam correspondentes aos canais de comunicação não-verbal.

Essas porcentagens evidenciam que as relações interpessoais estão muito mais sujeitas às comunicações não-verbais que, na verdade, ultrapassam o limiar do corpo (movimento, roupas, ambiente, etc.). Esses meios são mais exatos e fidedignos do que as palavras, pois não estão sujeitos ao controle da consciência.

Os estudos sobre a comunicação não-verbal ganharam novo impulso nas últimas décadas. As pesquisas se diversificaram e focalizaram diferentes aspectos a serem estudados, tanto no que diz respeito à diversidade de canais, quanto às modalidades de sinais. Esse é o campo de conhecimento e de investigação muito vasto. Para aqueles que têm interesse em conhecê-lo ou mesmo iniciar seus estudos nessa área, autores como Davis (1979) e Fast (1970), entre outros, publicaram obras que permitem uma visão geral do campo da comunicação não-verbal.

As investigações científicas sobre o fenômeno da comunicação não-verbal são de grande importância para a compreensão dos relacionamentos interpessoais. Uma das razões do grande interesse pelos estudos da comunicação não-verbal pode estar, provavelmente, relacionada à sua importância e representatividade no processo de relacionamento e compreensão mútua entre seres humanos. Essa importância é evidenciada pelo papel que a comunicação não-verbal "desempenha no sistema total de comunicação, a tremenda quantidade de sinais informativos que proporciona em toda situação particular, e a que se utiliza nas áreas fundamentais da vida cotidiana" (KNAPP, apud MESQUITA, 1997).

#### **3. COMUNICAÇÃO NÃO-VERBAL NO PROCESSO DE SELEÇÃO DE PESSOAS**

Profissionais que atuam na área de *marketing* e recursos humanos de empresas, academias ou outros setores estão utilizando, para a admissão de funcionários, critérios cada vez mais relacionados aos canais da comunicação não-verbal como aparência, vestuário, aspecto físico e carisma.

 Atualmente, políticos e executivos também se preocupam com seus gestos, expressões faciais e posturas, para serem mais eficientes ou convincentes em suas comunicações (ARGYLE, 1978).

 O reconhecimento da existência e da importância de um modo não-verbal expresso através do corpo e do movimento do ser humano, ao lado do verbal, é de capital importância para profissionais que interagem com pessoas no seu dia-a-dia, principalmente para aqueles cuja ação está mais diretamente relacionada ao corpo e ao movimento como os psicólogos, médicos e os profissionais de Educação Física.

 Assim, estudos e pesquisas desenvolvidos por estudiosos de diferentes áreas colocam em evidência a importância e o interesse com que a expressividade humana vem sendo estudada. Emitir, receber e perceber sinais não-verbais são processos independentes, que ocorrem sem que se tenha, na maioria desses comportamentos, consciência do que está

Rev. CCEI - URCAMP, v. 10, n.17, p. 7-15 - mar., 2006 13

acontecendo ou de sua causa. Esses processos são naturais, mas podem se tornar habilidades para descobrir talentos na seleção de pessoas.

 Conhecimentos teóricos sobre a comunicação não-verbal, bem como a habilidade de emitir ou receber sinais não-verbais, podem estar intimamente relacionados à atuação profissional do indivíduo na empresa.

 Essas habilidades associadas ao conhecimento de assuntos da área de comunicação não-verbal são importantes para o desenvolvimento da competência social dos indivíduos, quer na sua atuação profissional, quer na sua vida diária.

 Segundo Knapp (apud MESQUITA, 1997), a habilidade de emitir e receber sinais não-verbais é decorrente da aprendizagem e da prática no decorrer da vida cotidiana. Essa aprendizagem pode ocorrer por imitação, automodelação, adaptação às instruções e retroalimentação a partir das reações de outros membros da equipe. Alguns fatores têm sido considerados no desenvolvimento das habilidades não-verbais. são eles: a) motivação; b) atitude; c) experiência; d) conhecimento.

 A motivação é fator um importante, pois permite que o profissional busque formas de desenvolver essas habilidades. Está intrinsecamente relacionada às necessidades da pessoa, tanto para melhorar sua atuação profissional, quanto sua atuação na vida pessoal.

 A atitude refere-se ao posicionamento positivo ou negativo do profissional frente às suas experiências de aprendizagem. Por maior que seja a motivação para a aprendizagem, seu resultado também dependerá das atitudes frente a situações vivenciadas dentro da organização.

 A experiência é fundamental: quanto maior a variedade das próprias experiências, maiores serão também as oportunidades de aprendizagem. Porém, quando o objetivo é desenvolver habilidade, uma prática adequada (que permita diversidade e especificidade de tarefas e processos bem como uma boa orientação e *feedback* das informações), auxiliará, sem dúvida, o desenvolvimento das capacidades inatas do selecionado.

 O conhecimento pode ser adquirido de duas maneiras: inconsciente e conscientemente. O primeiro, no próprio transcorrer do ciclo de vida do indivíduo, nas suas interações sociais, nas suas observações e adaptações; é um conhecimento empírico nãosistematizado. O segundo é um processo de aquisição de informações através de distintos sistemas como letreiros, palestras e cursos. Os dois processos são exatamente importantes, porém, quanto maior for a informação sistematizada, melhor compreensão o indivíduo terá dessa área de conhecimento.

 Embora o conhecimento, a motivação e a atitude sejam fundamentais para o desenvolvimento das habilidades de emitir e receber sinais não-verbais, se não ocorrer uma

14 Rev. CCEI - URCAMP, v.10, n.17, p. 07-15 - mar., 2006

prática adequada as potencialidades inatas dos indivíduos não se desenvolverão eficientemente.

 De acordo com Silva (1994), muitas das nossas capacidades para desempenhar tarefas são em grande parte inconscientes. Resultados de diversos estudos demonstram que aprendemos muita coisa e realizamos muitas tarefas sem necessidade de consciência; na verdade, muitas vezes esta até atrapalha ou só é útil numa certa fase do aprendizado ou da realização da tarefa.

 Os autores acima permitem considerar que fatores como o conhecimento e a experiência e instrumentos podem ser elementos importantes para melhorar a eficiência e a competência daqueles profissionais que atuam, através do corpo e do movimento, nas interações com outros indivíduos. Fica então evidente que conhecimentos teóricos sobre a comunicação não-verbal, bem como a habilidade de emitir ou receber sinais não-verbais podem estar intimamente relacionados à seleção de pessoal.

#### **4 CONCLUSÃO**

 O uso da comunicação não-verbal para a seleção de pessoas é um recurso estratégico e o estabelecimento de processos e estruturas que darão suporte a esse enfoque não é uma atividade que se preste a um estudo mecânico ou esquemático, ele envolve uma clara visão dos aspetos e atitudes humanas que circundam a seleção e seu uso. Esse não é tipo de conhecimento que possa ser facilmente adquirido; geralmente ele advém da experiência acumulada através do trabalho com a informação nas organizações.

 A seleção não é livre, nem flui livremente. É tarefa do responsável criar uma mentalidade de utilizar a comunicação não-verbal como forma de colocar o profissional que tenho melhor perfil para desempenhar o cargo em questão. Esse é um trabalho sério que exige atenção num alto nível na organização; sem ele, todos as estratégias e práticas fracassarão.

#### **REFERÊNCIAS**

ARGYLE, M. *Bodily communication***.** London: Metheuen, 1978.

BARTHES, R. **Elementos de semiologia.** São Paulo: Cultrix, 1971.

BITTI, P. Communication et gestualité. *Bulletin de Psychologi***e.** (27):559-64, 1984.

BRIGANTI, C.R. **Corpo virtual: reflexões sobre a clínica psicoterápica.** São Paulo, Summus, 1987.

BUYSSENS, E. **Semiologia e comunicação lingüística.** São Paulo: Cultrix, 1972.

CORRAZE, J. **As comunicações não-verbais.** Rio de Janeiro: Zahar, 1982.

DAVIS, F. **A comunicação não-verbal.** São Paulo: Summus, 1979.

FAST, J. **A linguagem do corpo.** São Paulo: Martins Fontes, 1970.

GAIARSA, J.A. **O que é corpo.** São Paulo: Brasiliense, 1986.

MESQUITA, R.M. Comunicação não-verbal: relevância na atuação profissional. **Revista Paulista de Educação Física.** São Paulo, 11(2):155-63, jul./dez., 1997.

SANTAELLA, L. **O que é semiótica.** São Paulo: Brasiliense, 1983.

SILVA, A.A. Expressividade de consciência. In: Reunião Anual de Psicologia, 24., Ribeirão Preto, 1994. **Resumos de Comunicação Científica.** Ribeirão Preto, 1994. p. 47.

 $\overline{a}$ 

# *REGIONAL DEVELOPMENT: THE RECENT EVOLUTION INTO THE ECONOMIC ASSETS OF THE ARENITO CAIUÁ'S REGION, NORTHWESTERN OF PARANÁ STATE, BRAZIL*

*Cláudia Souza Passador1 , João Luiz Passador2, Osvaldo Celso Mesti3, Maitê Garcia Leal Ferraz4* 

#### **RESUMO**

A agricultura tem crescido recentemente. Este efeito multiplica e amplia o nível de agregação de valor na corrente econômica. Como atividade preliminar, quebra a tradição relativa dos produtos como bens finais, e começa a alavancar cada vez mais o crescimento de outros setores econômicos importantes, tais como o comércio e os serviços em geral. Entretanto, há ainda pouca percepção dos administradores, como os das comunidades envolvidas mais diretamente com as atividades de agricultura, que o crescimento econômico, que resulta do desenvolvimento da agricultura, melhora as condições de vida difundidas da população nas cidades. Pela maneira, merece ser objeto de preposição da política pública e de investimentos confidenciais integrados. Esse fenômeno contemporâneo pode ser verificado nas cidades pequenas e médias do interior do país, cujos salários são escorados no agronegócio, que são exemplos da qualidade da vida, com grandes oportunidades de trabalho e de empreendedorismo. Neste contexto, o objetivo deste trabalho é apresentar e analisar a experiência de desenvolvimento na área de Arenito Caiuá, situada no noroeste do Estado do Paraná.

Palavras-chave: Desenvolvimento regional, agricultura, Arenito Caiuá.

#### *ABSTRACT*

*The agriculture has increased recently. This effect multiplies and enlarges the level of aggregation into the economical chain of value. As primary activity, it breaks the relative tradition of commodities like final goods and it gets leverage more and more the growth of other important economic sectors, such as the transformation ones and, particularly, the trade and the services in general. However, there is still the managers' little perception, as well as the communities involved more directly with agricultural activities, that the economical growth resulting from the development of the agriculture improves the widespread conditions of life of the population in the cities. By the way, it deserve to be object of proposition of public polices and of integrated private investments. This contemporary phenomenon can be verified in the small and middle size cities of the inside of the country, whose wages are anchored in the agribusiness, that are examples of life quality, with great job and entrepreneur opportunities.* 

<sup>1</sup> Prof. dra. da FEARP/USP, *e-mail*: cspassador@usp.br.

<sup>2</sup> Prof. dr. da FEARP/USP, *e-mail*: jlpassador@usp.br.

<sup>3</sup> Gerente de produção da Cocamar/Unidade Umuarama, *e-mail*: osvaldo.mesti@cocamar.com.br.

<sup>4</sup> Aluna de Administração da FEARP/USP, *e-mail*: maite@fundace.org.br

Rev. CCEI - URCAMP, v.10, n.167 p. 16-31 – mar 2006 17

*In this context, the objective of this work is to present and analyze the experience of development in Arenito Caiuá's Area, located in the Northwest of the Paraná State. Key words: Regional development, agricultural border, Arenito Caiuá.* 

#### **1 INTRODUÇÃO**

O Brasil se destaca cada vez mais ao redor do mundo na área de agronegócios. Segundo dados sistematizados no ano de 2003, o setor gerou uma renda ao país de aproximadamente R\$ 100 bilhões, advindas de uma safra de 110 milhões de toneladas de grãos.

O país detém quase 20 % da área agricultável do mundo e utiliza em torno de 20 % desse potencial. O agronegócio nacional responde por 30% do PIB, 35% dos empregos gerados, o que contribui fortemente para a interiorização do desenvolvimento do país, além de ser a principal atividade econômica geradora de divisas, ao responder por 35% das exportações. Também trouxe um saldo de aproximadamente de US\$ 20 bilhões para a balança comercial brasileira em 2003, e assim transformou-se em um dos pilares da estabilidade econômica brasileira.

Recentes publicações do Departamento de Agricultura dos EUA ressaltam que o Brasil tem um potencial agrícola enorme. O aumento de área para o cultivo pode ser feito sem afetar as floretas é estimado como sendo igual ao total da área hoje disponível nos EUA. Já no Paraná, a agropecuária se consolida a cada ano como uma das mais ativas e representativas do país a ponto de o Estado apresentar taxa de crescimento de 3,5 % no seu PIB em 2003, enquanto o país ficou em 0,5 %, o que significa menos taxa de desemprego e mais desenvolvimento. A produção de grãos, por exemplo, carro chefe do *agrobusiness* paranaense, ocupa papel de destaque, com índices acima da média nacional e mundial.

Responsável por um quarto dos grãos produzido no Brasil, o Paraná deu um salto gigantesco de 142 % na sua produção no período de 1990 e 2003: de 12,04 milhões de toneladas, o Estado passou a produzir 29,15 milhões de toneladas. Em termos de produtividade, o crescimento foi de 96 % no mesmo período, saindo de 1.660 kg por hectare para 3.250 kg por hectare. O Estado tornou-se um grande *player* dos mercados mundiais da soja, do milho e do frango (NEVES, 2003; SECCO, 2004).

Esses resultados são frutos de uma série de medidas, tais como: o acesso facilitado às tecnologias, a conservação do solo, o uso de sementes selecionadas, abertura de novas fronteiras agrícolas, além da profissionalização do agricultor, que tem proporcionado melhores índices de produtividade e, conseqüentemente, maior lucro. Por outro lado, o agronegócio está por trás do processo de desenvolvimento dos países mais avançados do

mundo. A maioria das pessoas que moram nas cidades desconhece a dimensão desse segmento na economia do país, ou seja, as extensas cadeias produtivas que se originam na agricultura ou que estão a seu serviço.

Nesse contexto, o objetivo deste trabalho é apresentar uma experiência de evolução econômica regional, com o exemplo da região do Arenito Caiuá, situada no Noroeste paranaense, e analisar o projeto Arenito Nova Fronteira, que é considerado uma nova fronteira agrícola do Estado do Paraná.

Para o desenvolvimento deste trabalho foram realizadas pesquisas bibliográficas e entrevistas semi-estruturadas com proprietários e arrendatários de fazendas na região do Arenito Caiuá.

#### **2 HISTÓRICO**

A região do Noroeste do Paraná, conhecida como Arenito Caiuá devido ao seu tipo de solo (95% de sua composição é areia branca), é composta por 108 municípios. Esses municípios estão entre a região de Maringá e Iporã, e fazem divisas com os estados do Mato Grosso do Sul e São Paulo, conforme mostra a figura 1.

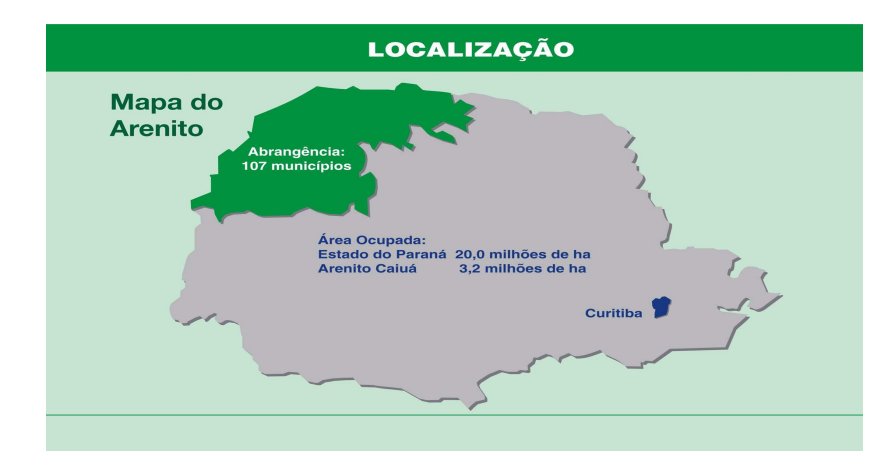

Figura 1 – Mapa de localização do Arenito. Fonte: Arenito Nova Fronteira , 2002.

No início dos anos 60, o café impulsionou o desenvolvimento da região de Umuarama, o que atraiu grandes levas de imigrantes que desbravaram a região, desmataram a Floresta Estacional Semidecidual e assim instalaram as fazendas. A atividade cafeeira gerava uma grande riqueza a todos os municípios da região e transformou-a em uma das regiões mais ricas do Estado do Paraná (MUZILLI, 2004).

O declínio do plantio de café no final dos anos 60 acabou por estimular a diversificação de lavouras, abrindo espaços para o plantio de algodão e a pecuária, e mantiveram-se poucas áreas cafeeiras. Em algumas regiões onde o solo era de "terra roxa"

Rev. CCEI - URCAMP, v.10, n.167 p. 16-31 – mar 2006 19

como é mais conhecido (terra vermelho-escura, originada pela decomposição de lençóis de rocha basáltica e famosa por sua fertilidade) também começaram os plantios de soja, trigo e milho (MUZILLI, 2004; FREITAS, 2004).

Como a região nunca teve aptidão definitiva, seu desenvolvimento ficou sempre restrito aos ciclos dos produtos agrícolas, alternando-se épocas de crescimento e declínio. De modo geral, as propriedades médias e pequenas abrigam um grande número de pessoas ocupadas nas lavouras. Com a redução dos cafezais, a pecuária extrativa tomou conta de toda a região. As pastagens nunca foram vistas ou tratadas como outra cultura qualquer. A geração de renda diminuiu progressivamente e a população migrou para outras regiões agrícolas do país e para grandes centros urbanos.

Já no final dos anos 70 iniciou-se a modernização da agricultura no noroeste do Estado, principalmente na região de Maringá onde as terras eram do tipo "terra roxa". A Cocamar Cooperativa Agroindustrial, passou a investir na industrialização, com as obras da fábrica de óleos e fiação de algodão. Já na região do Arenito Caiuá, permanecia o crescimento da pecuária por falta de outra aptidão na região.

Em 1996, no município de Umuarama, cuja área territorial era de 123.000 ha, existiam apenas 100 ha de soja, 600 ha de feijão, 2.000 ha de milho e 7.000 ha de algodão. A força econômica de Umuarama estava na pecuária de corte, que na época ocupava cerca de 100.000 ha. A cidade também contava com um silo graneleiro, que uma empresa avícola usava para armazenar matéria-prima para fabricação de ração (milho), e três frigoríficos para abatimento de bovinos, sendo um com inspeção municipal, um com estadual e outro com inspeção federal.

Assim, a partir da década de 80 e 90, com a exploração contínua das propriedades, iniciou-se a degradação das pastagens da região de Umuarama. Na raiz da decadência da pecuária estavam os maus manejos e a falta de hábito dos produtores em corrigir a fertilidade do solo. Logo as braquiárias e o colonião (plantas das décadas de 60 e 70) sucumbiram, e abriu-se espaço para a grama mato-grosso, uma forrageira ordinária mas agressiva e pouco exigente em fertilidade do solo, que emergiu e tomou conta dos pastos.

A situação se tornou tão dramática que os pecuaristas que tentaram vender pedaço de suas fazendas para gerar recursos para fazer a reforma dos pastos, não conseguiram pois não havia quem comprasse. Além disso, como a produtividade estava abaixo do reconhecido pelo INCRA como área produtiva, a região poderia começar a ser alvo de desapropriação de terras para fins de reforma agrária nacional.

Em 1997, o pecuarista Antonio Fernando Scanavaca, que assumiu a Prefeitura de Umuarama, deparou-se com outro problema decorrente da decadência da principal

atividade econômica da cidade: a queda na arrecadação de impostos. Embora ocupasse a maior parte das terras do município, a pecuária pouco contribuía para o bolo da receita tributária. Cada hectare de pasto degradado gerava renda de apenas R\$ 150,00 ao ano. O baixo rendimento repercutia também no comércio.

Esses problemas estendiam-se para todos os 107 municípios da região do Arenito Caiuá, principal pólo da pecuária do Estado, que em 2,3 milhões de ha de pastos, abrigava um rebanho estimado em 3,5 milhões de cabeças, 40 % dos bovinos paranaenses.

Sem as lavouras que têm viabilizado a reforma dos pastos em outras regiões do país, 85% das áreas se degradaram e, desse total, 45% segundo o IAPAR estão irremediavelmente comprometidos.

Por trás dessa versão à lavoura no Arenito Caiuá estava uma tradição secular da agropecuária que definiu nos seus primórdios a vocação da terra conforme o tipo de solo. Por ela, a vocação da terra roxa era lavoura, e da arenosa era o pasto. Os produtores da região levaram ao "pé da letra" essa tradição, mesmo com o surgimento de novas tecnologias, como a do plantio direto, que viabilizaram lavouras em regiões de terra arenosas. Os exemplos não são poucos: os cerrados do Centro-Oeste e do Triângulo Mineiro e as áreas dos Campos Gerais, no Paraná.

A recuperação social e econômica da região precisava buscar um novo rumo. O caminho seria iniciar pela agricultura a recuperação do solo e permitir o retorno das pastagens de alta produtividade (TOLEDO, 2004).

Neste contexto, a entrada consistente da agricultura na região do Arenito Caiuá começou a se materializar a partir de uma idéia do prefeito do município de Umuarama, Antonio Fernando Scanavaca. Às voltas com a queda de arrecadação (entre 1975 e 1996, a população do município encolheu de 120.000 habitantes para 86.000 pessoas). Foi lançado um programa para atrair para o Município, agricultores arrendatários de outros pontos do Estado e estimulá-los a cultivar grãos nos pastos degradados, para depois plantar grama novamente, revitalizando a pecuária de corte, com objetivos de recuperar as áreas degradadas, o desenvolvimento sustentado da região e também a melhor distribuição de renda. Esse modelo já havia sido posto em prática na década de 80, pela Prefeitura de Uberaba em Minas Gerais, onde se buscou a idéia para a região do Noroeste do Paraná.

Através do plantio dessas lavouras o pecuarista estará renovando a sua propriedade em termos de solo, e após aproximadamente quatro anos de lavoura, ele poderá retornar à pastagem, com outro resultado, ou seja, com uma produtividade que compense a atividade e que novamente passe a ter resultados positivos com a pecuária. Esse sistema pode ser adotado em parte da propriedade, e, durante os anos seguintes, realiza-se a rotação dentro

Rev. CCEI - URCAMP, v.10, n.167 p. 16-31 – mar 2006 21

da propriedade. Hoje uma área na região do Arenito Caiuá vale em torno de R\$ 17.000,00 o alqueire, o que antes não chegava a R\$ 5.000,00 (STAVISK, 2004).

Em novembro de 1997, começou o manejo de solo e plantio de soja numa área de cerca de 20 mil hectares em 18 municípios da região, inclusive em Umuarama, onde proprietários de terras passaram também a plantar soja por conta própria, elevando a área plantada nessa primeira safra a 25,5 mil hectares. Esse processo contribuiu não somente para mudar as propriedades, como também os municípios, pois esses passaram a ter uma movimentação econômica bem maior, refletindo no comércio, na indústria, na geração de empregos, na receita dos municípios junto ao Fundo de Participação dos Municípios e aumentando a arrecadação de tributos. Poucos acreditavam no potencial econômico dos solos arenosos do Noroeste paranaense, mas o que parecia improvável, aconteceu. Com o uso do plantio direto, agricultores da região de Umuarama mostraram, ainda que de forma incipiente, na safra 1996/1997, que seria possível "dominar" o arenito (OLIVEIRA, 2000 e 2001).

Atenta para a possibilidade de conjugar tecnologia de ponta e projetos agrícolas em solos arenosos, a COCAMAR vislumbrou que tinha diante de si uma oportunidade histórica e não hesitou em mobilizar todos os esforços nessa direção, antecipando-se à própria pesquisa oficial. A importância da viabilidade do projeto para a COCAMAR era enorme, pois estava nascendo dentro da sua área de ação uma nova fronteira agrícola, e assim, imediatamente apoiou o projeto tendo como parceiro o Instituto Agronômico do Paraná (IAPAR).

A COCAMAR investiu no IAPAR através de máquinas e equipamentos para o desenvolvimento de variedades e recomendações técnicas. Para garantir a sustentabilidade do projeto, foram feitas ações na profissionalização do produtor, desenvolvimento de novas fontes de renda e implantação de um sistema produtivo de integração entre pecuária e lavoura, desenvolvido através de pesquisas do instituto.

Financiado principalmente pela COCAMAR , o objetivo do IAPAR, órgão vinculado à Secretaria de Agricultura e Abastecimento do Paraná, foi apresentar alternativas econômicas para a recuperação de áreas de pastagens degradadas em sistema de integração lavoura e pecuária e pela rotação de culturas em sistema de plantio direto. Segundo o IAPAR, com a tecnologia proposta de integrar lavoura e pecuária, após três a quatro anos é possível retornar com pastagens perenes de alta produtividade. A proposta do IAPAR para o arenito não é só a da monocultura da soja. A soja é mais um componente do sistema, assim como o milho e outros produtos, inclusive o sorgo e o feijão. Os resultados de pesquisa do IAPAR constataram que, com manejo adequado, o arenito é tão produtivo

quanto o latsolo, ou solos argilosos (terra roxa), os melhores do Paraná. Com a vantagem, ainda, de possibilitar tráfego de máquinas mesmo após uma chuva intensa.

Através desse programa de integração agricultura e pecuária, a pecuária ganharia em seguida com a recuperação da fertilidade das terras, permitindo aumentar sobremaneira a quantidade de animais nos pastos. A cooperativa imediatamente preparou a sua equipe técnica para repassar essa nova tecnologia aos pecuaristas e também realizou um grande número de eventos técnicos, como: dias de campo, palestras e simpósios, para a demonstração da oportunidade que se oferecia aos produtores. O objetivo seria tentar sensibilizar as lideranças dos 108 municípios e, em especial, os pecuaristas, proprietários da maior parte das terras, para que aderissem ao programa. A COCAMAR também reiniciou o investimento na região através da construção de novas unidades, além de adequar as unidades já existentes para o recebimento de grãos.

O bom resultado inicial da soja levou o governo de Estado a "encampar" a idéia, e levá-lo para os 107 municípios do Noroeste e lançar o programa Arenito Novas Fronteiras mobilizando os seus centros de pesquisas e extensão – o IAPAR e a EMATER para gerar e difundir tecnologias desenvolvidas especificamente para esta região . Em 29/01/2001, em Umuarama, o Banco do Brasil anunciou a liberação de R\$ 2,3 bilhões, para os 107 municípios, liberados em 5 anos. As linhas de crédito que foram disponibilizadas para o programa Arenito Nova Fronteira são: BNDS Investimentos (Propasto, Prosolo, Profruta e Prodecap); e FINAME (Moderfrota, Proleite e Pronaf).

A liberação de recursos veio num momento oportuno para tentar redimir o potencial de uma região que sofria crônico esvaziamento populacional, empobrecimento econômico, aumento da erosão, abandono de práticas conservacionistas na área rural e invasões constantes de fazendas. Com o financiamento, o governo pretendia recuperar as áreas degradadas, aumentar a produção de grãos, a produtividade pecuária e desenvolver uma agricultura sustentável para melhorar a qualidade de vida da população da região.

Portanto, o projeto Arenito Nova Fronteira é um programa socioeconômico e agrícola do Noroeste paranaense numa área que cobre 107 municípios. O projeto, além de recursos, envolve uma ação conjunta de agentes do agronegócio no Paraná: Banco do Brasil, Secretaria da Agricultura do Paraná, Ocepar, Cocamar, FAEP, Senar-Pr, Sebrae-Pr, Emater, Iapar, Embrapa e a UEM.

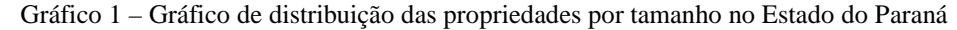

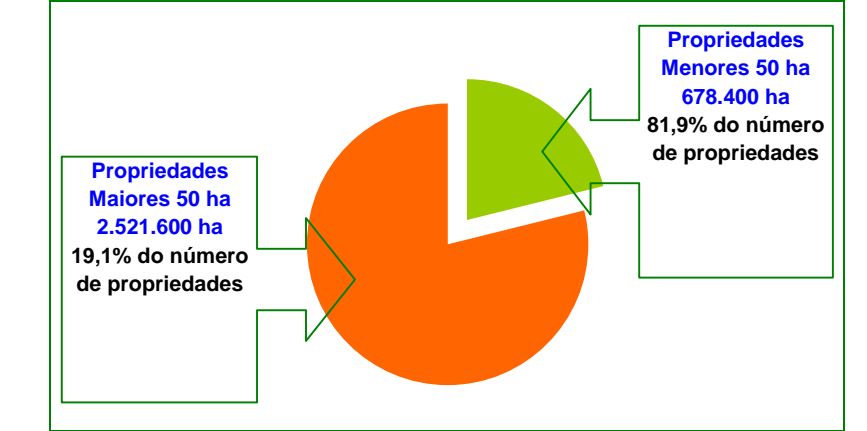

Fonte: Arenito Nova Fronteira, 2002.

#### **3 MODELO DO PROJETO ARENITO NOVA FRONTEIRA**

A reforma das pastagens degradadas começa pela divisão da área das pastagens em quatro talhões. No primeiro ano, tomba-se o primeiro talhão ao final do período das águas, constroem-se os terraços, faz-se a correção do solo e o plantio da aveia, que é usada para a produção de "palhada" usada no plantio direto da soja no início da safra seguinte.

Após a colheita da primeira safra de soja, o produtor (ou arrendatário) planta o milho na chamada "safrinha" e, 30 dias depois, faz-se na mesma área o semeio a lanço de aveia de ciclo longo. Após a colheita do milho na "safrinha", a área de aveia é liberada e pode ser pastoreada pelo gado em sistema rotacionado ou deixar novamente a cobertura do solo (OLIVEIRA, 2001).

No segundo ano, recomenda-se para o primeiro lote o plantio de milho, que deixa mais palhada do que soja. Depois do milho, o agricultor pode plantar aveia, para ser pastejada a partir de maio, ou trigo. No terceiro ano, pode-se plantar no talhão 1 soja, milho "safrinha" e depois aveia ou triticale. Essa sucessão se repete nos lotes 2, 3 e 4. Em suma, o sistema implanta uma produção planejada; utiliza racionalmente recursos naturais e econômicos a médio e longo prazo; otimiza a produção agropecuária com sustentabilidade e estabilidade econômica e financeira; agrega valor à produção e propicia o desenvolvimento econômico dos municípios, melhorando a qualidade de vida da população.

Além de significar a salvação econômica da região do arenito, a integração entre a agricultura e a pecuária tem uma série de outras vantagens: a recuperação do solo; aumento da camada de matéria orgânica; melhor cobertura do solo com utilização do plantio direto, o que lhe proporciona melhoria da estrutura, conservação e fertilidade; fornecimento e reciclagem de nutrientes (nitrogênio fixado pela soja); recuperação da produtividade da

pastagem; economia na implantação de pastagens perenes; produção de forrageiras de inverno nas épocas críticas de alimentação do rebanho (inverno e seca) aveia, milheto, sorgo, milho etc.; elevação da produção de carne; elevação da produção de grãos; redução do custo de produção; retorno mais rápido do capital investido; sustentabilidade econômica da propriedade; equilíbrio do fluxo de caixa da propriedade; geração de empregos diretos nas propriedades e indiretos no comércio/ indústria; aumento de arrecadação para estados e municípios.

Como dito anteriormente, o projeto tem vários parceiros, com forte atuação da Cocamar para difusão de tecnologia e apoio financeiro; o IAPAR (Instituto Agronômico do Paraná) em pesquisas e treinamento técnico; a UEM (Universidade Estadual de Maringá) para estudo e treinamento técnico; a Syngenta como apoio financeiro para pesquisa; a Prefeitura de Umuarama; além do apoio de outras prefeituras, governo estadual e federal, Banco do Brasil, etc.

> **NOTA EXPLICATIVA:** Nos talhões de 10. Ano de agricultura, o preparo da área deve se inic **FONTE:** IAPAR / UEM / COCAMAR

Este sistema de integração lavoura e pecuária pode ser executado tanto pelo pecuarista e proprietário da área, mas também pode ser feito através de um arrendatário, sendo que a diferença é que o arrendatário deve pagar uma renda ao pecuarista pela utilização da propriedade. O proprietário arrenda parte da propriedade ao arrendatário que realiza o rodízio dentro da propriedade até reformá-la por inteiro.

Tabela 1 – Rodízio de talhões

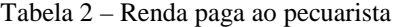

Fonte: Arenito Nova Fronteira pg. 51, 2001.

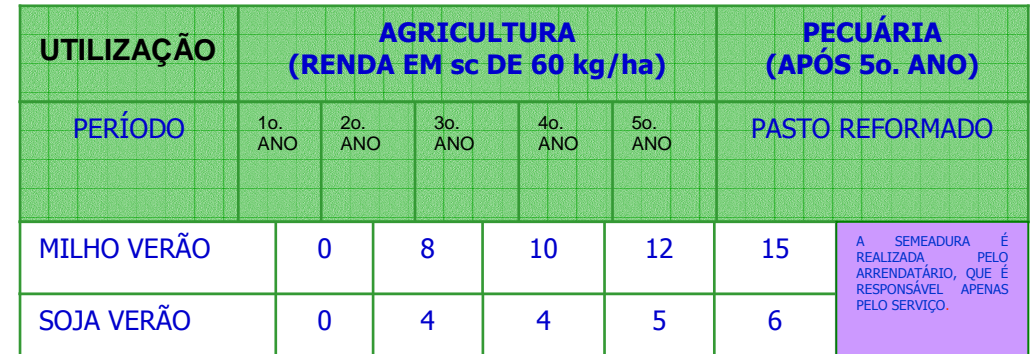

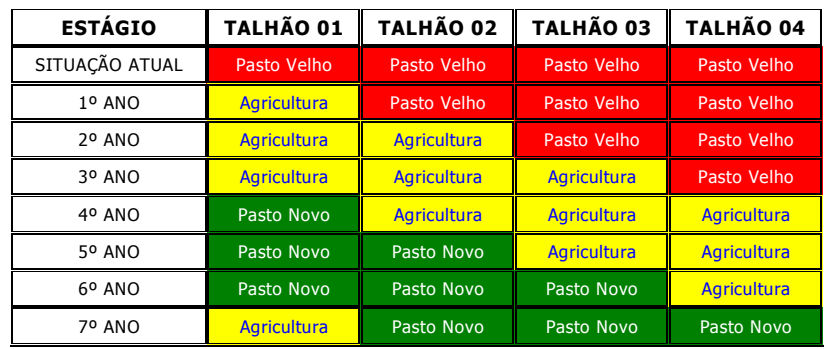

#### **3.1 Incremento de faturamento com o sistema de integração agricultura e pecuária**

O faturamento da região pode ser multiplicado por pelo menos 12 vezes, quando há a

utilização da reforma das pastagens através do sistema de integração agricultura e pecuária.

Tabela 3 – Comparativo do faturamento da pecuária tradicional com o novo Sistema de Integração

| Sistema    |             |   | Area     | <b>Faturamento Bruto</b><br>$R\$ /ha/ano | Total R\$/Ha/ano |
|------------|-------------|---|----------|------------------------------------------|------------------|
| Pecuária   |             |   | 1.000 ha | 214.60                                   | 214.600,00       |
| Integração | agricultura | e |          |                                          |                  |
| pecuária   |             |   | .000 ha  | 2.614.20                                 | 2.614.200.00     |

#### **3.2 Estimativa de geração de empregos**

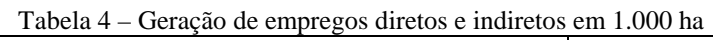

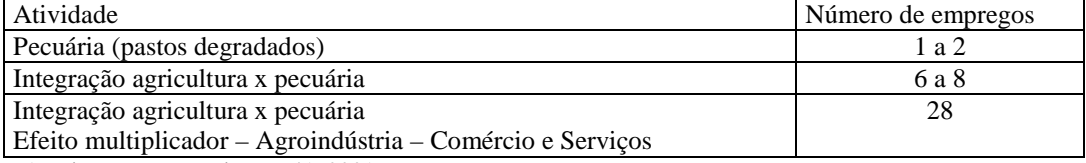

Fonte: Arenito Nova Fronteira pg. 41, 2001.

#### **3.3 Evolução e prospectiva da região do Arenito Caiuá**

| Ano  | Area (mil ha) | $\frac{6}{9}$ | Produção<br>(mil ton) | Variação | <b>Crescimento</b><br>1985 / 2004 |
|------|---------------|---------------|-----------------------|----------|-----------------------------------|
| 1985 | 2.196         |               | 4.413                 | -.-      |                                   |
| 1990 | 2.268         | 3.2 %         | 4.650                 | 5 %      |                                   |
| 1995 | 2.200         | (3%)          | 5.624                 | 21 %     |                                   |
| 2000 | 2.837         | 29 %          | 7.050                 | 25 %     |                                   |
| 2004 | 3,930         | 39 %          | 10,040                | 42 %     | 128 %                             |

Tabela 5 – Evolução da produção de soja no Estado do Paraná 1985 a 2004

Fonte: Seab/Deral e www.faep.com.br/meio\_rural.

A introdução do arenito na atividade agrícola cria a possibilidade de, a longo prazo, o Paraná duplicar a sua produção de soja, hoje de 10,04 milhões/ton/ano. O segredo é a utilização da moderna tecnologia disponível atualmente, como a técnica do plantio direto, sementes certificadas, fertilizantes e defensivos agrícolas em volumes adequados.

#### **3.4 Crescimento da área agrícola de 2000 a 2004, na região do Arenito Caiuá**

Tabela 6 – Evolução da área agrícola, na região do Arenito Caiuá de 2000 a 2004

Fonte : Arenito Nova fronteira pg.13, 2001.

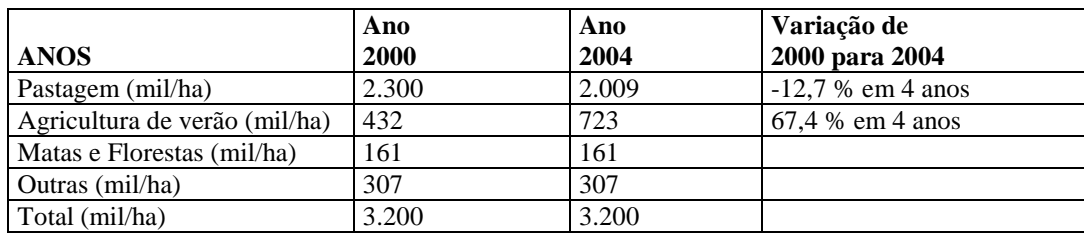

#### **3.5 Evolução das áreas de soja na região do Arenito Caiuá**

O crescimento da soja é usado como exemplo para desenvolver o raciocínio de crescimento da região, por ser a atividade que mais cresceu na região, dentro do projeto de integração agricultura e pecuária.

Fonte: Seminário regional de manejo e conservação de solo e da água, pg. 7.

**3.6 Demonstração do crescimento das áreas de plantio de soja e produção de soja, da safra 1997/1998 para a safra 2003/2004, de cinco municípios da região do Arenito Caiuá** 

|                        |       | Safra 97/98      |        | Safra 03/04                        | Variação |                  |
|------------------------|-------|------------------|--------|------------------------------------|----------|------------------|
| <b>Municípios</b>      |       | Área/há Produção |        | $\left  \acute{A}$ rea/ha Produção | Área     | $\vert$ Produção |
|                        |       | Ton.             |        | Ton.                               |          |                  |
| <i><b>Cianorte</b></i> | 3.000 | 7.440            | 15.000 | 38.250                             | 500%     | 514%             |
| Tuneiras do Oeste      | 1.500 | 3.000            | 15.000 | 33.000                             | 1000%    | 1100%            |
| <b>Iporã</b>           | 1.950 | 3.900            | 12.600 | 20.160                             | 646%     | 517%             |
| Cruzeiro do Oeste      | 1.000 | 1.610            | 4.200  | 8.400                              | 420%     | 522%             |
| <b><i>Umuarama</i></b> | 865   | 1.700            | 10.000 | 20.000                             | 1156%    | 1176%            |

Tabela 8 – Demonstrativo de crescimento de plantio e produção de soja em alguns municípios da região do Arenito Caiuá

| <b>ANOS</b>     | Ano<br><b>2000</b> | Ano<br>2004 | Variação de<br>2000 para 2004 |
|-----------------|--------------------|-------------|-------------------------------|
| Soja (mil/ha)   | 87.000             | 344.080     | 295,5 % em 4 anos             |
| Outras (mil/ha) | 345.000            | 379.037     | 9.9 % em 4 anos               |
| Total (mil/há)  | 432.000            | 723.117     | $67,40%$ em 4 anos            |

Tabela 7 – Crescimento da produção de soja na região do Arenito Caiuá de 2000 a 2004.

Fonte: Seab/Deral – Regional – Umuarama.

#### **3.6 Geração de movimentação econômica antes da integração agricultura e pecuária e com a integração agricultura e pecuária**

Geração de movimentação econômica *antes* da integração agricultura e pecuária. Período de 2000/2004 e perspectiva para 2010:

|                            | 2000    | 2004                    | 2010        |
|----------------------------|---------|-------------------------|-------------|
| Ano                        |         |                         | projeção    |
| Area $/$ ha                | 87.000  | 344.080                 | 930.000     |
| Produção de @/Boi *        | 321.900 | 1.273.096               | 3.441.000   |
| econômica/<br>Movimentação |         |                         |             |
| $RS **$                    |         | 18.670.200   73.839.568 | 199.578.000 |

Tabela 9 – Geração de movimentação econômica

\* Sistema antigo com pastagens degradadas e sem reforma, com média de produção de 3,7 @/ha/ano

\*\* Carne em R\$ 58,00/@ . Faturamento bruto estimado em 214,60 R\$/ha/ano

Fonte: Seminário regional de manejo e conservação de solo e da água – pg. 7

#### **3.7 Geração de movimentação econômica com a integração a x p Período de 2000/2004 e perspectiva para 2010**

| ANO                   | 2000        | 2004        | Variação 2000 / 2004 | 2010<br>projeção | Variação<br>2000/2010 |
|-----------------------|-------------|-------------|----------------------|------------------|-----------------------|
| Area (ha)             | 87.000      | 344.080     | 295.5 %              | 930.000          | 170,28 %              |
| Producão              | 261.000     | 1.032.240   | 295.49 %             | 2.790.000        | 170,28 %              |
| Faturamento<br>em R\$ | 227.435.400 | 899.493.936 | 295.49%              | 2.431.206.000    | 170.28 %              |

Tabela 10 – Geração de movimentação econômica. Produtividade por há = 3.000 Kg/ha e faturamento bruto R\$ 2.614,20 R\$/ha/ano.

Fonte: Arenito Nova Fronteira pg. 61, 2001.

Como se pode observar, existe um incremento muito grande de geração de renda quando se utiliza o projeto Integração Agricultura e Pecuária. Em 2004, de cerca de R\$ 73 milhões gerados somente com a atividade pecuária, passou-se para a geração de, aproximadamente, R\$ 900 milhões com o sistema de integração agricultura e pecuária, tendo ainda a possibilidade de mais que dobrar esta renda por volta do ano de 2010 (projeção).

#### **3.8 Geração de empregos antes da integração agricultura e pecuária e com a integração agricultura e pecuária**

Geração de empregos antes da integração agricultura e pecuária. Período de 2000/2004 e perspectiva para 2010:

| Ano                | 2000   | 2004    | 2010<br>projeção |
|--------------------|--------|---------|------------------|
| Area / ha          | 87.000 | 344.080 | 930.000          |
| Empregos diretos   | 174    | 688     | .860             |
| Empregos indiretos | -.-    | $-1$ .  | Ξ.               |

Tabela 11 – Geração de empregos

Fonte: Arenito Nova Fronteira pg. 41, 2001.

Geração de empregos com a integração agricultura e pecuária 2000/2004 e perspectiva para 2010:

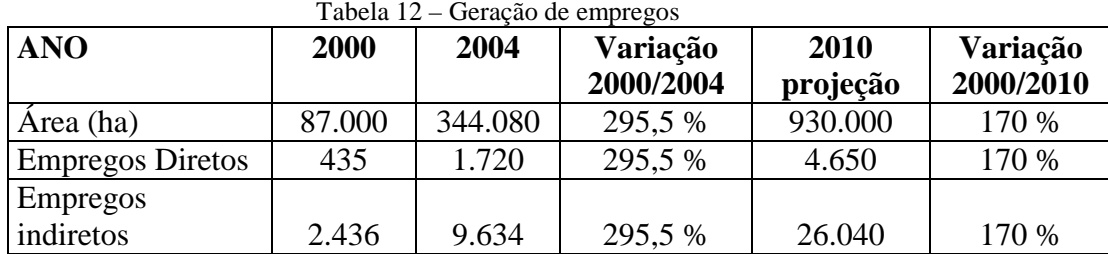

Obs.: Geração de empregos diretos por hectare = 05. Geração de empregos indiretos por hectare = 28 Fonte: Arenito Nova Fronteira pg. 41, 2001.

Como pode-se observar, existe um incremento muito grande na geração de empregos quando se utiliza o projeto Integração Agricultura e Pecuária. Em 2004 existiam cerca de 688 empregos somente com a atividade pecuária, e passou-se para, aproximadamente,

 $\overline{a}$ 

11.000 empregos diretos e indiretos com o sistema de integração agricultura e pecuária, tendo a possibilidade de ainda mais que dobrar essa quantidade de empregos por volta do ano de 2010 (projeção).

As atividades agrícolas normalmente demandam mais mão-de-obra que a pecuária. Ao substituir pastos degradados por lavoura, o campo se enche de pessoas no preparo do solo, no plantio e na colheita. Tratoristas, mecânicos, administradores, agrônomos, vendedores de insumos, trabalhadores em geral se dirigem para a roça. Na cidade, os demais elos da cadeia produtiva igualmente se aquecem, desde comerciantes até prestadores de serviços.

O mais importante hoje é o início do processo de renovação do perfil agropecuário da região, que passou de "ramal da fome" para região mais promissora do Estado do Paraná. A geração de empregos agregados no campo é outro subproduto importante desse projeto. Também se constatou o aparecimento e crescimento de setores de intermediação, como: comercialização, estocagem, moagem, refino etc.

\* A receita do município é com base na produção agropecuária de dois anos atrás. Fonte: Repasse de Receita<sup>5</sup>

#### **3.9 Exemplo de municípios que tiveram uma evolução no F.P.M (Fundo de Participação dos Municípios), nos anos de 1997 a 2003**

| <b>Município</b> | Produção Agropecuária |              |      |      | Receita obtida e previsão<br>de receita * |      |  |
|------------------|-----------------------|--------------|------|------|-------------------------------------------|------|--|
|                  | Ano                   | Valor em R\$ | $\%$ | Ano  | Valor em R\$                              | %    |  |
| <b>Cianorte</b>  | 1977                  | 28.987.556   |      | 1999 | 2.778.391                                 |      |  |
|                  | 2003                  | 94.737.320   | 326% | 2005 | 7.262.813                                 | 261% |  |
| Cruzeiro do      | 1977                  | 19.930.353   |      | 1999 | 1.061.646                                 |      |  |
| Oeste            | 2003                  | 56.512.129   | 283% | 2005 | 2.240.484                                 | 211% |  |
| Iporã            | 1977                  | 19.583.955   |      | 1999 | 807.394                                   |      |  |
|                  | 2003                  | 57.096.095   | 287% | 2005 | 2.064.084                                 | 255% |  |
| Tuneiras do      | 1977                  | 17.620.424   |      | 1999 | 575.294                                   |      |  |
| Oeste            | 2003                  | 57.148.522   | 324% | 2005 | 1.717.261                                 | 298% |  |
| Umuarama         | 1977                  | 31.643.311   |      | 1999 | 3.388.229                                 |      |  |
|                  | 2003                  | 96.778.003   | 306% | 2005 | 8.510.331                                 | 251% |  |

Tabela 13 – Evolução no F.P.M. no período de 1997 a 2003

 Com o crescimento da agricultura, através do sistema de reforma de pastagens no modelo do projeto Integração Agricultura e Pecuária, os municípios passaram a ter uma receita maior do FPM, o que dá a eles uma condição melhor de investimento nas áreas de saúde, geração de empregos, agricultura, etc.

 $^5$ www.sefanet.pr.gov.br/caec/fpm.

#### **3.10 Exemplo de municípios que tiveram uma evolução no FPM-ICMS (Fundo de Participação dos Municípios no ICMS), do ano de 1999 a 2004**

| <b>Município</b> |           | FPM - ICMS - 1999 / 2004*                |      |  |  |  |  |  |
|------------------|-----------|------------------------------------------|------|--|--|--|--|--|
|                  |           | Valores em R\$ repassados aos municípios |      |  |  |  |  |  |
|                  | 1999      | 2004                                     | %    |  |  |  |  |  |
| Umuarama         | 3.962.781 | 7.493.175                                | 189% |  |  |  |  |  |
| <b>Cianorte</b>  | 3.248.171 | 6.062.872                                | 186% |  |  |  |  |  |
| Cruzeiro do      | 1.239.738 | 1.816.608                                | 146% |  |  |  |  |  |
| Oeste            |           |                                          |      |  |  |  |  |  |
| Iporã            | 941.695   | 1.746.570                                | 185% |  |  |  |  |  |
| Tuneiras do      | 670.228   | 1.407.578                                | 210% |  |  |  |  |  |
| Oeste            |           |                                          |      |  |  |  |  |  |

Tabela 14 – Evolução do FPM-ICMS no período de 1999 a 2004

Fonte: Repasse de Receita<sup>6</sup>

**3.11 Evolução do número de empresas comerciais e industriais durante o período de 1997/2003 do município de Umuarama-PR** 

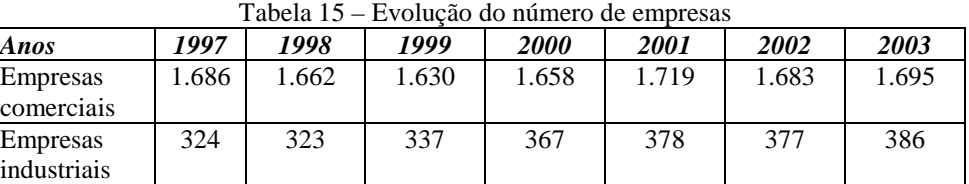

Fonte: Resumo de cálculo por município - Celepar<sup>7</sup>

#### **3.12 Evolução da Cocamar Cooperativa Agroindustrial, com relação a faturamento e recebimento de soja, no período de 1998 a 2004 e perspectiva para 2010**

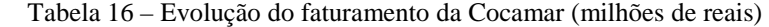

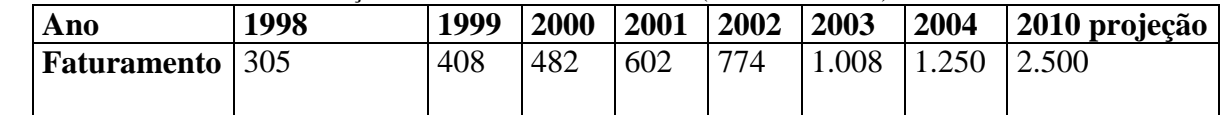

Fonte: Revista Cocamar. 2004.

Safras favorecidas pelo clima, somadas ao crescimento da produtividade das lavouras e à expansão da área cultivada em especial na região do Arenito Caiuá, contribuíram para ampliar sucessivamente a recepção de soja por parte da cooperativa e, conseqüentemente, o seu faturamento.

#### **3.13 Valorização da propriedade, na região do Arenito Caiuá**

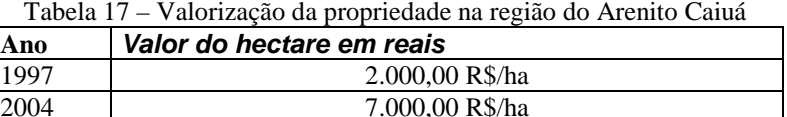

| -Ano | valor do nectare em reais |
|------|---------------------------|
| 1997 | 2.000,00 R\$/ha           |
| 2004 | 7.000,00 R\$/ha           |

 6 www.sefanet.pr.gov.br/caec/fpm.

<sup>7</sup> www.fazenda.pr.gov.br/repasses.nfs/valores

#### **4 CONCLUSÃO**

Os sucessivos e surpreendentes resultados positivos da balança comercial do agronegócio têm demonstrado, ao longo deste ano, a importância da atividade agropecuária na geração de divisas e no fortalecimento da economia brasileira. Ou seja, de maneira efetiva e cada vez mais consistente, o agronegócio tem propiciado ao Brasil um lugar de destaque crescente no cenário do comércio mundial.

A disponibilidade de terras, a tecnologia e as técnicas modernas de manejo de lavouras e rebanhos expandem as atividades agropecuárias para novas fronteiras agrícolas. A expansão das fronteiras agrícolas, aliada ao desenvolvimento sustentável, gera renda e empregos pelo Brasil afora, dinamizando de forma inusitada as economias locais.

A agricultura pode transferir riqueza para outros setores da economia. Mas, para que esse processo ocorra de forma consistente e sustentável, é necessário abrir novos mercados e conquistar fronteiras agrícolas com total respeito ao meio ambiente e à biodiversidade. Para a fronteira agrícola, localizada no Noroeste do Paraná, além das condições acima citadas, é necessário: a conscientização política e apoio institucional dos governos federal e estadual; a continuidade de pesquisas para melhorar sempre o pacote tecnológico da integração entre agricultura e pecuária; qualificação da assistência técnica; financiamento específico com prazo apropriado para investimento em destoca; correção e sistematização do solo e aquisição de máquinas e implementos; novo zoneamento agrícola da região, além da conscientização do pecuarista.

O sistema de integração entre agricultura e pecuária desenvolvido através do projeto Arenito Nova Fronteira é uma oportunidade de desenvolvimento com aumento de geração de renda e emprego, como foi visto nessa região do Noroeste do Paraná.

#### **REFERÊNCIAS**

O caso do Arenito Nova Fronteira. **Revista Cocamar,** Maringá, Paraná, 2002. Balanço Social Cooperativas do Paraná 2004. Curitiba: **Ocepar / Sescoop-PR**, ano I, n. 6, Dezembro 2004 .

BETING, Joelmir. O cooperativismo vai ser a grande força do século XXI. **Revista Paraná Cooperativo**. Curitiba. Ano I, n. 5, p. 6-11, Novembro 2004.

Cocamar Cooperativa Agroindustrial: uma história em quatro décadas. **Revista Cocamar**, Maringá. 2003.

FREITAS, Marcio L. Profissionalização, educação, intercooperação e responsabilidade social. **Revista Paraná Cooperativo**. Curitiba, Ano I, n. 3, p. 6-9, Setembro 2004.

MUZILLI, O. **Degradação e recuperação do solo sob uso agrícola.** Londrina, Paraná : Iapar, 2004.

NEVES, Marcos F. Agronegócio e o Brasil. **Revista Atualidades Agrícolas**. São Paulo, p. 38-39, dezembro 2003.

OLIVEIRA, Elir et al. **Arenito Nova Fronteira**: sistema de arrendamento de terra para recuperação de áreas de pastagens degradadas. Londrina, Paraná, Iapar, 2001.

Proposta para o Noroeste do Paraná - disponível em <http://www.arenito.com.br/proprosta >. Acesso em 20 de Julho de 2004.

OLIVEIRA, E. et al. **Recuperação de pastagens no Noroeste do Paraná**: bases para plantio direto e integração lavoura e pecuária. Londrina: Iapar, 2000.

SECCO, Alexandre. O futuro do agronegócio. **Revista Exame**. Edição Especial. São Paulo, 825, p. 8-22, Setembro 2004.

Seminário Regional de Manejo e Conservação de Solo e da Água Umuarama, PR: Iapar, 2004.

STAVISKI, Norberto. Está na hora de um novo salto. **Revista Paraná & Cia**. Curitiba. ano 5, n. 45, p. 8-10, Maio 2004.

TOLEDO, Luis R. Dupla Aptidão. **Revista Globo Rural**. Rio de Janeiro, n. 229, p. 26-34, Novembro 2004.

 $\overline{a}$ 

### *OPENCIF***: UMA FERRAMENTA DE ALTO DESEMPENHO PARA VISUALIZAÇÃO DE** *LAYOUT* **DE CIRCUITOS INTEGRADOS**

*Rafael Araújo Rodrigues*1 *e Alessandro Girardi*2

#### **RESUMO**

Este artigo descreve o desenvolvimento do *OpenCIF*, uma ferramenta de auxílio ao projeto de circuitos integrados capaz de visualizar *layouts* previamente gerados em formato padrão CIF. A ferramenta é capaz de lidar com projetos de grandes tamanhos sem perda de desempenho, utilizando para isto funções otimizadas da biblioteca gráfica *OpenGL*. Entre as suas principais funcionalidades destaca-se a total interação com o usuário e a facilidade de navegação através do *layout*. Em comparação com outras ferramentas comerciais, o *OpenCIF* obteve um desempenho melhor, obtendo maior velocidade para leitura e desenho de um *layout* na tela.

#### *OPENCIF: A HIGH PERFORMANCE TOOL FOR INTEGRATED CIRCUIT LAYOUT VISUALIZATION ABSTRACT*

*This paper describes the development of OpenCIF, a tool for integrated circuit design suitable for integrated circuit layout visualization in CIF standard format. The tool is capable to read large size layouts without performance losses, using OpenGL optimized graphics functions. The main features are complete user interaction and easy navigation through the layout. In comparison with other commercial tools, OpenCIF achieved better performance, obtaining a high speed for reading and painting.* 

#### **1 INTRODUÇÃO**

O mercado mundial das ferramentas de CAD (*Computer Aided Design*) para projeto de circuitos integrados envolve, hoje em dia, um volume de investimentos muito grande. As maiores empresas deste segmento empregam milhares de pessoas e possuem um faturamento anual de bilhões de dólares. No Brasil este tipo de atividade ainda é incipiente, pois há falta de profissionais qualificados e não existe praticamente mercado nacional. No entanto, o desenvolvimento de ferramentas de CAD não necessita de matéria-prima ou mercado próximo, e a globalização cada vez mais acentuada, a qual praticamente elimina distâncias em termos de divulgação e disseminação dos *softwares*, permite que se comece a

<sup>&</sup>lt;sup>1</sup> Aluno de graduação do curso de Informática - URCAMP Alegrete - rafael.rodrigues@al.urcamp.tche.br <sup>2</sup> Professor mestre do curso de Informática - URCAMP Alegrete - girardi@al.urcamp.tche.br

Rev. CCEI - URCAMP, v.10, n.17, p. 32-40 – mar., 2006 33

pensar em desenvolver ferramentas locais para uso global. As ferramentas de CAD para microeletrônica envolvem um largo conjunto de *softwares* em diferentes níveis de abstração com o objetivo de automatizar ou semi-automatizar o fluxo de projeto de circuitos integrados analógicos ou digitais. Assim, é possível integrar milhões de transistores em um único *chip* em poucas semanas ou meses. No entanto, o preço dessas ferramentas inibe projetos com intuito educacional, tornando-se economicamente inviável para a maioria dos estudantes (WESTE, 1993).

Neste sentido, este artigo tem como objetivo descrever o desenvolvimento de um *software* de auxílio à síntese física de circuitos integrados, última etapa do fluxo de projeto que vai desde a especificação inicial em alto nível até o nível físico de *layout*. A ferramenta serve como um interpretador de arquivos em formato CIF (*Caltech Intermediate Format*), possibilitando que o usuário possa visualizar na tela do computador o *layout* de um circuito integrado para inspeção visual. As principais dificuldades na criação de um visualizador de layout estão na capacidade de tratar arquivos CIF muito grandes (uma aplicação real pode atingir mais de 5MB e milhares de elementos geométricos), sendo para isto necessária uma boa estrutura de dados e a utilização correta da memória para que não ocorram perdas de desempenho durante o processamento. A ferramenta também é focada na livre distribuição para uso acadêmico, com uma *interface* de simples utilização até mesmo para os usuários menos experientes.

#### **2 O** *LAYOUT* **DE CIRCUITOS INTEGRADOS**

O *layout* é uma especificação física de um circuito integrado. No projeto de CIs, o nível mais baixo de especificação é a informação sobre as foto-máscaras necessárias para a execução dos vários passos do processo de fabricação. O processo mais largamente utilizado hoje em dia para circuitos integrados digitais é o CMOS (*Complementar Metal Oxide Semiconductor*). Esse processo possui basicamente as seguintes especificações: dois diferentes substratos, regiões dopadas de material tipo P e N, eletrodos de porta dos transistores, linhas de interconexão em metal e contatos entre as camadas. Cada máscara necessária à etapa de fabricação corresponde a uma camada, a qual armazena a localização de determinado elemento do processo. Algumas camadas podem estar superpostas para um observador que esteja localizado sobre a superfície do *wafer*. As camadas são representadas no *layout* por cores diferentes para facilitar a visualização. Uma camada é composta por um conjunto de retângulos que definem a sua localização. O *layout* é a única

ligação entre o projetista do circuito e o engenheiro de processo durante a fase de fabricação do *chip*. A figura 1 mostra um exemplo de *layout* de um circuito integrado completo de aproximadamente 3mm², sendo que uma visão mais detalhada está mostrada na figura 2.

#### **3 O FORMATO PADRÃO CIF**

O formato de arquivo CIF (*Caltech Intermediate Format*) (Mead, 1980) é uma forma utilizada para descrever circuitos integrados que se tornou referência mundial na área, possibilitando a integração de muitas ferramentas graças à sua estrutura padronizada.

O CIF fornece um conjunto limitado de primitivas gráficas que são úteis para descrever as formas bidimensionais nas diferentes camadas de um *chip*. Este formato de arquivo permite o intercâmbio de projeto entre diferentes ferramentas de CAD, sendo importante no sentido de permitir a importação e exportação do *layout* entre *softwares* desenvolvidos por diferentes empresas ou grupos de pesquisa.

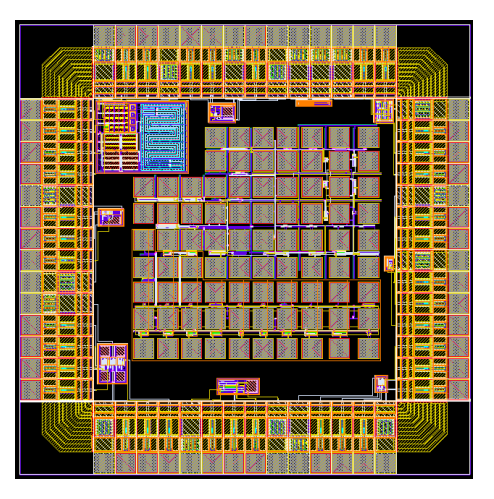

Fig. 1 - Exemplo de *layout* de um circuito integrado completo Fonte: Cortes, 2004

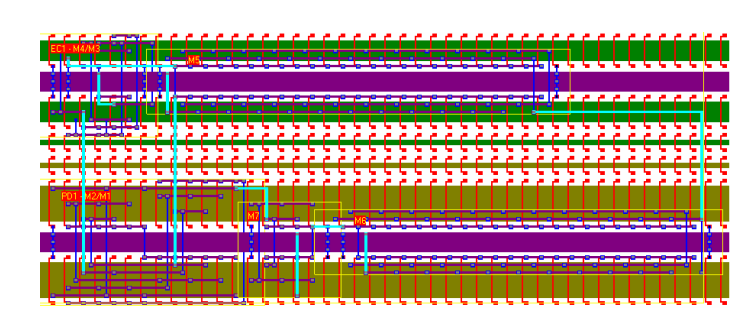

Fig. 2 - Detalhe do *layout* de um circuito integrado mostrando os transistores e suas ligações

Fonte: Girardi, 2003

Rev. CCEI - URCAMP, v.10, n.17, p. 32-40 – mar., 2006 35

O *layout* de um arquivo no padrão CIF é descrito em modo texto e está organizado de forma hierárquica, ou seja, há procedimentos que são utilizados várias vezes durante o código. Esses procedimentos são chamados de células do circuito, e uma chamada a uma célula corresponde a uma instância. Os comandos no padrão CIF consistem em uma palavra-chave seguida por alguns parâmetros e terminada com ponto e vírgula. Os espaços devem separar os parâmetros e os comentários podem ser incluídos em qualquer lugar, desde que estejam entre parênteses. Os comandos podem pertencer a duas categorias: geométricas ou de controle.

A fig. 3 mostra um pequeno exemplo da estrutura do formato CIF. Sua estrutura hierárquica é baseada em células, as quais começam com o comando DS (*Definition Start*) (linhas 3 e 11 na fig. 3) e terminam com o comando DF (*Definition Finish*, linhas 10 e 20). Dentro da célula há funções de definições de camadas, chamadas a outras células e primitivas. A célula principal que dá inicio à leitura está localizada no fim do arquivo (linha 21), a qual contém todas as outras células do circuito.

O comando "box" (B) que aparece no exemplo nas linhas 6, 8 ,9, 18 e 19 representa retângulos e possui quatro parâmetros: altura, largura e coordenadas do ponto central. Este comando é geralmente o mais usado na descrição genérica de um circuito em estilo Manhattan, o qual não permite ângulos diferentes de 90°. A definição de camadas é feita com o comando "layer" (L), linhas 5, 7 e 17. As instanciações são feitas pelo comando "call" (C), linhas 14 e 16, que pode ter alguns parâmetros para transformações geométricas da célula a ser desenhada, como translação, rotação e espelhamento. A fig. 4 mostra algumas dessas transformações.

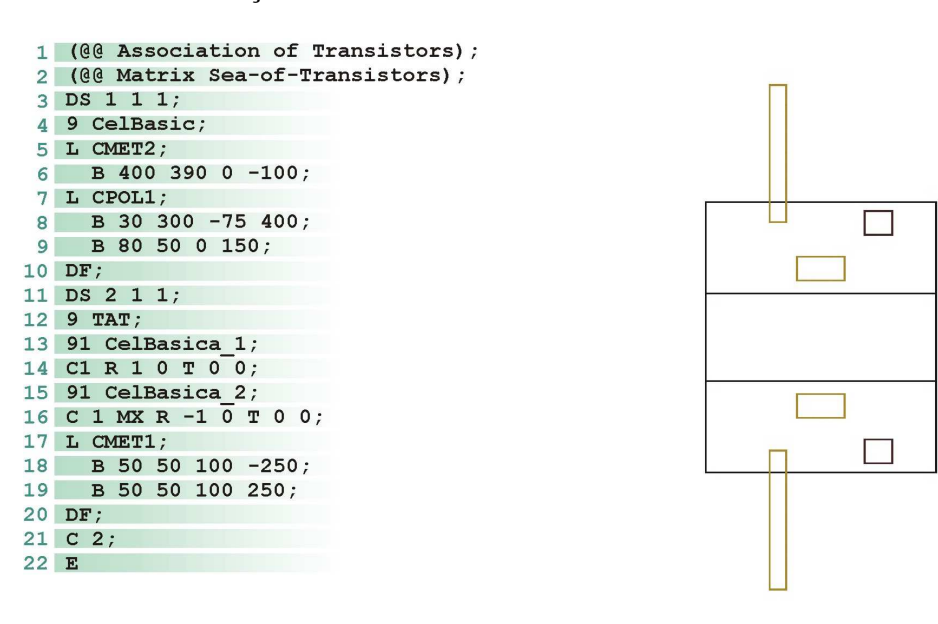

Fig. 3 – Exemplo de uma descrição CIF e seu respectivo *layout*

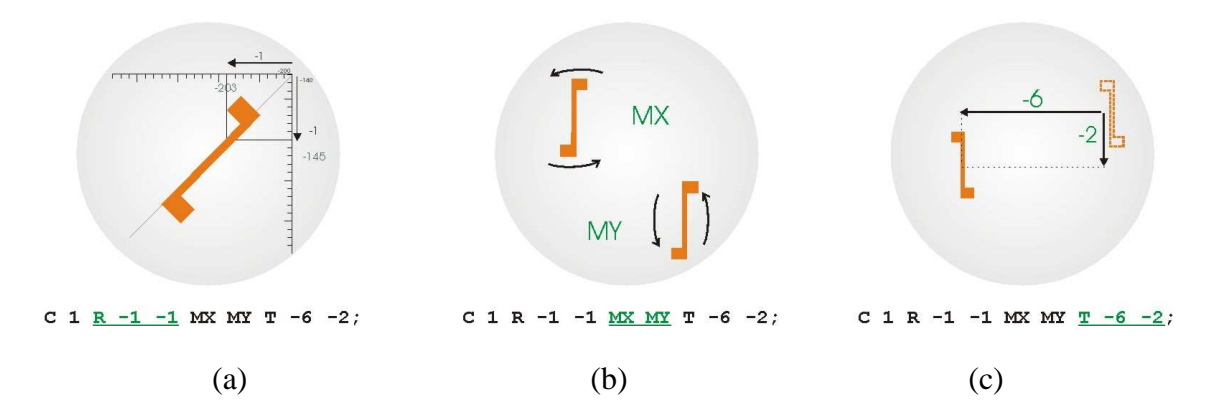

Fig. 4 - Exemplo de procedimentos de transformação dos parâmetros do comando *Call*: a) rotação; b) espelhamento; c) translação.

Os comandos numéricos são usados para descrição de alguns aspectos da estrutura do CIF. No exemplo da fig. 3, o comando "9" (linhas 4 e 12) determina o nome da célula, e o comando "91" (linhas 13 e 15) determina o nome da célula instanciada. Outros elementos geométricos que também podem aparecer são círculos e polígonos.

#### **4 A FERRAMENTA DE VISUALIZAÇÃO DE** *LAYOUT*

Uma das bases para um bom projeto de um *software* é uma definição de estrutura de dados adequada para o problema. Este fato é de fundamental importância no problema da implementação de um visualizador de *layout* como o *OpenCIF*, cuja tela principal está mostrada na figura 5. Isto implicou em uma sucessão de objetos interligados que constituem a estrutura por onde os dados do arquivo CIF são classificados e armazenados.

Nestes termos, o ambiente de desenvolvimento foi otimizado para um maior uso de memória, onde uma alocação prévia a partir da leitura inicial do arquivo permite que esse procedimento seja executado uma única vez de forma ótima, não sendo necessárias realocações de espaços, tarefa essa que exigiria um tempo longo de processamento. Isso proporciona uma visualização quase que em tempo real mesmo para arquivos CIF de tamanho grande. O cálculo da quantidade de memória a ser alocada é feito automaticamente de acordo com o número de elementos geométricos contidos na descrição do *layout*. A memória ainda disponível no sistema é usada periodicamente como um segundo *buffer* para armazenamento de dados já transformados, devidamente referenciados. Este *buffer* oferece um ganho de desempenho durante a navegação pelo
Rev. CCEI - URCAMP, v.10, n.17, p. 32-40 – mar., 2006 37

*layout*, uma vez que evita o recálculo das transformações do padrão CIF no redesenho dos

dados na tela.

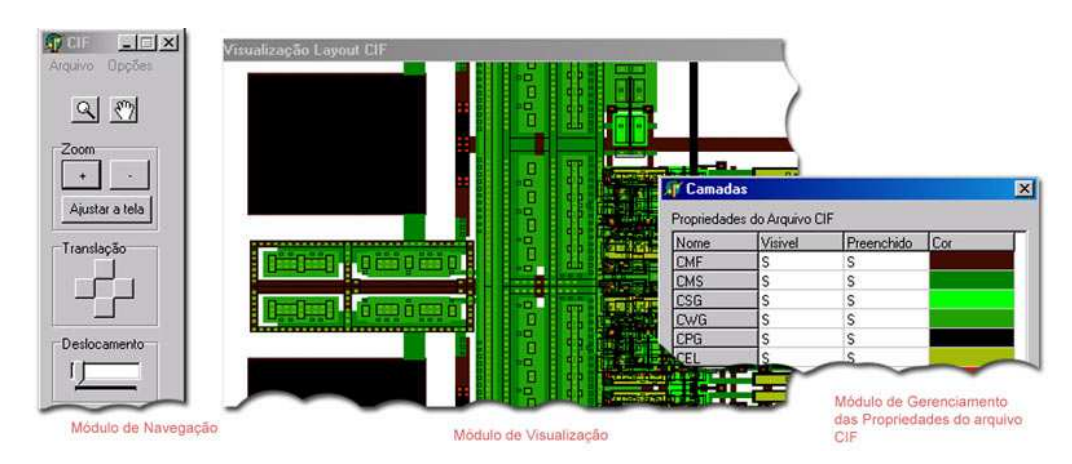

Fig. 5 - Tela principal da ferramenta *OpenCIF*

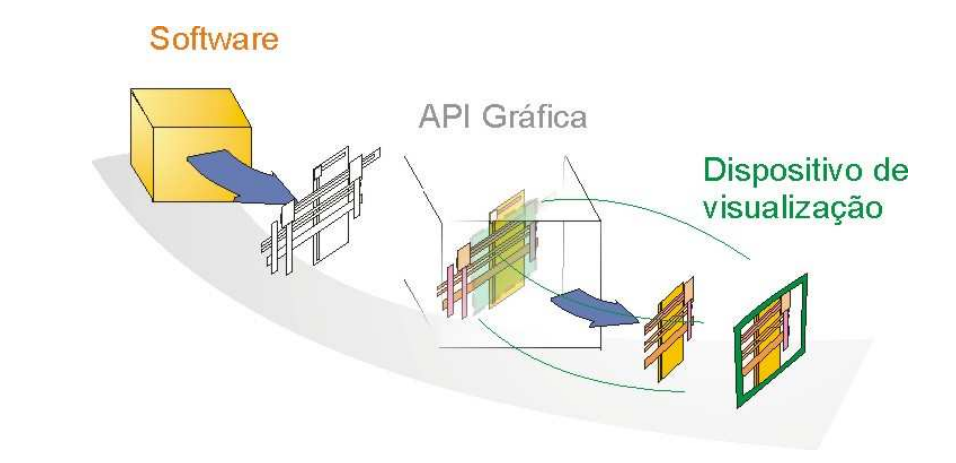

Fig. 6 – *Clipping* realizado pelo *OpenGL*

O *OpenCIF* é capaz de alcançar um desempenho mais alto do que outras ferramentas do mercado, pois é baseado em classes que definem bem os limites dos módulos do sistema, minimizando a troca de dados, além de seguir uma programação linear e orientada à otimização do desempenho desde o *parser* até as funções recursivas para desenho.

O uso da API *OpenGL* enquadra-se perfeitamente no objetivo do *OpenCIF*, ao almejar desempenho e livre distribuição. O *OpenGL* é uma biblioteca de rotinas de *interface* com *hardware* gráfico minuciosamente otimizadas pela *Silicon Graphics* (HILL, 2001).

Um dos grandes problemas da manipulação de milhares de retângulos que compõem os circuitos integrados é que nem sempre é necessário desenhar todas as estruturas na tela visível do usuário. Para superar esse problema, a forma desenhada pode ser aparada de

acordo com a área que se deseja observar através do processo de *clipping*. Prevendo isto, o *OpenGL* automaticamente ignora as partes que estão fora da tela, conforme mostrado na fig. 6 (HILL, 2001). No entanto, essa seleção fica restrita ao processo interno da API *OpenGL* com relação às dimensões do dispositivo em contexto, e não aos dados do *software*.

Da mesma maneira, os elementos de tamanho relativo menores que um pixel não são processados durante a ação de *zoom*.

Assim, o *OpenCIF*, ao valer-se de um projeto orientado à otimização do desempenho com o uso de *OpenGL* como *interface* com o *hardware* de vídeo, torna-se competitivo em relação à tecnologia disponível no mercado ao proporcionar agilidade no trabalho dos projetistas de circuito integrados.

O diferencial do *OpenCIF* está, realmente, na estrutura de leitura prévia do arquivo CIF que calcula o tamanho necessário para a alocação dos dados na memória. A fig. 7 mostra o fluxograma dos processos implementados.

Durante a função de *parser* são definidos os limites dos comandos, armazenados e identificados conforme sua natureza. Esse procedimento fornece os dados necessários para a criação da matriz de alocações. Os processos são executados seqüencialmente para cada uma das linhas de comando determinada pelo *parser*. Em seguida, com a ajuda de uma matriz de alocações (fig. 8), é realizada a alocação do espaço necessário na estrutura de dados principal. Um encadeamento de registros mantém a hierarquia do arquivo CIF. Em seguida, é feita a leitura das linhas encontradas no *parser*, definindo seus valores.

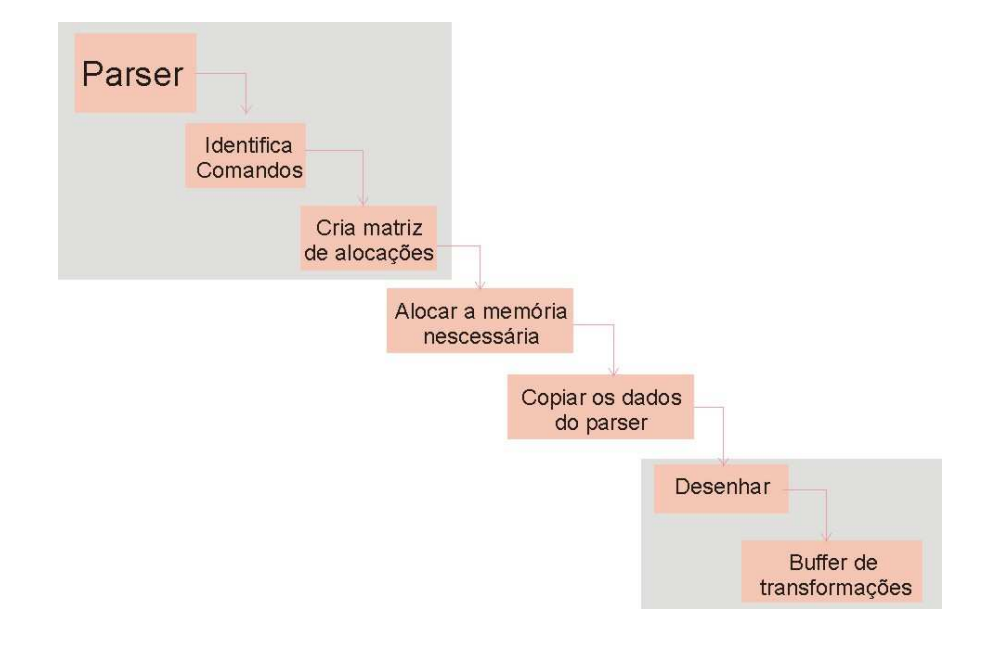

Fig. 7 - Fluxo de processos do *OpenCif*

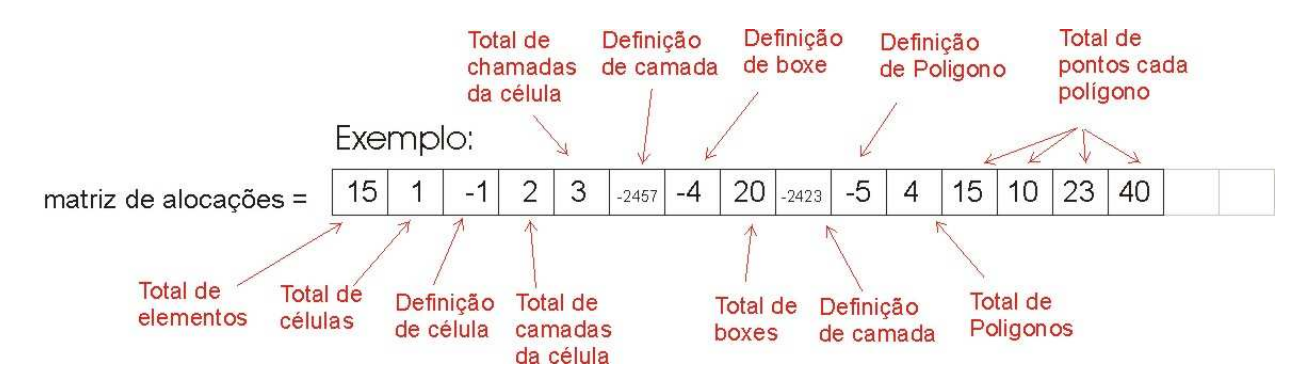

Fig. 8 – Matriz de alocações dos elementos na memória

A última etapa é o desenho na tela, realizado a partir de funções recursivas que se orientam através das instâncias das células do padrão CIF. No entanto, a fim de ganhar em processamento, as transformações calculadas neste processo são, de acordo com a memória ainda disponível no sistema, alocadas em um *buffer* de dados transformados referenciados na estrutura principal. Deste modo, ao solicitar-se o redesenho de uma determinada célula, o *software* pode usar o *buffer* de dados já transformados para evitar o recálculo das transformações. Este processo é definido como planarização da hierarquia do arquivo CIF.

# **5 COMPARAÇÕES COM OUTRAS FERRAMENTAS**

O *OpenCIF* é capaz de ler arquivos com até 4 MB em poucos segundos. Em uma comparação de desempenho em relação a outras ferramentas comerciais, foi realizado um teste de velocidade, desde a leitura no disco até o desenho completo na tela de um arquivo CIF contendo 1.474.073 primitivas, totalizando 2.06 MB. O OpenCIF foi comparado com as ferramentas comerciais *CleWin Layout* Editor e *LinkCad*. A fig. 9 mostra o gráfico do resultado. O *OpenCIF* alcançou melhor desempenho na leitura e desenho, abrindo o arquivo em apenas 4,38s, contra 5,22s do *LinkCad* e 15,39s do *CleWin*. O teste foi realizado em um PC *Intel Celeron* 2.4 GHz com 256 MB de RAM sobre *Windows* XP Professional.

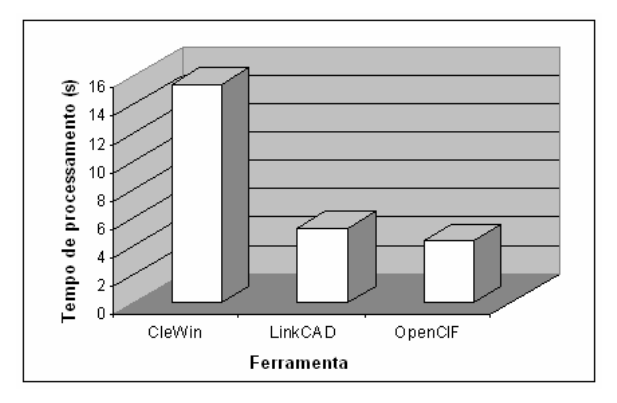

Fig. 9 – Gráfico de comparação de tempo de desenho para um arquivo CIF com 1.474.073 boxes entre as ferramentas *OpenCIF*, *CleWin* e *LinkCAD*.

### **6 CONCLUSÃO**

Este artigo descreveu o desenvolvimento de uma ferramenta livre totalmente funcional para a visualização do *layout* de circuitos integrados em formato CIF. O visualizador mostrou-se bastante robusto, capaz de tratar *layout*s reais de grandes tamanhos em tempos de computação extremamente rápidos. O desenvolvimento tem como foco a utilização no âmbito acadêmico, onde ainda há uma realidade carente de recursos, direcionando para este o propósito do *software* através de um projeto em língua nacional, gratuito e de livre distribuição, visando ainda a praticidade, a intuitividade no projeto de *interface* e o suporte ao aprendizado.

# **REFERÊNCIAS**

CORTES, F. P.; GIRARDI, A. G.; BRITO, J. P. M.; BAMPI, S. *A Test Chip for Analog VLSI Design* In. XIX SIM - South Symposium on Microelectronics, São Miguel das Missões -RS. Proceedings, Ijuí, Unijuí, 2004, p. 164-167.

GIRARDI, A. G.; BAMPI, S. **LIT - an automatic layout generation tool for trapezoidal association of transistors for basic analog building blocks**. In. Design, Automatioin and Test in Europe - DATE, 2003, Munique, Alemanha, 2003.

HILL JR, F. S. *Computer graphics using OpenGL*, Prentice-Hall, 2ª edição, 2001.

MEAD, Carver; CONWAY, Lynn. *Introduction to VLSI systems*. Reading: Addison-Wesley, 1980.

WESTE, Neil; ESHRAGHIAN, Kamran. *Principles of CMOS VLSI design - a system perspective*. Reading: Addison-Wesley, 1993.

# **A MINERAÇÃO DE DADOS EM UM SISTEMA FERROVIÁRIO**

*Lidiane Malacarne<sup>1</sup> , Pablo Anaxágoras Michel<sup>2</sup>*

#### **RESUMO**

Com as grandes tendências no mercado empresarial, observa-se o crescimento do uso de tecnologia da informação para o auxílio em tomadas de decisões em companhias de grande porte. Uma dessas tecnologias é o *Data Mining* que visa a busca em bancos de dados por padrões, estes ainda não descobertos por analistas, para que possam auxiliar na solução de novos casos. O objetivo deste trabalho é analisar conflitos de relacionamentos entre os dados e diagnosticar problemas ainda não detectados em um sistema ferroviário, através das técnicas de associação e análise de agrupamentos.

Palavras-chave: Tecnologia da informação, mineração de dados, busca por padrões, análise das informações.

# *THE DATA MINING IN A RAILWAY SYSTEM ABSTRACT*

With the great trends in the enterprise market, the growth of the use of the information technology for the aid in taking of decisions in company of great size. One of these technologies is the Data Mining that aims at the search in data bases for standards, these still not discovered by analysts, so that they can assist in the solution of new cases. The objective of this work is to analyze conflicts of relationships between the data and to diagnosis problems still not detected in a railway system, through the techniques of association and groupings analysis.

Key words: information technology, data mining, standard searching, information analysis.

# **1 INTRODUÇÃO**

Muitas empresas armazenam informações em seus bancos de dados sem saber que estas poderão conter padrões ou tendências úteis ao suporte de decisões, e o *data mining*  (mineração de dados) é uma ferramenta de apoio a esse processo. Analistas utilizam técnicas automáticas de exploração em grandes quantidades de dados para obtenção de conhecimento durante o processo de mineração, porém (CARVALHO, 2001) argumenta que minerar os dados de uma empresa não se resume somente em analisar grandes massas de dados e descobrir relações, é necessário saber usar essas descobertas para que elas sejam úteis para o crescimento da empresa podendo ser empregadas para solucionar

<sup>&</sup>lt;sup>2</sup> Professor do curso de Sistemas de Informação – UNIPAR – Universidade Paranaense, rua Rui Barbosa, 611 – Cascavel – PR, pamichel@unipar.br - Orientador

 1 Acadêmica de gradução do curso de Sistemas de Informação – UNIPAR – Universidade Paranaense Campus Cascavel, Rua Filosofia, 868 – Faculdade Cascavel – PR, lidianem@pop.com.br.

diversos problemas como *marketing*, lucratividade, suporte, controle de estoque, planejamentos, experimentos científicos dentre outros.

A aplicação de técnicas de *data mining* no SIGEFER - Sistema de Gerenciamento Ferroviário, tem como objetivo a análise dos conflitos de relacionamentos entre os dados e o diagnóstico de problemas ainda não detectados. Os problemas vão desde o controle da produção de transporte até a pesquisa sobre o consumo de combustível das locomotivas. Hoje a produção é informada por dois departamentos distintos onde os valores são coletados do sistema, mas as informações não coincidem, pois um setor seleciona a TU (tonelada útil) transportada, informação esta baseada na origem do produto, e o outro a faturada sendo discriminada com base no destino.

#### **2 CONCEITO DE DATA MINING**

A mineração de dados consiste no processo de descobrir informações relevantes, como padrões, associações, mudanças, anomalias e estruturas em grandes quantidades de dados armazenados em banco de dados ou outros repositórios de informação. *"Mineração de dados é a exploração e a análise, por meio automático ou semi-automático, de grandes quantidades de dados, a fim de descobrir padrões e regras significativos"* (BERRY, 1997). (AMARAL, 2001) cita que o *data mining* tem como objetivo principal o processo de exploração dos dados e a busca por padrões que possam gerar respostas corretas para novos casos, ocasionando assim a aplicação repetitiva de métodos específicos até alcançar o resultado satisfatório à pesquisa. Segundo (CABENA et al, 1998) o *data mining* é um campo interdisciplinar reunindo técnicas de *machine learning*, reconhecimento de padrões, estatísticas, banco de dados e visualização para extrair informação previamente desconhecida de grandes bases de dados, validando e disponibilizando-as para as decisões de negócios.

#### **2.1 Fases do** *data mining*

Para que a exploração dos dados seja feita de forma adequada pelo *data mining,*  recomenda-se dividi-la em cinco fases, sendo elas a definição do problema, transformação dos dados, mineração dos dados, análise das relações descobertas, avaliação dos resultados. Essas etapas acabam formando um ciclo, pois a cada avaliação novos objetivos são delineados, podendo se expandir para nove etapas conforme a modelagem KDD *(Knowledge Discovery in Database)* onde ocorre a preparação dos dados – limpeza,

organização e pré-processamento das informações – antes da mineração, etapa necessária quando se almeja melhor validação das informações, segundo (AMARAL, 2001).

Observando que apesar das técnicas de mineração serem automáticas, a presença do analista é indispensável, pois toda a parte de formulação do problema, preparação dos dados, análise e avaliação dos resultados é feita manualmente, utilizando o *software* como apoio, restringindo as funções da máquina apenas à manipulação dos dados na procura por padrões para satisfação dos problemas apresentados. (BERRY, 1997) cita que as etapas, interdependentes, são a chave para o sucesso do processo de *data mining,* onde o resultado de uma fase automaticamente dá entrada para uma próxima, ou seja, cada etapa depende do resultado da outra.

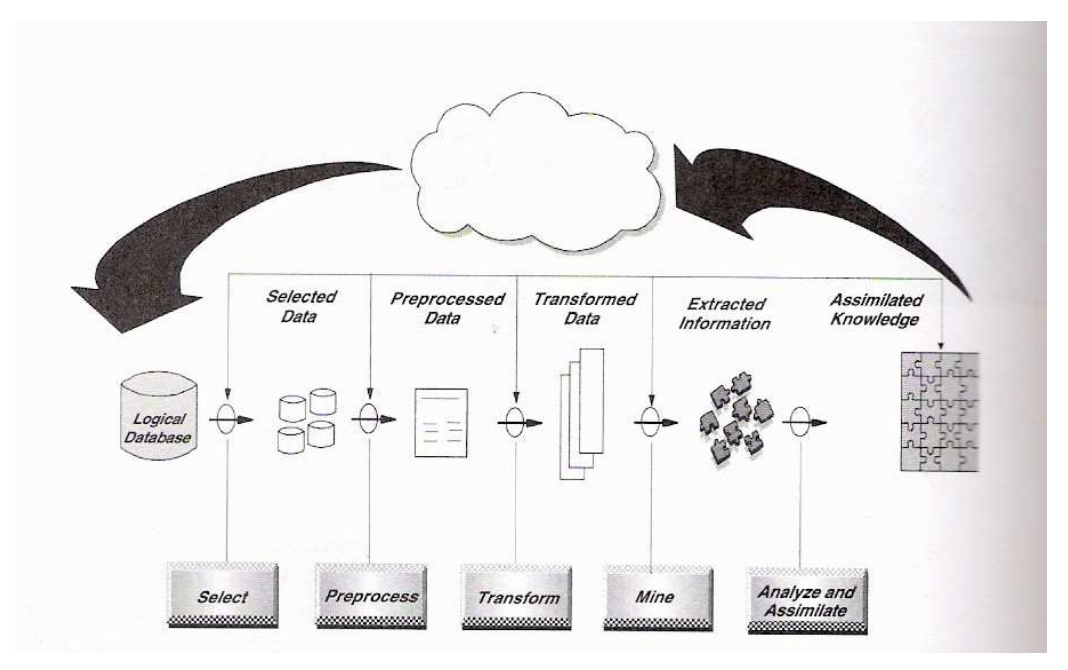

Figura 1 – O processo de *data mining*: começa e termina com os objetivos de negócios Fonte: CABENA, 1998

#### **2.1.1 Definição do problema**

Esta etapa do processo de *data mining* tem muito em comum com a fase inicial de um projeto de empreendedorismo, onde há a necessidade de um problema ou um objetivo a ser alcançado. (AMARAL, 2001) afirma que após a definição do tipo de conhecimento que o usuário final desejará extrair do banco de dados, ocorre o reconhecimento da base de dados, estudo e escolha da ferramenta de *data mining.*

Essa primeira fase pode tornar-se problemática se não for feita corretamente, pois há a necessidade de saber se o processo de *data mining* é realmente necessário. Para (CABENA, 1998) a única solução é definir corretamente os objetivos a serem alcançados,

por isso nessa etapa há a necessidade da colaboração de um analista de negócios com conhecimento no sistema e de um analista de sistemas.

#### **2.1.2 Transformação dos dados**

Neste momento ocorre a preparação dos dados para exploração. Diferentemente da pré-elaboração, ela trabalha diretamente com formatos específicos de dados. Segundo (CABENA, 1998), a preparação dos dados utiliza em torno de 60% (sessenta por cento) de todo o processo de *data mining*, é dividida em três fases: seleção, pré-processamento e transformação.

Na seleção dos dados, o analista deverá ter o devido conhecimento sobre o que cada variável significa, pois nesta fase são selecionadas as variáveis e a associação semântica das informações. Uma tarefa delicada, pois um banco de dados poderá ter "n" campos, mas apenas será utilizada uma pequena parcela deles para a tomada de decisão. É de grande importância que dados redundantes sejam retirados, porque eles poderão prejudicar o resultado final, entretanto o descarte de dados relevantes também poderá agregar insucesso no projeto final.

O pré-processamento inicia com a revisão geral dos dados, envolvendo a combinação dos métodos estatísticos e visualização das técnicas a serem utilizadas. Ocorre também a identificação dos atributos computados projetados através de transações que lidam com a quantidade mínima de dados. (AMARAL, 2001) cita que esses atributos computados são informações que não estão presentes na base de dados, mas são formados a partir de outras informações existentes e surgem da razão de dois valores tais como: somatório, produto, diferença, entre outros.

Durante a transformação dos dados, as informações pré-processadas são transformadas em um modelo analítico dos dados. Esse modelo, com o auxílio de recursos externos é baseado na consolidação integral e reestruturação dos dados selecionados e préprocessados. Para (CABENA, 1998) essa fase é crucial, pois a validação do resultado final do processo dependerá das decisões do analista referentes à estrutura e entradas.

#### **2.1.3 Mineração dos dados**

Nesta fase ocorre a exploração das informações para a descoberta de novas relações e padrões globais existentes nas bases de dados, estas ainda não identificáveis a olho nu. (CARVALHO,2001) cita que por esse motivo são utilizadas ferramentas de inteligência

Rev. CCEI - URCAMP, v.10, n.17, p. 41-50 - mar., 2006 45

artificial, que identificam informações importantes por meio de uma análise sistemática e exaustiva sobre os dados armazenados.

Esses relacionamentos representam o conhecimento dos objetos existentes nas bases de dados, como por exemplo, o relacionamento entre dados dos clientes e seus produtos transportados. (AMARAL, 2001) comenta que o número de possíveis relacionamentos existentes em um banco de dados é muito grande e a busca de relacionamentos corretos por meio da simples validação de cada um deles é impossível. Outro problema importante é que as informações são geralmente corrompidas ou esquecidas. Portanto, técnicas estatísticas devem ser aplicadas para estimar confiança dos relacionamentos descobertos.

A tarefa de mineração de dados é dividida em dois objetivos primários: descrição e pré-elaboração. Na descrição encontram-se os padrões de interpretação humana a partir da descrição dos dados. Por exemplo, a quantidade de soja transportada durante determinada safra pode ser apontada a partir de um conjunto de dados armazenados e como essa informação é baseada em informações de safras passadas, ou seja, por estatística, não poderá ser confirmada prontamente. Na pré-elaboração ocorre a predição do desconhecido ou valores futuros baseados em algumas variáveis ou campos na base de dados, como por exemplo, a previsão da produção para o próximo ano.

#### **2.1.4 Análise das relações descobertas**

Após o término da fase de mineração de dados faz-se a verificação das informações adicionais que foram descobertas e a importância dos fatos gerados. Podem ser representadas por algum método de visualização (tabelas e/ou gráficos). Essa análise não é automatizada, dependendo então do analista de sistemas. (CARVALHO, 2001) comenta que algumas técnicas de inteligência artificial são capazes de simular o raciocínio humano, porém em campos muito restritos como diagnósticos médicos de doenças específicas.

Quando se trata de informações baseadas em previsão, ou seja, safras passadas, torna-se importante frisar que as condições climáticas e valores comerciais dos produtos poderão alterar o transporte de uma safra para outra, alterando também o volume de tonelada transportada.

#### **2.1.5 Avaliação dos resultados**

A última fase do processo de *data mining* é a avaliação dos resultados. Os analistas de negócios e de sistemas fazem uma avaliação criteriosa dos resultados obtidos com a

mineração, podendo, dessa forma, afirmar que os problemas foram sanados, objetivos alcançados ou refazer o processo de *data mining* em busca de melhores resultados. (CARVALHO, 2001) comenta que sem a análise realizada através do processo de *data mining* a empresa até poderia ter resolvido problemas, mas dificilmente teria descoberto a causa real deles, não estando livre do risco de novos problemas semelhantes a esse se aparecessem.

#### **2.2 Metodologias do** *data mining*

As minerações também se dividem em formas metodológicas onde o analista deverá decidir por qual optar segundo o seu grau de conhecimento do banco de dados. Na não supervisionada, o banco de dados é vasculhado sem nenhuma predeterminação dos dados e o analista terá que separar os novos casos conforme sua necessidade; por hipótese o analista em questão levanta hipoteticamente associações entre as novas relações para solucionar os problemas apresentados, e por modelagem matemática de dados, empregada quando se tem um grande conhecimento da área que está analisando, pois se utiliza dados estatísticos verificando através deles as respostas almejadas.

#### **2.3 Técnicas** *data mining*

Qualquer uma das metodologias de *data mining* necessita de técnicas para sua realização. Diversos autores apresentam um número grande de técnicas, todavia (CARVALHO, 2001) comenta que cinco técnicas gerais permitem a apresentação e uma visão mais global e apropriada sendo elas: classificação, estimativa, previsão, análise de afinidade e/ ou associação e análise de agrupamento.

Durante o desenvolvimento do projeto foram utilizadas as técnicas de associação e análise de agrupamentos. (CABENA, 1998) comenta que a técnica de associação é baseada na contagem de ocorrências de todas as possíveis combinações de dados, essas combinações se darão através de afinidades entre as informações gerando assim as regras de associação, e Carvalho (2001) argumenta que na técnica de análise de agrupamentos ocorre a divisão das instâncias em grupos naturais de acordo com a semelhança entre os .

Rev. CCEI - URCAMP, v.10, n.17, p. 41-50 - mar., 2006 47

# **3 APLICAÇÃO DA TÉCNICA NA FERROVIA**

Como estudo de caso foi utilizado o SIGEFER (Sistema de Gerenciamento Ferroviário), desenvolvido pela Sysfer Consultoria e Sistemas com ferramentas *Oracle* (Banco 8i, PL/SQL, FORMS6i, REPORT6i e *Web Forms Server*), suportando arquiteturas cliente/servidor e *web*. Nele são armazenados todos os dados referentes aos produtos transportados pela ferrovia.

Foram utilizados dados do ano de 2004, devido à grande quantidade de informações e também porque a produção é comparada mensalmente e no final do período de um ano é feita a comparação anual, ou seja, a somatória da produção do mês de janeiro a dezembro de cada ano. Importante mencionar que a produção é medida em TU (tonelada útil) transportada. Para efetuar a análise dos dados foram utilizadas técnicas de associação utilizando o algoritmo *Apriori* e análise de agrupamentos, implementando o algoritmo *K-Means*, através da ferramenta de *data mining Weka*, desenvolvida pela Universidade de Waikato, Nova Zelândia, disponibilizada livremente na Internet.

#### **3.1 Preparação dos dados**

Durante o processo de preparação dos dados foram utilizados todos os registros e todos os campos das tabelas (Producao.dbg e Trens.dbg) pelo fato de ser interessante ter informações relevantes e necessárias para obtenção do conhecimento mais amplo sobre a produção da ferrovia. Torna-se importante mencionar que foram detectadas anomalias nos arquivos da base de dados, tais como registros em branco. Esses registros foram removidos através de uma rotina em *Delphi 6.0 Enterprise*, com uma variável do tipo *boolean.* Essa função faz a busca em todos os campos verificando se o registro possui ou não campos vazios. Caso não possua ele retorna *true* e o procedimento força a saída da função, senão remove o registro se a função retornar *false.* Nenhuma informação contida na base de dados sofreu alterações ou foi perdida, pois somente foram removidos registros vazios.

#### **3.2 Mineração dos dados**

Neste estudo de caso os dados, conforme especificado anteriormente, estão armazenados em um banco de dados *Oracle.* Foi observado que a ferramenta *Weka* espera que estejam em formato ARFF, portanto fora necessário efetuar a conversão dos dados

para tal formato. O ARFF consiste em uma lista de todas as instâncias, com os valores de atributos para cada instância separados por vírgula. Após essa conversão os dados foram exportados para planilhas do *software Excel* (*MICROSOFT CORPORATION*, 2000).

Após o arquivo ARFF estar devidamente preparado, foi carregado na ferramenta *Weka* para iniciar o processo de mineração de dados e verificar a correlação dos atributos cliente, produto, TU (tonelada útil) e tipo de vagão, e num segundo momento a TU e o prefixo do trem. Em seguida foi aplicado sobre os dados o algoritmo *Apriori* e *K-means.* Dessa forma, obteve com sucesso um conjunto de regras de associação para os dados.

Levando-se em conta as regras que obtiveram pelo menos um mínimo de 50% de confiança, pode-se observar que:

- há uma tendência em maior volume de transporte de cargas em épocas de safra, principalmente por volta dos meses de agosto, setembro e outubro.
- em referência ao volume transportado de fertilizantes, aproximadamente 25% foi por meio acondicionado.
- do total da produção de transporte de grãos, 80% foi de grãos à granel;
- cerca de 70% do transporte de cimento foi acondicionado.
- houve uma maior utilização dos trens com prefixo K-81, K-82, K-83, K-84, K-85, K-86, K-87 e K-88 do que os com prefixo K-01, K-02, K-03, K-04, K-05, K-06, K-07 e K-08.
- através da variável tipo de vagão houve a verificação de que os vagões para transporte de produtos à granel e cimento acondicionado foram mais utilizados do que os vagões que transportam produtos acondicionados e cimento à granel.

#### **3.3 Análise dos resultados**

Analisando as regras juntamente com um profissional especializado no ramo ferroviário, além de obter um perfil dos transportes efetuados pela ferrovia, verificou-se também a necessidade de disponibilizar mais vagões FHD, FHC (modelos utilizados no transporte de produtos tanto à granel como acondicionados) e também FLD (utilizado para transporte de cimento acondicionado) em períodos de safras, considerados mais críticos devido ao volume de produtos transportados.

Rev. CCEI - URCAMP, v.10, n.17, p. 41-50 - mar., 2006 49

Após a verificação através do algoritmo *K-means* fora detectado que os trens com prefixo K-81 a K-88 foram mais utilizados no quesito em tonelada transportada que os trens de prefixo K-01 a K-08. Segundo o especialista, os primeiros possuem um consumo maior de combustível, uma desvantagem do ponto de vista da previsão para aquisição de combustível para o próximo ano, porém seu custo/benefício mostra vantagem, pois tem maior capacidade de transporte.

Haveria a necessidade de efetuar a análise em outros anos, para fins de comparação de desempenho da produção anualmente e não só mensalmente como foi estudado. Contudo, os arquivos ARFF tendem a ser demasiadamente grandes, e o processo de limpeza e preparo dos dados requer um *hardware* mais robusto para que não haja perda de desempenho na execução das etapas de preparação e mineração de dados.

### **4 CONCLUSÃO**

A utilização da ferramenta de *data mining* pode trazer resultados positivos na resolução de problemas organizacionais até então subentendidos no banco de dados. Para obter sucesso na utilização dessa tecnologia há cuidados imprescindíveis, tais como preparação, transformação, limpeza e seleção dos dados a serem explorados, pois, caso contrário, a ferramenta poderá descobrir relações inúteis à solução do problema definido.

Ao ter conhecimento do volume transportado mês a mês de um determinado produto, e também uma previsão, ainda que preliminar, do combustível a ser utilizado, a gerência da empresa pôde descobrir o perfil de seus transportes e também obteve uma previsão quanto ao consumo de combustível mensal para o próximo ano, sabendo que poderão ocorrer alterações nas previsões já que toda a operação da produção é baseada em safras agrícolas, onde mudanças climáticas e alterações nos preços dos produtos são inevitáveis.

Uma extensão desse trabalho é a realização de análises dos anos posteriores a 2004, onde poderão ser feitos comparativos da produtividade anual, e também as aplicações da ferramenta em tempos mais curtos (mensalmente) poderiam fornecer informações interessantes sobre a produtividade da ferrovia, possibilitando a obtenção de informações suficientes para a utilização em planejamentos estratégicos.

# **REFERÊNCIAS**

AMARAL, Fernanda C. N. *Data mining:* **técnicas e aplicações para o** *marketing* **direto***.* São Paulo: Berkeley Brasil, 2001.

BERRY, Michel J. A…. at al. *Data mining techniques: for marketing, sales, and customer support***.** United States: John Wiley & Sons, Inc, 1997.

CABENA, Peter… at al. *Discovering data mining from concept to implementation***.** New Jersey: Prentice-Hall, 1998.

CARVALHO, Luís A. V. *Data Mining: a mineração de dados no marketing, medicina, economia, engenharia administração.* São Paulo: Érica, 2001.

DELPHI 6.0 Enterprise. Linguagem de programação. *Borland Software Corporation*. Plataforma *Windows*.

EXCEL 2000. Planilha eletrônica. *Microsoft Corporation*. Plataforma *Windows*.

SABOREDO, Alexandre P. at al. *Data mining*. Disponível em: http://www.inf.aedb.br/datamining. Acessado em 22/10/2005.

SYSFER - Sistema e consultoria. Disponível em: http://www.sysfer.com.br. Acessado em 28/10/2005.

*Weka, The University of Waikato.* Nova Zelândia. Disponível em http://www.cs.waikato.ac.nz/ml/weka. Acessado em: 20/08/2005.

# **AVALIAÇÃO DE PERFORMANCE DE DETECTORES DE DEFEITOS EM SISTEMAS DISTRIBUÍDOS ASSÍNCRONOS**

*Renato Preigschadt de Azevedo*<sup>1</sup> *, Tarcizio Rodrigues Pinto*<sup>2</sup> *, Ivaldo Silva*<sup>3</sup> *, Rogério Turchetti*<sup>4</sup>

#### **RESUMO**

Um detector de defeitos é um algoritmo distribuído, que implementa um mecanismo para resolução de problemas de disponibilidade em sistemas distribuídos assíncronos. Ele encapsula a impossibilidade de distinguir entre um processo lento daqueles que realmente falharam, proporcionando tolerância a falhas ao sistema. Neste sentido, este trabalho explora a utilização de protocolos SNMP e UDP, em detectores de defeitos, com a finalidade de avaliar o comportamento de cada um dos mecanismos de comunicação num ambiente distribuídos. Palavras-chave: Tolerância a falhas, detector de defeitos, SNMP e UDP.

# *PERFORMANCE EVALUATION OF FAILURE DETECTORS IN ASYNCHRONOUS DISTRIBUTED SYSTEMS ABSTRACT*

*A failure detector is a distributed algorithm that implements a useful mechanism for agreement problems in asynchronous distributed systems. It encapsulates the impossibility to distinguish a slow component from a crashed one, providing fault tolerance. This work explores the use of protocols SNMP and UDP in failure detectors with the objective to measure the behavior of each one communication mechanism in distributed systems. Keywords: Fault tolerance, failure detectors, SNMP, UDP.* 

# **1 INTRODUÇÃO**

 $\overline{a}$ 

A ocorrência de defeitos em aplicações distribuídas, principalmente as aplicações denominadas críticas, pode implicar em grandes prejuízos e perdas para os seus usuários, que não raramente são grandes corporações e organizações, nas quais o funcionamento correto e ininterrupto de todo o sistema é fundamental.

Para evitar a interrupção total dessas aplicações, torna-se necessário a inserção de técnicas de tolerância a falhas [7], garantindo assim a disponibilidade dos serviços, mesmo

<sup>1</sup> Aluno do Centro Universitário Franciscano (UNIFRA)– *E-mail*: rpa.renato@gmail.com

<sup>2</sup> Aluno do Centro Universitário Franciscano (UNIFRA)– *E-mail*: tarciziorp@gmail.com

<sup>3</sup> Aluno do Centro Universitário Franciscano (UNIFRA)– *E-mail*: ivaldo.neo@gmail.com

<sup>4</sup> Professor orientador do Centro Universitário Franciscano (UNIFRA)– *E-mail*: turchetti@gmail.com

na presença de falhas de algum de seus componentes. Uma importante abstração para a tolerância a falhas nestes ambientes é a inserção de detectores de defeitos [4], para tanto, um detector de defeitos tem a função de encapsular a indeterminação do atraso de comunicação entre dispositivos, implementando limites de tempo de espera ou *timeouts*, como são conhecidos. Desta forma, auxilia as aplicações que usufruem os seus serviços, a saber, se algum nó do sistema está suspeito de alguma possível falha.

Neste sentido, o objetivo do presente trabalho é avaliar a performance dos detectores de defeitos quando comparados com diferentes protocolos de comunicação, assim, foram implementados dois algoritmos para detecção de defeitos: utilizando *sockets* UDP (User *Datagram Protocol*); utilizando agentes SNMP (*Simple Network Management Protocol*); Ambos gozam do estilo de detecção *Pull*. Para medir o desempenho foram avaliados a latência de comunicação e o consumo de recursos que cada versão do algoritmo utiliza para cumprir com suas tarefas.

O restante deste trabalho está organizado da seguinte forma: na seção 2 serão abordadas questões conceituais sobre detectores de defeitos e o modelo de sistema assumido; na seção 3 serão apresentadas as características de cada um dos protocolos de comunicação utilizado; o cenário e os resultados dos testes aplicados serão mostrados na seção 4; por fim, tem-se a conclusão do trabalho na seção 5.

#### **2 DETECTORES DE DEFEITO E MODELO DO SISTEMA**

Nesta seção serão definidos alguns conceitos referentes a detectores de defeitos, para posteriormente abordar alguns aspectos referentes à implementação e políticas de monitoramento em algoritmos de detecção.

Um detector de defeitos consiste de um módulo de detecção, onde cada módulo tem a função de informar as aplicações clientes a respeito dos estados dos processos monitorados. Estes estados podem ser indicados como operacionais ou suspeitos conforme a visão do detector a respeito de determinado processo.

Entretanto um módulo de detecção pode reportar estados incorretos à aplicação cliente, por exemplo, um detector pode suspeitar de processos corretos ou deixar de suspeitar de algum processo que realmente tenha falhado, por este motivo detectores de defeitos são denominados detectores de defeitos não-confiáveis, pois podem cometer enganos [4].

Os detectores de defeitos são definidos através de propriedades, essas propriedades devem ser satisfeitas para que o detector consiga cumprir com sua função. Chandra e Toueg definiram as seguintes propriedades para detectores de defeitos:

 Completude forte (*Strong completeness*): Num tempo futuro, mas finito, todos os processos que falharam serão permanentemente suspeitos por todos os processos corretos.

 Completude fraca (*Weak completeness*): Todo processo que falhou é permanentemente suspeito por algum processo correto.

Exatidão forte (*Strong accuracy*): Nenhum processo é suspeito antes de ter falhado.

 Exatidão fraca (*Weak accuracy*): Algum processo correto nunca será suspeito de ter falhado.

 Exatidão eventualmente forte (*Eventual strong accuracy*): Existe um tempo depois da detecção no qual nenhum processo correto será suspeito.

 Exatidão eventualmente fraca (*Eventual weak accuracy*): Existe um tempo depois da detecção no qual algum processo correto será suspeito.

A combinação dessas propriedades fornece uma definição de oito classes, entretanto, existem somente quatro classes estudadas [2]: P (*perfect*), S (*strong*), ◊P (*eventually perfect*) e ◊S (*eventually strong*). A propriedade eventualmente forte inclui todas estas quatro propriedades e no aspecto de implementação, um detector pode garantir tal especificação implementando uma lista de processos suspeitos globais, por exemplo.

2.1 Assunto sobre implementação

A implementação de detectores de defeitos é usualmente por *timeouts*, e possuem dois parâmetros de configuração:

- Freqüência (∆i): é definido pelo intervalo entre as mensagens de requisição ou indicação de estado, dependendo do estilo de detecção utilizado; e
- *Timeout* (∆to): é o período de espera para o recebimento de uma mensagem proveniente de um processo monitorado.

Além desses dois parâmetros apresentados, ainda existem dois modelos de monitoramento para a consulta de estados entre os detectores de defeitos e os processos monitorados, estes modelos são conhecidos como *Push* e *Pull*. Eles definem como as informações são propagadas nos canais de comunicação e serão detalhados a seguir:

#### **2.1.1 Modelo** *Push*

Neste modelo de monitoramento as mensagens de controles geradas pelos detectores seguem o mesmo sentido do fluxo das informações [5]. Os processos monitorados por um detector de defeitos enviam, periodicamente, uma mensagem *Heartbeat* indicando que eles ainda estão operacionais, como pode ser visualizado na figura 1, caso o processo monitor não receba uma mensagem dentro de um limite de tempo específico, na visão do detector, o processo monitorado passa a estar suspeito. Esse estilo se destaca pelo fato de ser eficiente no número de mensagens trocadas.

#### **2.1.2 Modelo Pull**

Neste estilo as mensagens de controle seguem no sentido oposto ao fluxo de informação [5]. Os processos monitorados periodicamente são questionados pelo detector de defeitos, com uma mensagem de requisição de vida (*Liveness Request*), se eles responderem requisições feitas pelo detector dentro de um determinado tempo (*timeout*), significa que eles estão operacionais.

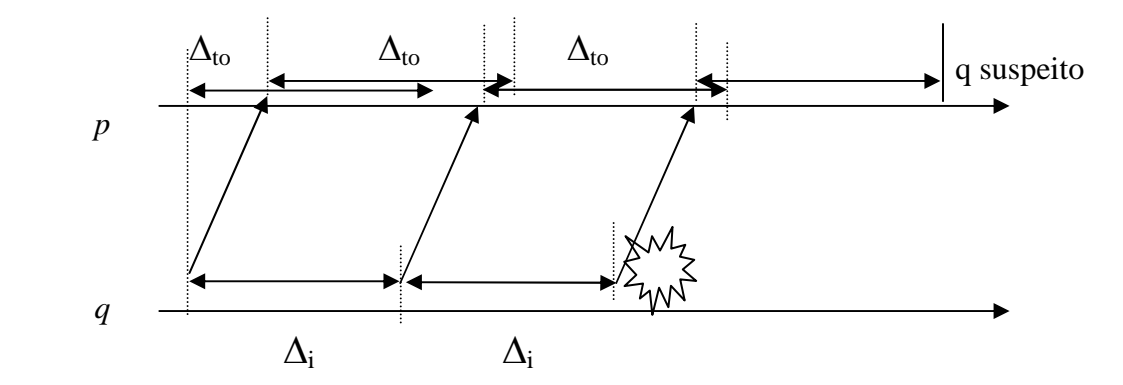

**Figura 1: Funcionamento do estilo de detecção Push**

Devido à flexibilidade e facilidade de implementação e configuração deste modelo, ele será utilizado como forma de monitoramento no presente trabalho, modelo este escolhido também por possuir uma grande relevância no meio acadêmico. Seu funcionamento pode ser visualizado na figura 2.

Rev. CCEI - URCAMP, v.10, n.17, p. 51-60 - mar., 2006 55

#### **2.1.3 Discutindo** *Pull x Push*

Os dois estilos de monitoramento apresentados anteriormente possuem prós e contras, por exemplo, em termos de número de mensagens o modelo *Push* é consideravelmente mais eficiente e para este propósito pode-se destacar o trabalho de Bertier [3], entretanto no modelo *Pull* os processos monitorados não necessitam serem ativos, o que lhes conferem maior flexibilidade no monitoramento [6]. Devido à constante variação observada no ambiente de comunicação, faz-se necessário configurar os parâmetros dos detectores (apresentados anteriormente) dinamicamente. Considerando o caso em que se está utilizando um modelo *Push* e há a necessidade de configurar parâmetros do detector, que estão localizados nos processos monitorados, esse modelo seria incapaz de realizar essa tarefa com flexibilidade, e a melhor escolha seria optar por um algoritmo do estilo *Pull*, uma vez que os parâmetros estão centralizados no processo monitor facilitando a prática do dinamismo, ou seja, da implementação de um detector de defeitos adaptativo.

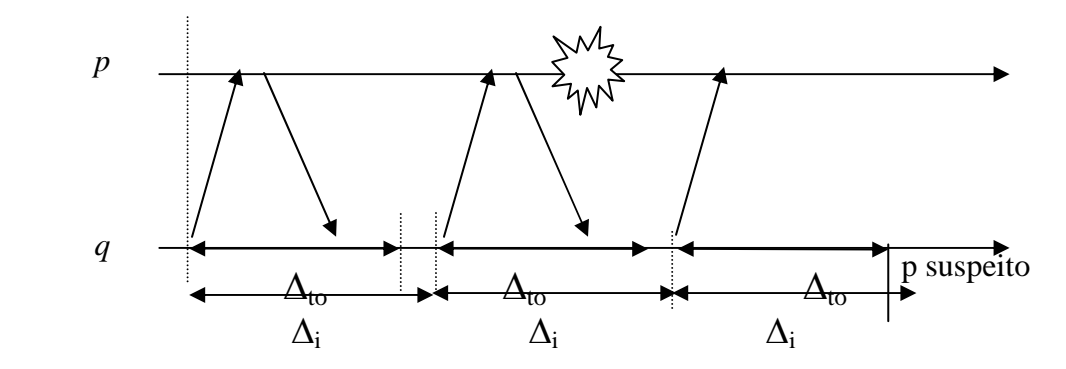

**Figura 2: Funcionamento do estilo de detecção** *Pull*

Qualquer forma de monitoramento de processos varia entre essas duas formas de monitoramento, e para a implementação dos algoritmos no presente trabalho, optou-se pelo modelo *Pull*, embora as implementações possam ser estendidas ao modelo *Push*.

### **2.2 Modelo do Sistema**

Assume-se um sistema distribuído, composto por um conjunto de nodos que são freqüentemente monitorados, onde a comunicação é realizada por troca de mensagens através de canais confiáveis. O ambiente de execução considerado é assíncrono, por esse motivo não existe suposição sobre o atraso na transmissão das mensagens.

Em contraste ao modelo temporizado, o qual necessita de um serviço distribuído com sincronismo de relógios, o modelo aqui proposto considera que o detector de defeitos implementa limites de tempo (*timeouts*), que são utilizados para medir a passagem do tempo. Assume-se que os nodos monitorados podem apresentar falhas por *crash* (colapso), ou seja, por suspenderem seu processamento prematuramente.

## **3 PROPOSTA DE IMPLEMENTAÇÃO DE DETECTORES DE DEFEITO**

Este trabalho tem por objetivo avaliar diversos aspectos entre dois protocolos de comunicação comumente utilizados em detectores de defeitos. Os protocolos que serão utilizados são: agentes SNMP e *Sockets* UDP, entretanto para o entendimento desses dois protocolos nesta seção serão abordadas algumas definições e também algumas questões referentes à utilização de cada protocolo como um serviço para detecção de defeitos.

#### **3.1 Agentes SNMP**

Sob o ponto de vista dos agentes SNMP, processos remotos assemelham-se aos recursos existentes em uma rede, pois eles devem ser monitorados continuamente para garantir consistência aos detectores de defeitos. Deste modo, a função dos agentes é realizar o monitoramento distribuído entre os dispositivos, obtendo informações da base de dados MIB (*Management Information Base*).

Na figura 3, é apresentado um modelo de comunicação utilizado pelos agentes SNMP, bem como as diferentes mensagens utilizadas para a comunicação entre os agentes e os detectores de defeitos.

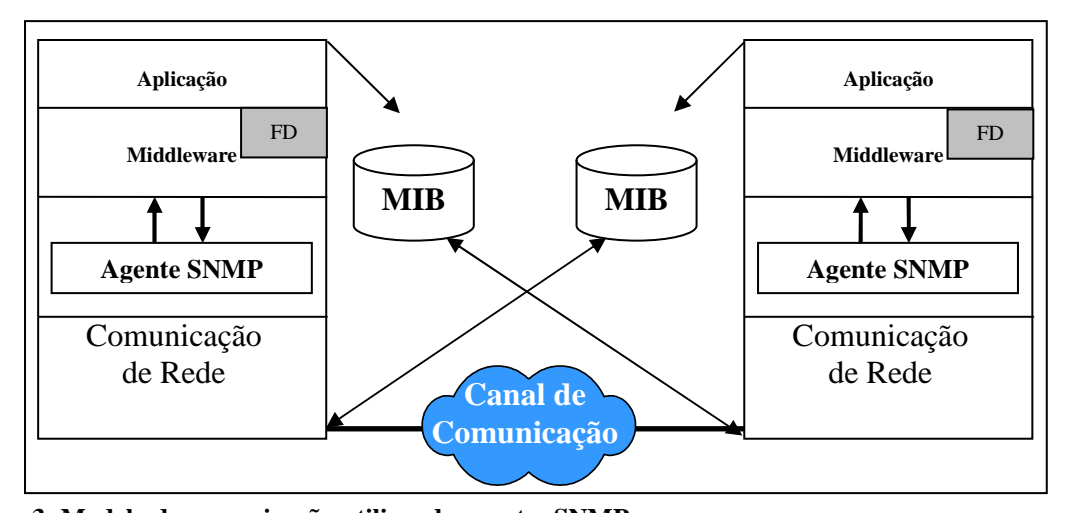

56 Rev. CCEI - URCAMP, v.10, n.17, p. 51-60 - mar., 2006 **Figura 3: Modelo de comunicação utilizando agentes SNMP** 

Rev. CCEI - URCAMP, v.10, n.17, p. 51-60 - mar., 2006 57

As aplicações são registradas na MIB, armazenando as informações e todo o seu comportamento, no dispositivo local. Essas informações armazenadas na MIB ficam disponíveis aos agentes no momento da consulta efetuada pelos módulos de detecção (FD).

Uma característica importante no uso de agentes SNMP, é que permitem o monitoramento de processos em diferentes sistemas operacionais, sem que haja preocupação por parte do detector de defeitos do tipo de implementação que cada sistema operacional exerce, uma vez que existem agentes SNMP para cada plataforma.

#### **3.2 Sockets UDP**

O mecanismo de *socket* define uma *interface* que se pode aplicar para troca de informações entre processos através de um canal de comunicação, tal *interface* permite a interação baseada no paradigma cliente-servidor, entretanto para garantir o funcionamento de *sockets* faz-se necessário que ambos os processos que irão trocar informações estejam operacionais e aguardando em um determinado endereço de *socket* (porta) que irá depender do protocolo utilizado.

No presente trabalho foi utilizado o protocolo UDP para o monitoramento de falhas, uma vez que esse protocolo possui o perfil adequado para detectores de defeitos, pois ele não é orientado à conexão e nem realiza controle de mensagens perdidas, como por exemplo, o protocolo TCP (*Transmission Control Protocol*) que necessita adicionar uma mensagem (ACK) de retorno que indica o recebimento da respectiva mensagem. Para realizar o controle de mensagens perdidas sobre o protocolo UDP, o detector de defeitos simplesmente adiciona um contador seqüencial as mensagens de detecção.

#### **3.3 Implementações dos protótipos de detecção**

A implementação dos protótipos de detecção de defeitos tem como principal intento verificar seu comportamento para possível comparação entre o desempenho de tais protótipos. Os protótipos foram implementados na linguagem de programação Java, devido ao fato desta linguagem ser orientada a objetos e possuir facilidade de implementação.

Utilizou-se uma biblioteca SNMP, desenvolvida por membros do projeto HOPE (*Hot* t*opics* em gerência de redes) [1], que tem por fim proporcionar um conjunto de APIs desenvolvidas em Java que podem ser utilizadas para suportar agentes SNMP, com a

capacidade de coletar ou alterar valores de variáveis na MIB. A biblioteca reúne e aperfeiçoa APIs existentes, proporcionando um conjunto de classes e métodos que possam ser usados no desenvolvimento de aplicações.

Para a implementação do protótipo via *sockets* UDP foi utilizado o pacote java.net o qual contem as classes *Socket* e *SocketServer*. A utilização dessas classes e seus respectivos métodos é extremamente simples, e na versão do JSDK já vem incluído tal pacote, entretanto como vimos anteriormente para a comunicação via SNMP foi necessária à utilização de uma API adicional, pois o JSDK 1.4 não suporta agentes SNMP.

#### **4 TESTES DE DESEMPENHO**

Para a execução dos testes foram utilizadas duas CPU's, a primeira, onde ficou o detector de defeitos, *Athlon* XP 1800+, 256 MB RAM, HD 7200 RPM, com placa de rede 10/100 operando a 100 mb *full duplex*, Sistema Operacional *Microsoft*® *Windows*, a segunda CPU, onde ficou o cliente, *Pentium* 166, 32 MB RAM, HD 7200 RPM, com placa de rede operando a 100 mb *full*, Sistema Operacional *Linux*, distribuição *Slackware* 10.1. Foi executado o detector durante períodos de 30 minutos, armazenando 360 amostras do RTT (*Round Trip Time*), e 360 amostras de uso de CPU e memória pelo processo no computador cliente.

Para as medidas do RTT representadas na figura 4, observa-se que a utilização de *sockets* UDP possui uma melhor performance se comparado aos agentes SNMP. No aspecto de detecção de defeitos pode-se afirmar que *sockets* UDP permite um menor tempo para a detecção de defeitos, uma vez que essa métrica é dependente do tempo gasto para as consultas. Entretanto o uso de agentes SNMP possibilita uma gama maior de objetos monitorados como, por exemplo, monitorar dispositivos de redes como roteadores, *switches*, entre outros.

A figura 5 demonstra que os agentes SNMP proporcionam uma redução na utilização de recursos como memória e CPU. Quanto à utilização de CPU não se obtém ganhos significativos, entretanto observa-se que os *sockets* UDP utilizam mais memória, principalmente nas primeiras execuções dos protótipos.

Rev. CCEI - URCAMP, v.10, n.17, p. 51-60 - mar., 2006 59

**Figura 4:Comparativo RTT SMNP X RTT** *Sockets***. Segundos** RTT SNMP **- RTT Sockets** 

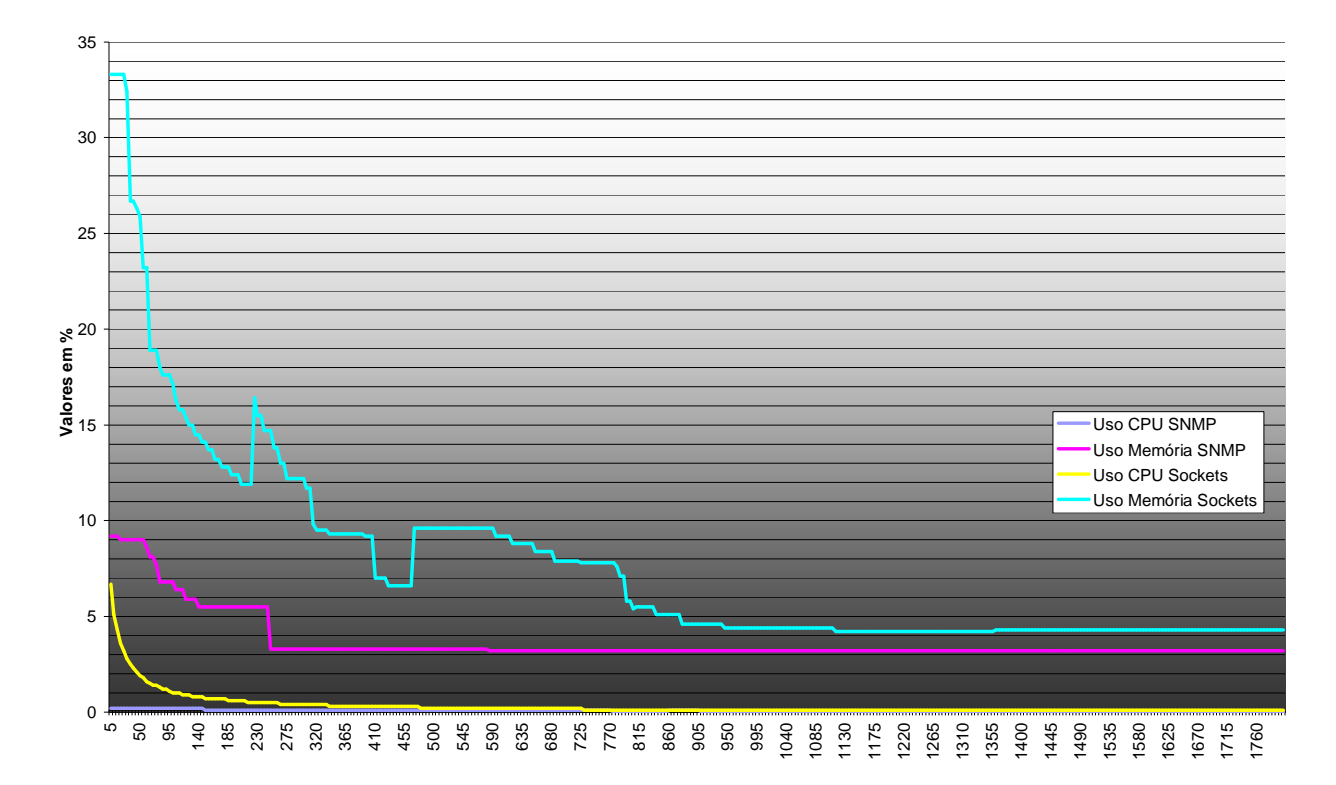

**Figura 5:Comparativo uso de CPU e uso de memória com SNMP e** *Sockets*

# **7 CONCLUSÃO**

O detector implementado com a utilização de *sockets* é mais rápido do que o implementado utilizando agentes SNMP, já que este último deve passar por uma série de

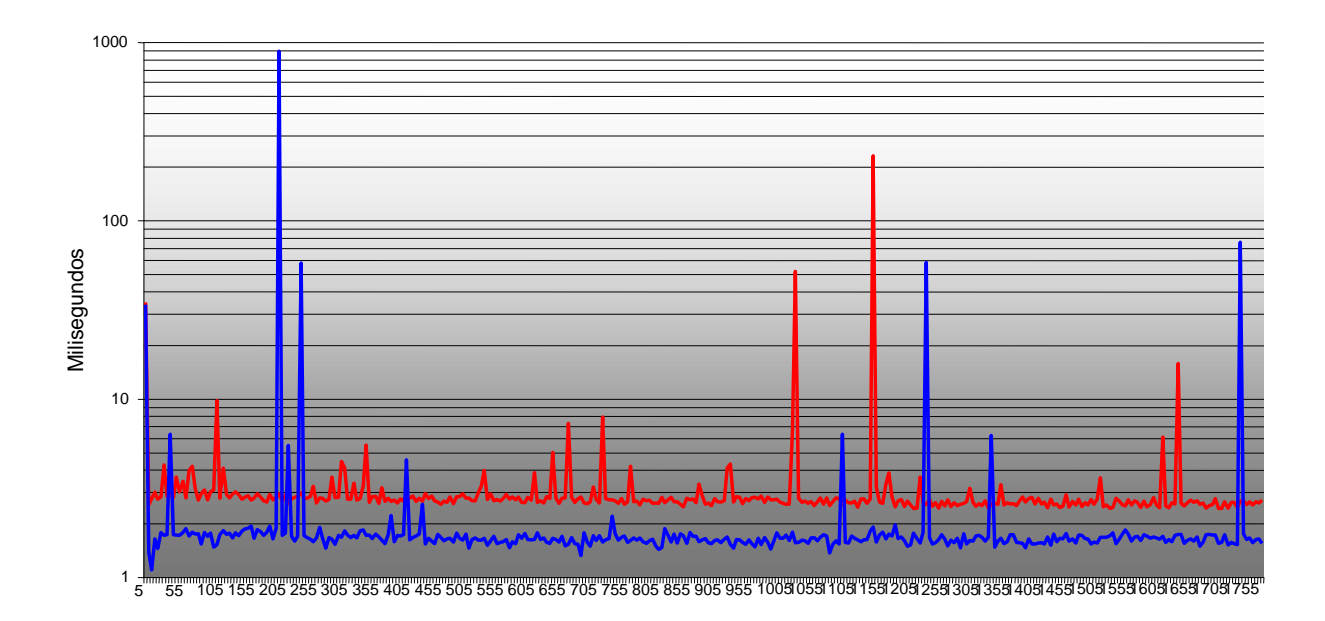

camadas do próprio protocolo SNMP para realizar a detecção, porém o detector utilizando SNMP usou menos recursos de CPU e memória do computador cliente. A vantagem do SNMP é que não necessita instalar nenhuma aplicação nas máquinas, pode-se implementar o detector utilizando agentes SNMP, inclusive em *switches*, impressoras, roteadores, entre outros.

Em linhas gerais os agentes SNMP demonstraram facilidade de implementação e permitem uma gama maior de informações as suas consultas, o que pode conferir ao algoritmo de detecção melhores condições para a realização de diagnóstico de falhas.

# **REFERÊNCIAS**

[1] ASSUNÇÃO, M, **Biblioteca SNMP para desenvolvimento Java**, UFSC: 2002

[2] BAELDE, David; PETIT , Franck e VILLAIN Vincent (2003). **Unreliable failure detectors for asynchronous distributed systems.** Disponível em: < http://enslyon.free.fr/rapports/info/David\_Baelde\_1.pdf>. Acesso em: 4 dez. 2005.

[3] BERTIER, M., MARIN O., and SENS P.. **Implementation and performance evaluation of an adaptable failure detector**. InProceedings Of The International Conference On Dependable Systems And Networks (Dsn'02), pages 354–363,Washington, Dc, Jun 2002.

[4] CHANDRA, T. D. and TOUEG, S.. **Unreliable failure detectors for reliable distributed systems**. pages 225–267. Journal of the ACM, Vol. 43, 1996.

[5] FELBER, P (1998). **The corba object group service**. Tese de Doutorado. Disponível em: http://lsewww.epfl.ch/OGS/thesis/. Acessado em: 20 nov. 2005.

[6] GORENDER, Sérgio; MACEDO, J.A. e CUNHA M. **Implementação e análise de desempenho de um mecanismo adaptativo para tolerância a falhas em sistemas distribuídos com QoS.** WTF (Workshop de Testes e Tolerância a Falhas), Maio/2004.

[7] JALOTE, V. **Falt-tolerance in distributed systems.** New Jersey: Prentice Hall, 1994.

Rev. CCEI - URCAMP, v.10, n.17, p. 61-69 - mar., 2006 61

 $\overline{a}$ 

# **DESCONFIE DO** *SACI***: UMA INVESTIGAÇÃO BASEADA EM INTELIGÊNCIA ARTIFICIAL PARA SIMULAÇÃO DA INTENCIONALIDADE HUMANA**

*Ary Fagundes Bressane Neto*1*, João Fernando Marar*2*, Júlio César Valsésia*3

#### **RESUMO**

Uma questão muito discutida entre pesquisadores das áreas de filosofia da mente, ciência cognitiva, intencionalidade, inteligência artificial, matemática, física entre outras é: "O computador pode ter intenção?". Este trabalho tem como objetivo discutir esta e outras questões e ainda, através de conceitos da Inteligência Artificial Simbólica Forte, propor o desenvolvimento de um simulador da intencionalidade humana, através de um jogo de cartas conhecido como *Desconfio* no Brasil, *Cheat* na Inglaterra ou como Bullshit nos EUA. Por meio de um conjunto de vetores contendo valores de probabilidades e de procedimentos que operam sobre estes, a inteligência do sistema decide jogar ou não uma carta do naipe escolhido conforme as regras do jogo. Os cálculos são realizados baseados em uma estratégia inicial e na experiência adquirida nas jogadas anteriores. Isso torna a inteligência um sistema adaptável de decisões, tendo que refinar sua estratégia a cada novo jogo. Após a implementação e testes, verificou-se que o computador é desprovido de intencionalidade real, entretanto, pode apresentar uma intencionalidade originada de sistemas inteligentes.

# *SACILIES: AN INQUIRY BASED IN ARTIFICIAL INTELIGENCE FOR THE HUMAN INTENCIONALITY SIMULATOR ABSTRACT*

*A question very argued among researchers of the areas of Philosophy of Mind, Cognitive Science, Intencionality, Artificial Intelligence, Mathematics, Physics among others is:* "Can the computer have intention?". This work has as objective to argue this and other *questions and, through concepts of Strong Symbolic Artificial Intelligence, to propose the development of a simulator of the human intencionality, through a card game known as "Desconfio" in Brazil, "Cheat" in UK "Bullshit" in US. By means of a set of vectors with values of probabilities (probabilities values) and procedures that operate on these, the intelligence of the system decides to play or not a card of a specific suit chosen according to the game rules. The calculations are based on an initial strategy and the acquired experience* 

<sup>&</sup>lt;sup>1</sup> Departamento de Computação, UNESP - Universidade Estadual Paulista Júlio de Mesquita Filho, Faculdade de Ciências de Bauru, Av. Luiz Edmundo Coube S/N, Bauru, bressane@fc.unesp.br

<sup>&</sup>lt;sup>2</sup> Departamento de Computação, UNESP - Universidade Estadual Paulista Júlio de Mesquita Filho, Faculdade de Ciências de Bauru, Av. Luiz Edmundo Coube S/N, Bauru, fermarar@fc.unesp.br

<sup>&</sup>lt;sup>3</sup> Departamento de Computação, UNESP - Universidade Estadual Paulista Júlio de Mesquita Filho, Faculdade de Ciências de Bauru, Av. Luiz Edmundo Coube S/N, Bauru, valsesia@fc.unesp.br

62 Rev. CCEI - URCAMP, v.10, n.17, p. 61-69 - mar., 2006

*in the previous plays. This becomes the intelligence an adaptive decision system, having that to refine its strategy to each new game. After the implementation and tests, it was verified that the computer is unprovided of real intencionality, however it can present an originated intencionality of intelligent systems.* 

# **1 INTRODUÇÃO**

A Inteligência Artificial (IA) é uma área da Ciência da Computação, multidisciplinar, que desenvolve pesquisas baseadas em simulações computadorizadas das ações humanas e em especial da inteligência humana e do comportamento inteligente em artefatos. Tradicionalmente o campo de pesquisa da IA é dividido em duas áreas: Inteligência Artificial simbólica ou programada e Inteligência Artificial conexionista, conforme apresentado na Figura 1.

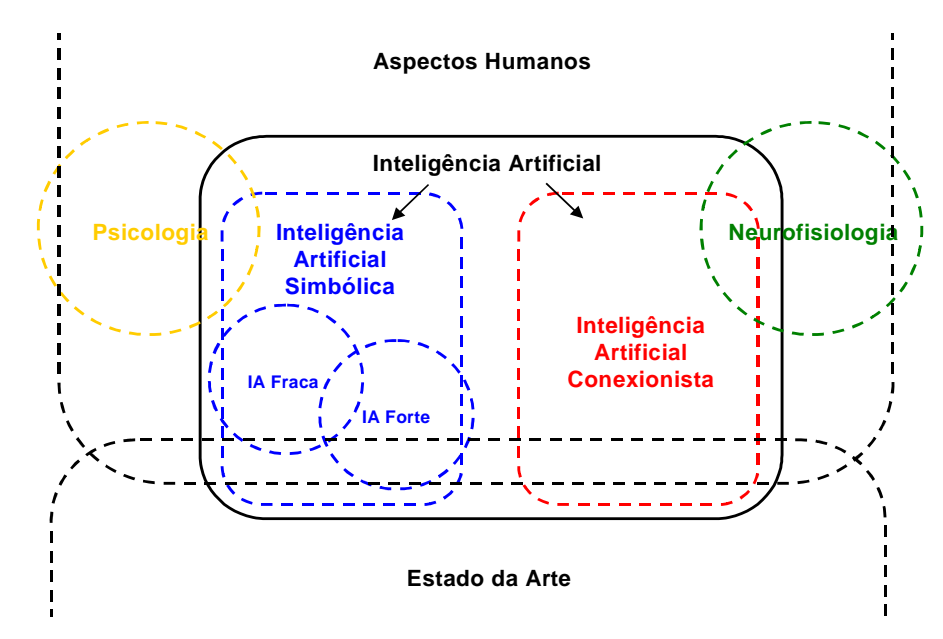

Figura 1 – Áreas da Inteligência Artificial

A IA simbólica é baseada nos estudos da psicologia, portanto tenta simular o comportamento inteligente humano desconsiderando a essência intrínseca do problema. Já a Inteligência Artificial conexionista tem suas bases nas pesquisas em neurofisiologia e acredita que construindo um sistema que simule a estrutura do cérebro, este sistema apresentará inteligência, ou seja, será capaz de aprender, assimilar, errar e se corrigir com seus erros.

A Inteligência Artificial simbólica surgiu com a primeira tentativa de definir o que é Inteligência Artificial durante a famosa conferência do *Darthmouth College* em 1956, onde especialistas da área introduziram as novas definições na área de Inteligência Artificial.

Rev. CCEI - URCAMP, v.10, n.17, p. 61-69 - mar., 2006 63

Um desses especialistas era John Mc Carthy que definiu IA como: "fazer a máquina comportar-se de tal forma que seja chamada de inteligente caso fosse este o comportamento de um ser humano" (MC CARTHY,1979). Através de suas definições, os pesquisadores criaram o que hoje conhecemos por "Inteligência Artificial fraca" que centra a sua investigação na criação de Inteligência Artificial que não é capaz de verdadeiramente raciocinar e resolver problemas. Um tal sistema com esta característica agiria como se fosse inteligente. O teste clássico para essa verificação em sistemas, foi proposto pelo cientista da computação dr. Alan Turing. Turing delineou em 1950 um teste para verificar se um observador é capaz de distinguir o desempenho de um computador do de um ser humano, sobre quem todos concordariam ser inteligente, pelo menos em algum grau.

Anos depois, as definições introduzidas na conferência de *Darthmouth College* foram contestadas por muitos pesquisadores. Os três principais críticos foram Hubert Dreyfus que destacou a existência de características não-programáveis na linguagem e no comportamento humano, Roger Penrose que enfatizou que existem processos mentais nãoalgorítmicos e, portanto, não computáveis. O terceiro crítico foi John Searle que propôs o problema do "Quarto Chinês". O problema consiste numa experiência de pensamento onde imaginamos uma pessoa que só fala inglês fechada num quarto. Neste quarto, essa pessoa recebe questões em chinês para responder. Com esse conjunto de questões, a pessoa recebe também um livro com uma série de regras para traduzir o inglês para o chinês e um livro com um conjunto de regras para formular respostas em chinês. Assim, a pessoa que está fechada no quarto devolverá os textos com uma resposta que faz sentido e está em perfeito idioma chinês. Com esse problema, Searle refere-se à ausência da compreensão semântica na manipulação de símbolos realizada pelos computadores (ABELSON, 1980; SEARLE, 1980; SEARLE, 1984,LIMA 2004). Esses questionamentos levaram a Inteligência Artificial a criar modelos onde o computador possa raciocinar e resolver problemas. Esses novos modelos deram origem ao que conhecemos por "Inteligência Artificial forte".

Paralelamente ao desenvolvimento da Inteligência Artificial Simbólica, houve o desenvolvimento das Redes Neurais Artificiais (RNA). Com a criação das RNA foi possível fazer uma nova modelagem do cérebro, que dessa vez, ao invés de circuitos elétricos, tinham suas estruturas e funcionamentos baseados no cérebro humano com uma perspectiva biológica. Essa abordagem é conhecida como Inteligência Artificial conexionista que se iniciou na década de 40 pelos cientistas McCulloch e Pitts. Nos sistemas baseados nesse novo modelo, as regras dão lugar a processos casuais e os símbolos a estados do sistema. Nesse sistema não há qualquer referência à concepção de algoritmos, já que os passos não são pré-determinados.

Seguindo a linha dos programas que utilizam os conceitos de Inteligência Artificial Simbólica Forte, este trabalho tem por objetivo desenvolver um simulador da intencionalidade humana, através de um jogo de cartas conhecido como Desconfio no Brasil ou Cheat na Inglaterra e Bullshit nos Estados Unidos, para responder à questão: "O computador pode ter intenção?".

Nas seções que se seguem, trataremos de maneira mais detalhada o desenvolvimento do jogo de cartas e da Inteligência Artificial desenvolvida.

# **2 DESCRIÇÃO DO AMBIENTE DE INVESTIGAÇÃO**

O *Desconfie do Saci* é um jogo que depende de algumas decisões humanas tais como o blefe, a atenção e intenção. O objetivo desse jogo é que o jogador elimine todas as cartas de sua "mão". No início do jogo, são distribuídas igualmente as cartas entre os jogadores. O usuário do jogo, o qual será o primeiro a jogar, deverá escolher entre um dos quatro naipes existentes no baralho, que passará ser o naipe corrente. Esse naipe será o naipe "válido" para os descartes, mas isso não impede que um dos jogadores descarte uma carta de outro naipe. Todos, um a cada vez, em sentido horário, descartam uma carta. A cada descarte é dada aos jogadores adversários a chance de duvidar que a carta que o jogador tenha descartado seja do naipe corrente.

Caso a carta seja mesmo do naipe corrente, o jogador que duvidou recolhe todas as cartas descartadas, e aquele de quem se duvidou escolhe o novo naipe corrente e começa descartando; caso contrário aquele de quem se duvidou é quem recolhe as cartas descartadas e o jogador que duvidou escolhe o novo naipe e começa descartando. Em qualquer um dos casos, se for o usuário do jogo quem deve recolher as cartas descartadas, essas são mostradas na tela na ordem em que foram jogadas, da primeira para a última carta.

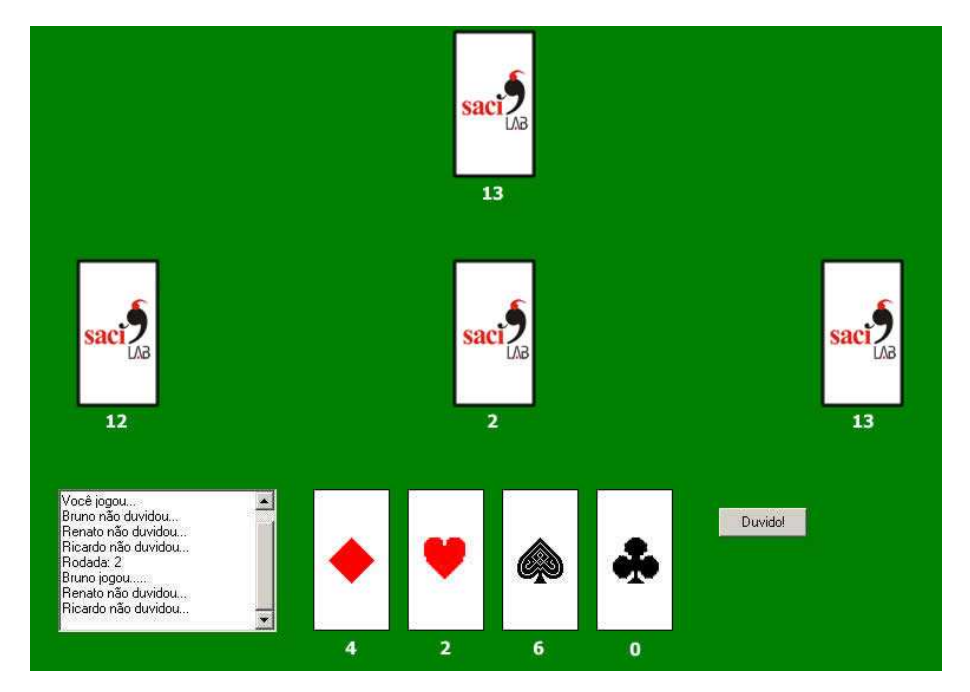

Figura 2 – Tela principal do jogo

A tela principal do jogo é apresentada na Figura 2. No canto inferior esquerdo tem-se um painel que indica as etapas do jogo, ou seja, uma descrição de cada uma das rodadas. Na parte inferior da tela são mostradas as cartas do usuário do jogo e a quantidade de cartas de cada naipe. Nos outros cantos são apresentados os adversários e o número de cartas que possuem. Ao centro é exibido o número de cartas já descartadas na rodada corrente.

Neste ambiente de investigação, o usuário do jogo disputa contra três oponentes controlados por uma inteligência artificial denominada *Red Cap*.

### **2.1 Definição do modelo inteligente: desenvolvimento da** *Red Cap*

A *Red Cap* – Inteligência Artificial desenvolvida para este trabalho – é uma simulação da intencionalidade humana para o jogo, que utiliza estatística e cálculo de probabilidades sobre uma estratégia inicial que é aprimorada e refinada a cada jogada.

A estrutura básica da inteligência é composta por um conjunto de vetores contendo valores de probabilidades (variando de 0 a 100, no conjunto dos números naturais) e procedimentos que operam sobre e com estes.

Alguns desses vetores contêm as probabilidades do jogador representado pela *Red Cap* jogar uma carta do naipe escolhido ou blefar, jogando uma carta de outro naipe, tanto quanto de duvidar de um dos seus adversários, tudo baseado na experiência adquirida nas jogadas anteriores, sem basear-se em outros jogos em que competiu. Isso torna a *Red Cap*

adaptável a qualquer ambiente e a quaisquer novos usuários, tendo que refinar sua estratégia a todo novo jogo.

Outros vetores da *Red Cap* contêm algumas probabilidades que são ajustadas conforme a reação dos outros jogadores (probabilidades de ajuste), e que são incorporadas aos vetores supracitados, caracterizando, assim, uma comparação da experiência nova com a antiga, com o fim de refinar sua estratégia.

Como os vetores são a estratégia e a experiência adquirida, os procedimentos são as intenções da inteligência. Esses procedimentos baseiam-se nos vetores e fazem operações sobre eles, representando a aquisição da experiência e o refinamento de sua estratégia, e se utilizam deles para fazer suas jogadas, decidindo entre um blefe ou uma jogada esperada, e expressar sua dúvida sobre os adversários.

#### **2.2 Funcionamento da** *Red Cap*

Este tópico vem abordar o modo de operar da inteligência RED CAP, mostrando os passos de um modo geral, tentando, assim, explicar em linguagem simples o funcionamento do seu algoritmo.

Para que a *Red Cap* possa operar é necessário antes de tudo gerar-lhe uma base. Essa base é referente a qual será o grau de facilidade de aquisição e substituição de experiência, e sua adaptabilidade ao jogo corrente.

Inicialmente é necessário especificar quanto as experiências possuídas valerão em relação às adquiridas, representando quanto ele adquire e quanto ele substitui. Esse peso tende a aumentar conforme mais jogadas ele participa, representando assim que ele acumula experiências e não só as torna a estratégia corrente.

Além de determinar o peso das experiências é necessário especificar quão rápido ele se adapta às jogadas adversárias. Quanto mais rápida essa velocidade melhor adaptado ele estará à jogada anterior, mas assim acabará por não estar preparado para jogadas inteiramente novas. Em contrapartida, com uma velocidade menor, ele se adapta mais lentamente, mas assim não estará totalmente despreparado para jogadas inéditas.

Por último, é necessário declarar uma estratégia inicial para que seja sua base de experiência e intenções na primeira rodada. Tanto as probabilidades de jogada quanto as de dúvida, incluindo as probabilidades de ajuste, serão baseadas, em princípio, nessa estratégia inicial, e elas possuem probabilidades para várias rodadas, independentes entre si.

Depois de determinada a base da inteligência ela pode utilizar as suas funções e procedimentos para suas tomadas de decisões, expressando, assim, sua intenção de blefar e de dúvida ao longo do jogo.

Sua intenção fundamental, ou objetivo, é descartar todas as suas cartas. Para isso sempre que puder escolher o naipe corrente, optará por aquele do qual possui mais, podendo descartar mais cartas sem correr o risco de ter de blefar por falta de cartas.

Mesmo assim, ela ainda poderá tentar um blefe no jogo para que possa descartar mais cartas. Para isso uma de suas funções verifica a probabiidade de ter seu blefe descoberto na rodada. Caso essa probabilidade seja baixa ela arrisca um blefe.

O mesmo se aplica a sua intenção de duvidar de um jogador adversário. Ele compara a probabilidade daquele jogador em questão blefar na rodada, baseando-se em sua estratégia inicial e na experiência que obteve deste jogador no jogo corrente. A única diferença é que para cada jogador envolvido no jogo corrente ele possui um vetor com probabilidades de dúvida, todos independentes entre si, considerando assim que não há cooperação (vale ressaltar que no jogo *Duvido* não existem duplas ou mesmo grupos, todos competem entre si).

Sempre que ele joga uma carta ou duvida de alguém ele analisa a reação dos outros jogadores e transforma esta ação em experiência. No caso das suas jogadas ele verifica quais jogadores acreditaram em sua jogada (fosse blefe ou não, aumentando a probabilidade de se blefar) e qual deles duvidou (se houve algum e assim diminuindo a probabilidade de se blefar). Isso é convertido em porcentagens, que variam conforme sua velocidade de adaptação, e quando um dos adversários duvida de sua jogada ou se passa uma rodada (isto é, todos os jogadores, incluindo a própria inteligência, descartaram a mesma quantidade de cartas) essa porcentagem é incorporada as suas experiências anteriores, refinando sua estratégia de jogada e blefe.

Já no caso de se ter duvidado de um adversário a aquisição da nova experiência depende do resultado. Caso a dúvida tenha sido válida, isto é, o jogador havia blefado, a probabilidade de se desconfiar daquele jogador aumenta. Agora, caso a dúvida tenha causado a aquisição das cartas descartadas, isto é, o jogador não havia blefado, ele verifica cada carta descartada, compara seus naipes com o naipe corrente, e ajusta suas probabilidades uma a uma, verificando quais jogadores haviam blefado. Logicamente ele adquire uma maior experiência no último caso, mas isso vai contra sua intenção maior, a de descartar todas as suas cartas. Em ambos os casos a experiência é adquirida e convertida em probabilidade de ajuste e, em seguida, incorporada às experiências anteriores.

O sistema foi desenvolvido em *Borland Delphi* versão 7.0 junto ao Laboratório de Sistemas Adaptativos e Computação Inteligente (SACI) – da UNESP campus Bauru em um computador IBM–PC *Pentium* II 266 MHz com 64 MB de Memória RAM e 20 GB de *Hard Disk*. O código fonte do *software* está disponível através de contato por *e-mail* com os autores.

### **3 CONCLUSÕES**

Esse estudo inicial apresentou a análise de um histórico sobre a área da Inteligência Artificial e a análise de definições e pensamentos de grandes autores sobre assuntos, tais como: Ciência Cognitiva, Filosofia da Mente, Intencionalidade Humana e Inteligência Artificial, para alcançarmos no futuro mais comparações que virão a formalizar melhor o problema da Intencionalidade Humana. O trabalho mostra caminhos para o desenvolvimento de sistemas inteligentes que virão a fazer parte de uma análise mais elaborada da definição do termo - intencionalidade.

## **REFERÊNCIAS**

ABELSON, Robert. *Searle's argument is just a set of chinese symbols*. Behvaioral and Brain Sciences 3, pp. 424 - 425, 1980.

BURGIERMAN, D.R**. Inteligência Artificial**. In Super Interessante. No. 166. São Paulo: Editora Abril, julho de 2001, pp. 49-54.

FETZER, J. H. *Computers and cognition: why minds are not machines*. Dordrecht: Kluwer Academic Publishers, 2001.

GOLEMAN, D**. Inteligência emocional: a teoria revolucionária que redefine o que é ser inteligente**, trad. M. Santarrita. Rio de Janeiro: Ed. Objetiva, 1995.

LIMA, L**.G.P Intencionalidade por máquinas - alcance e limites computacionais**, Dissertação de mestrado, programa de pós-graduação em Filosofia – Área Filosofia da Mente e Ciência Cognitiva – Unesp Marilia, orientação Dr. João Fernando Marar, 2004.

MCCARTHY, J. *Ascribing mental qualities to machines*. 1979. Disponível em

http://www-formal.stanford.edu/jmc/ascribing.html.

NEUMANN, J. v. *The computer and the brain*. New Haven: Yale University Press, 1958.

SEARLE, J. R. *Minds, brains and programs*, Cambridge: Cambridge University Press, 1980.

SEARLE, J. R. *Minds, brains and science* - the 1984 Reith Lectures. London: Penguin Books, 1991.

SETZER, V. W. **As máquinas podem pensar e sentir?.** Disponível em www.ime.usp.br/~vwsetzer.

TURING, A. M. *Computing machinery and intelligence. In Mind* - a Quarterly Review of Psychology and Philosophy, Vol. LIX No. 236, Oct. 1950, pp. 433-460, disponível em http://www.abelard.org/turpap/turpap.htm.

 $\overline{a}$ 

# **USO DA TECNOLOGIA VOZ SOBRE IP (VOIP)**

*Daniel Costa Tavares* 1*, Erton Manzke Muller*2*, Lóren Pinto Ferreira Gonçalves*3*, Cristiano Cachapuz e Lima*4

#### **RESUMO**

O objetivo deste trabalho é analisar a Tecnologia Voz sobre IP (VoIP - *Voice over Internet Protocol*). Demonstram-se os custos iniciais de implantação, bem como as vantagens e desvantagens em relação ao sistema de telefonia convencional. Esta tecnologia abre um novo horizonte para as possíveis aplicações de integração de voz e dados num mesmo equipamento terminal de usuário. Isso pode aproximar as pessoas geograficamente distantes, aumentar a interatividade de aplicativos e diminuir os custos de comunicação quando comparada às ligações telefônicas interurbanas convencionais. A implementação de um sistema de telefonia VoIP em empresas da região proporcionou estudos de casos reais permitindo a análise e comparações das diferenças de operadoras e equipamentos VoIP preliminarmente selecionados. Dessa forma foi constatada a significativa redução de custos de comunicação proporcionada pela utilização da telefonia VoIP.

#### *ABSTRACT*

*The goal of this work is to analyze the Voice over IP Technology (VoIP - Voice over Internet Protocol). Are covered the initial setup costs, as well as its advantages and disadvantages against the standard telephone system. This technology opens a new horizon for possibly having data and voice applications integrated in a single user terminal. This might make people that are geographically distant feel closer, increase the interactivity of software applications, and reduce the communication costs, when comparing to the standard longdistance phone calls. The rollout of a VoIP telephone system in companies in the region allowed the study of real cases, allowing analysis and comparisons of the differences between telephone companies and VoIP equipments previously selected. Through the case, it was possible to validate the reduction of communication costs allowed by the use of VoIP technology.* 

<sup>&</sup>lt;sup>3</sup> Professora do Centro de Ciências da Economia e Informática da URCAMP, mestra em Administração -UFRGS – loren@ccei.urcamp.tche.br

<sup>&</sup>lt;sup>1</sup> Aluno do Curso de Informática da URCAMP – dtavares@supersul.com.br

<sup>2</sup> Aluno do Curso de Informática da URCAMP – erton@pampeano.com.br

<sup>4</sup> Professor do Centro de Ciências da Economia e Informática da URCAMP, mestre em Ciências da Computação - UFRGS – cristiano@urcamp.tche.br

# **1 INTRODUÇÃO**

VoIP é uma tecnologia que permite a transmissão de voz por IP, tornando possível a realização de chamadas telefônicas com qualidade pela Internet.

O objetivo deste trabalho é descrever o funcionamento da tecnologia VoIP e provar que através de sua implantação se obtém uma significativa redução nos custos de comunicação. Para o desenvolvimento do trabalho foram realizados três estudos de caso em empresas da Região da Campanha do Rio Grande do Sul, utilizando três ferramentas VoIP.

#### **2 VOIP**

O sistema VoIP faz com que as redes de telefonia se misturem às redes de dados. Dessa forma, é possível que, usando um microfone, caixas ou fones de som e um *software* apropriado, realizem-se ligações para telefones convencionais por meio do computador.

#### **2.1 Funcionamento do VoIP**

Para ser possível a transmissão de voz, a tecnologia VoIP captura a voz que é transmitida de forma analógica e a transforma em pacotes de dados, que podem ser enviados por qualquer rede TCP/IP (*Transport Control Protocol/Internet Protocol*). Quando o destino recebe os pacotes, esses são transformados em sinais analógicos e transmitidos a um meio no qual seja possível ouvir o som.

Segundo Nacional VoIP (2005), a tecnologia VoIP não é uma tecnologia nova e chegou a ser considerada um fracasso, devido à baixa velocidade de transmissão de dados na época. Para se tornar uma tecnologia viável, foi necessário investir em QoS (*Quality of Service*), ou seja, em qualidade de serviço, onde uma das soluções seria o aumento da largura de banda, aumentando a velocidade de transmissão e recepção de dados. A tecnologia VoIP passou a se beneficiar da popularização do acesso à Internet em banda larga. Entretanto, somente velocidade não é suficiente, é preciso buscar qualidade também. Assim, várias empresas do ramo começaram a pesquisar soluções para garantir a melhor qualidade possível nesse tipo de comunicação. Isso fez com que surgissem várias soluções para a tecnologia VoIP.

Apesar dos vários padrões de VoIP, praticamente todas as empresas adotaram o protocolo RTP (*Real Time Protocol*), que, basicamente, tenta fazer com que os pacotes sejam recebidos conforme a ordem de envio. O RTP ordena os pacotes de dados, de forma que seja possível a transmissão de dados em tempo real. Caso algum pacote chegue atrasado, o RTP causa uma interpolação entre o "intervalo" deixado pelo pacote e ele não é entregue.

Como exemplo, observe que para transmitir a palavra URCAMP é usado um pacote por letra. Se o pacote da letra "C" atrasar é melhor que o destinatário receba "URAMP" do que "URAMPC". O atraso de pacotes pode ocorrer porque podem seguir caminhos diferentes para chegar ao destino. Isso não é um problema quando é transmitido um arquivo, pois seus pacotes são "encaixados" no destinatário. Mas com voz e vídeo em tempo real, isso não pode acontecer.

Para que seja possível a interligação das redes telefônicas convencionais com o VoIP, geralmente usa-se um *Gateway*, que é o equipamento responsável por fazer a conversão do sinal analógico em digital e vice-versa, além de fazer a conversão para os sinais das chamadas telefônicas. Para as ligações em longa distância, são utilizados *Gatekeepers*, os quais gerenciam uma série de outros equipamentos e podem autorizar chamadas, fazer controle da largura de banda utilizada, enfim, eles podem ser entendidos como uma central telefônica para VoIP.

#### **2.2 Formas de utilizar a tecnologia VoIP**

Existem várias formas de economizar ou mesmo eliminar o custo fixo da conta telefônica com a ajuda da tecnologia VoIP. Lopes (2005) afirma que as vantagens da tecnologia VoIP para ligações de longa distância são imbatíveis. Mas, antes de implementar a telefonia pela Internet, é preciso saber que existem diversas modalidades de VoIP. As soluções vão desde a simplicidade e eficiência dos comunicadores por voz, que realizam a conversa na faixa e em bom som a qualquer distância, até sistemas que dispensam o computador e permitem telefonar para outra cidade, país ou continente com tarifas bem baixas. Já é possível até comprar linhas telefônicas virtuais de cidades do Brasil e do exterior, que podem ser usadas de qualquer lugar do mundo.

O ponto em comum entre todas as formas de VoIP é a conversão da voz em pacotes de dados, a viagem da informação digital pela Internet, que trafega pela rede da mesma
forma que *e-mails* ou quaisquer outros tipos de arquivos, e a transformação dos *bits* em áudio no destino da chamada.

As diferenças estão nas formas como isso é feito, que podem envolver software e *hardware* especiais ou mesmo as operadoras de telefonia convencional.

As principais formas de se fazer ligações via VoIP são:

- de PC para PC através do uso de *softwares* comunicadores com recurso de conversa com voz, como *Skype*, MSN *Messenger*, Voxfone e ICQ. Como o tráfego da voz convertida em dados é feito integralmente pela Internet, não há qualquer tipo de tarifa;
- de PC para telefone convencional possui custo. A vantagem é que, dependendo do destino da chamada, o preço da ligação é muito mais baixo do que o cobrado pelas operadoras de telefonia de longa distância. Para fazer ligações por VoIP para telefones convencionais, é preciso se cadastrar em serviços como o *SkypeOut*5, *Voxfone*6, *Simphonia*7, entre outros, instalar o programa recomendado e comprar créditos para o pagamento das ligações. Nessa modalidade de VoIP, a chamada é feita do computador do usuário e roteada pelo provedor de telefonia IP pela Internet até o ponto mais próximo possível de seu destino. Neste ponto, ela é transformada em voz e transferida para a rede de telefonia convencional, que completa a chamada para o aparelho fixo ou celular da pessoa desejada. A explicação para a telefonia IP oferecer tarifas muito mais baixas do que as das operadoras de longa distância é, justamente, o fato de que a estrutura da rede convencional é utilizada apenas na etapa final do processo. Alguns serviços de telefonia IP também permitem receber no PC ligações originadas em telefones fixos ou celulares;
- de telefones IP para telefones convencionais não é necessário ter um computador para falar pela Internet. Praticamente todos os provedores VoIP deixam a critério dos clientes a forma como eles vão conversar pela rede, se será pelo PC, por um telefone IP ou com a ajuda de um adaptador ATA. A aquisição de um telefone IP habilitado por algum provedor VoIP tem suas vantagens, a começar pela facilidade de uso. É só tirar o fone do gancho para atender ou iniciar uma ligação. Basta conectar o telefone IP no *modem* de banda larga ou em um roteador, pois o telefone IP traz embutido o programa e as

 $\overline{a}$ 

<sup>5</sup> http://www.skype.com/products/skypeout

<sup>6</sup> http://www.voxfone.com.br

<sup>7</sup> http://www.simphonia.com.br

configurações do serviço VoIP utilizado. As características do serviço de telefonia IP são praticamente as mesmas disponíveis nas ligações realizadas via *software*, inclusive no trajeto da chamada pela Internet e pela rede telefônica convencional e nos custos das ligações. O que pode variar são os recursos do aparelho de telefone IP. Modelos mais avançados aceitam o uso simultâneo do aparelho na rede IP e na rede fixa convencional, trazem *display* LCD e várias outras funções;

- de adaptador ATA para telefones convencionais um substituto mais econômico aos telefones IP são os ATAs. Esses adaptadores são pequenas caixas que devem ser conectadas ao *modem* de banda larga ou roteador e a um aparelho de telefone normal, que passa a ser usado para fazer e receber as ligações pela rede IP. Uma vantagem sobre os telefones IP é que o tamanho reduzido do ATA facilita o transporte;
- de telefone IP para telefone IP a conversa entre os donos de telefone IP é possível, desde que ambos os interlocutores sejam clientes do mesmo serviço ou de serviços que tenham interconexão. Para que a ligação saia de graça entre um telefone IP e um ATA, não é necessário que os aparelhos sejam idênticos. Lopes (2005) afirma que, para quem compra um telefone IP e utiliza um provedor VoIP para falar com a rede pública de telefonia convencional, a ligação gratuita entre telefones IP do mesmo serviço é apenas uma vantagem adicional, não é o objetivo principal do produto;
- de telefone IP para telefone IP (modelo USB) telefones IP (modelo USB) precisam estar conectados na porta USB e exigem que o computador esteja ligado em tempo integral para o telefone estar sempre disponível.

#### **2.3 Programas**

Com o crescimento da tecnologia VoIP, foram criados vários *softwares* para sua utilização através do computador. A seguir são apresentados alguns destes *softwares*:

Rev. CCEI - URCAMP, v.10, n.17, p. 70-80 - mar., 2006 75

Com o *Skype* é possivel telefonar para o computador ou o telefone de outras pessoas. Além do *Windows* 2000 e XP ele funciona com o *Linux*, e exige apenas que a porta TCP de número 80, usada para recepção de páginas *web*, esteja aberta.

Além das conversas gratuitas entre usuários do programa, o *Skype* permite efetuar ligações para telefones da rede pública e também receber chamadas, sendo que esses serviços são pagos os usuários necessitam de um cartão de crédito internacional e os créditos são adquiridos em euros. Usa a tecnologia ponto-a-ponto para conectar com outros utilizadores do *Skype*. Possui uma lista de contatos na tela principal o que permite aos usuários saber quando os seus contatos estão *online*.

Outro fator relevante quanto à utilização do *Skype* é que ele não possui suporte para seus usuários no Brasil, e não pode ser usado em sistemas de PABX.

#### **2.4.2** *Voxfone*

O Voxfone é um programa para telefonia via Internet criado no Brasil, que fornece um serviço gratuito de comunicação de áudio entre utilizadores que possuem seu software, e um serviço pago para ligações fixas ou móveis.

Uma das principais diferenças da *Voxfone* em relação aos demais é que ela utiliza um *software* desenvolvido no Brasil, oferece suporte técnico em português e, ainda, o usuário não precisa utilizar cartão de crédito internacional, podendo adquirir os créditos com depósito ou boleto bancário. Mas um fato negativo é que não possui lista de chamadas onde o usuário deve decorar o número de 8 dígitos do seu contato.

Tem servidores localizados em diversas cidades brasileiras, o que melhora a qualidade durante as conversas pela rede. A sua *interface* é atraente e fácil de utilizar, além de possuir vários recursos.

#### **2.4.3.** *Simphonia*

O *Simphonia* também é um serviço de telefonia privado, que oferece serviços de comunicação através da Internet. Os seus clientes podem falar de graça com outras pessoas

que ulilizam o serviço e também falar com telefones da rede pública como o *Skype* e o *Voxfone*.

A instalação e configuração do serviço pode ser feita diretamente pelo usuário final ou por agentes autorizados. Uma das diferenças em relação ao *Skype* e ao *Voxfone* é que o *Simphonia* é uma empresa gaúcha sediada em Porto Alegre no Estado do Rio Grande do Sul, possui suporte em português e lista de assinantes. No serviço *Simphonia* o usuário não compra créditos como nas outras operadoras citadas, e deve assinar o serviço VoIP e pagar R\$25,00 pela assinatura. O serviço é pós-pago.

Possui ainda uma central do assinante, *chat on-line* onde o usuário recebe em casa uma conta detalhada das ligações, podendo ainda verificar o valor pago na própria central do assinante via *web* após cada ligação. Utiliza o *Softphone X-Lite* para realizar as ligações.

#### **3 TESTES**

Para validar, comprovar e testar os equipamentos e os *softwares* utilizados para comunicação via VoIP e os resultados obtidos, tais como disponibilidade, qualidade e economia de custos das ligações telefônicas pela Internet foi realizado um estudo de caso em uma empresa de Bagé/RS e dois testes paralelos. Os testes foram realizados com o objetivo de descrever o funcionamento da tecnologia, implementar, verificar os custos, antes e depois da implantação comparando com a tecnologia tradicional.

O estudo de caso principal foi realizado na Empresa Capacitar, situada na Av. Sete de Setembro, 1071, na cidade de Bagé, RS. Foi utilizado um telefone USB, marca Unicom modelo *Baby Net*, utilizando a operadora de telefonia IP *Voxfone*. Os usuários que realizaram os testes são funcionários da empresa, que utilizaram o sistema através de um microcomputador ligado a um enlace ADSL da Brasil Telecom com velocidade de 400Kbps.

Os estudos de caso paralelos foram realizados na empresa A Corrêa & D Tavares Ltda., utilizando um microcomputador Intel Pentium III, com 256MB, sistema operacional *Windows* XP e um enlace Brasil Telecom de 800Kbps e na empresa Pampeano Alimentos S/A, utilizando um microcomputador Intel Pentium III, com 256MB, com sistema operacional *Windows* XP e um enlace dedicado Brasil Telecom de 512Kbps. Nos testes paralelos foram testados aparelhos telefônicos USB, caixas de som e *headsets*, utilizando as operadoras *VoxFone*, *Skype* e *Simphonia*.

Foi utilizada a seguinte metodologia:

- Realização de diversas ligações telefônicas, utilizando o sistema;
- Testes de qualidade das ligações;
- Comparativo de custos VoIP e sistema de ligações convencionais;
- Testes com três operadoras de serviços VoIP;
- Ligações utilizando caixas de som e microfone do microcomputador, *headsets* e telefones USB.

## **3.1 Problemas ocorridos durante os testes**

Após a realização dos testes, foram detectados os seguintes problemas:

- Não foi possível realizar algumas chamadas telefônicas devido a grandes cortes e metalização da voz durante horários comerciais;
- Foram feitas diversas tentativas de ligações de Pinheiro Machado para Hulha Negra, onde mais de 80% das tentativas falharam, o que foi corrigido com o aumento do *link* na Pampeano, o qual passou de 128Kbps para 512Kbps;
- Verificou-se também uma demora significativa para completar a ligação, quando utilizado o sistema *Skype*, pois o sistema demora cerca de 12 segundos para começar a ligação;
- Na utlização do *Simphonia* não foi possível utilizar os telefones USB, por não haver *software* compatível;
- Foi detectado muito eco e distorção de voz, quando utilizado com caixas de som e microfones;
- Em ligações para telefones celulares, ocorreram problemas na qualidade da voz quando utilizando o *Skype* e *VoxFone*.

## **3.2 Resultados obtidos**

A tabela 1 apresenta o comparativo entre as operadoras de telefonia VoIP testadas, permitindo avaliação:

Tabela 1: Comparativo entre operadoras VoIP testadas.

| Operadoras VoIP | Tempo no Início das<br>chamadas (segundos) | Qualidade das<br>ligações | Redução nos<br>custos | Uso de memória $(1)$ |
|-----------------|--------------------------------------------|---------------------------|-----------------------|----------------------|
| Skype           | 10a12                                      | Boa $(2)$                 | 73 %                  | 21.665 Kb            |
| Voxfone         | 07 a 09                                    | Boa                       | 26 %                  | 22.240 Kb            |
| Simphonia       | 02a04                                      | Muito Boa $(3)$           | 51 %                  | 8.528 Kb             |

(1) Uso de memória dos processos, obtido através do Gerenciador de Tarefas.

(2) Ligações com poucas falhas e atrasos.

(3) Ligações claras, semelhante à telefonia tradicional.

#### **3.2.1 Utilização do** *Skype*

Nas ligações para telefones fixos o *Skype* obteve um bom desempenho na maioria das ligações, com poucos cortes e boa qualidade de voz. Nas ligações para telefones celulares a maioria teve cortes e metalização da voz e em várias tentativas não foi possível estabelecer comunicação.

O extrato das ligações pode ser visto em várias línguas inclusive em português. O ponto fraco é que não possui suporte, somente tópicos de perguntas freqüentes.

Analisadas as ligações feitas na empresa Pampeano, com o uso do *Skype*, obteve-se uma economia de 73%, comparando-se com o custo da Embratel.

#### **3.2.2 Utilização do** *VoxFone*

Em ligações para telefones fixos foram detectados muitos cortes e voz metalizada em algumas ligações, também teve eco e atraso de voz (*delay*), durante os testes. A maioria das ligações para telefones celulares tiveram cortes e metalização da voz e em várias tentativas não foi possível estabelecer comunicação. O extrato de ligações é em inglês, de difícil entendimento. Possui suporte *on-line*, por telefone fixo convencional e por VoIP. Analisadas as ligações feitas na empresa Capacitar, com o uso do Voxfone, obteve-se uma economia de 26%, comparando-se com o custo da Embratel.

#### **3.2.3 Utilização do** *Simphonia*

Na maioria das tentativas para telefones fixos foi obtido sucesso e boa qualidade nas conversas, com pequenos cortes quase imperceptíveis durante as ligações.

Rev. CCEI - URCAMP, v.10, n.17, p. 70-80 - mar., 2006 79

Em ligações para telefones celulares obteve-se um ótimo desempenho na maioria das ligações realizadas, boa qualidade de voz e quase não ocorreram interrupções. Foram raras as ligações que apresentaram atrasos perceptíveis durante o trajeto da voz.

O *Simphonia* possui extrato de ligações em português, tem suporte via VoIP, telefone fixo convencional e Internet.

Analisadas as ligações feitas na empresa A Corrêa & D Tavares Ltda com o uso do *Simphonia*, obteve-se uma economia de 51%, comparando-se com o custo da Embratel.

A tabela 2 apresenta o comparativo de tarifas entre as operadoras de telefonia VoIP testadas, permitindo uma avaliação. Foram usadas as tarifas do dia 30 de novembro de 2005, conforme anunciadas nos *sites* das operadoras citadas.

| Destino Ligação | Skype | Voxfone | Simphonia | Embratel |
|-----------------|-------|---------|-----------|----------|
| Estados Unidos  | 0.05  | 0.35    | 0,19      | 1,07     |
| Itália          | 0,05  | 0,50    | 0,19      | 2,06     |
| Argentina       | 0,07  | 0,55    | 0,19      | 1,62     |
| São Paulo       | 0,06  | 0,09    | 0,19      | 0,65     |
| Porto Alegre    | 0,12  | 0,25    | 0,19      | 0,65     |
| Bagé            | 0,12  | 0.25    | 0,19      | 0,30     |

Tabela 1: Comparativo entre operadoras VoIP testadas.

Através dos dados obtidos nos testes observa-se que a escolha da melhor operadora VoIP, dependerá para que finalidade essa tecnologia será utilizada. Nota-se que o *Skype* possui as menores tarifas, em relação às operadoras testadas, mas o seu consumo de memória é igual ao *Voxfone* e bem maior que o *Simphonia*. Também será necessário manter um computador sempre ligado, pois não aceita os adaptadores para PABX. É recomendado para empresas que realizam ligações internacionais. A operadora *Voxfone* apresentou a menor redução de custos entre as comparadas, mas possui a vantagem de ser compatível com os adaptadores PABX, e possui tarifas baixas nas ligações para São Paulo, SP. Já a operadora *Simphonia* apresentou bons resultados em todas as ligações inclusive para celulares, o maior problema é de não ser compativel com aparelhos telefônicos USB, onde deve-se utilizar os *Headsets*. Recomendado em ligações para celulares.

## **4 CONCLUSÃO**

Este trabalho possibilitou a implementação e utilização da tecnologia de voz sobre IP (VoIP), através de estudos de casos reais em três empresas da região da Campanha do Rio Grande do Sul, onde se pôde provar a funcionalidade e a redução de custos em comunicação, utilizando a Internet e a tecnologia VoIP. Foram feitos testes com *softwares*

e equipamentos utilizando três operadoras de telefonia VoIP objetivando estudar e avaliar aspectos relativos à sua disponibilidade, qualidade das ligações, vantagens e desvantagens, mostrando os resultados e o desempenho dos *softwares* e as operadoras utilizados nos testes.

A utilização dessa tecnologia ainda não pode ser utilizada como única forma de comunicação frente à telefonia convencional, tendo em vista que a transmissão dos pacotes de voz é feita através de vários servidores e depende ainda da qualidade dos *links*, *softwares* e operadoras utilizadas, o que pode causar demoras e perdas de pacotes provocadas por congestionamentos da rede ou até mesmo a perda total de informação. A conseqüência desse conjunto de fatores necessários à boa qualidade das ligações telefônicas via VoIP, pode fazer com que a voz chegue com atraso (*delay*), metalizada ou até mesmo com pequenos lapsos em termos de integridade.

# **REFERÊNCIAS**

FERNANDES, N.L. **Voz sobre IP**: Uma Visão Geral. Disponível em: <http://professores.unisanta.br/santana/nelson\_voip.pdf>. Acesso em: 17 nov. 2005.

LOPES, A. **Tipos de VoIP**. Coleção INFO. Jun. 2005.

NACIONAL VoIP. **Funcionamento do VoIP**. Disponível em: <http://www.nacionalvoip.com.br/pagina1.html> Acesso em: 25 out. 2005.

PUC Poço de Caldas. **Como funciona VoIP**. Disponível em: <http://www.comp.pucpcaldas.br/~al550217879/how.html> Acesso em: 20 out. 2005.

Rev. CCEI - URCAMP, v.10, n.17, p. 81-91 - mar., 2006 81

# **PORTAL CORPORATIVO DA 6ª REGIÃO DA PMMG**

*Daniela de Souza Machado1, Heitor Augustus Xavier Costa2* 

## **RESUMO**

A necessidade de realizar a manutenção de um produto de *software* é motivada principalmente por alguma insatisfação dos usuários com a sua utilização e, conseqüentemente, pela falha em sua usabilidade. Porém, o processo de manutenção muitas vezes torna-se complexo, quando a sua modelagem e a sua documentação não existem ou foram mal elaboradas. Assim, neste trabalho, foram realizadas a manutenção e a documentação do Portal Corporativo da 6ª Região da Polícia Militar de Minas Gerais onde foram aplicados os conceitos de engenharia reversa de *software* e reengenharia de software e a modelagem *UML-based Web Engineering*.

Palavras-chave: Portal corporativo, reengenharia, engenharia reversa, UWE.

# *REVERSE ENGINEERING E REENGINEERING OF CORPORATE PORTAL OF PMMG 6TH REGION ABSTRACT*

*The necessity of accomplish the maintenance of software product is motivated mainly by some dissatisfaction of the users with its use and, consequently, by the imperfection in its usability. However, the maintenance process many times becomes complex, when the modeling and documentation of this software do not exist or badly had been elaborated. Thus, in this work were accomplished the maintenance and documentation of the Corporative Portal of 6<sup><i>a*</sup> *Region of Military Police of Minas Gerais where reverse engineering and software reengineering concepts and the UML-based Web Engineering modeling had been applied.* 

*Key-words: Corporate portal, reengineering, reverse engineering, UWE.* 

# **1 INTRODUÇÃO**

 $\overline{a}$ 

Segundo (PRESSMAN, 2001), a variedade de problemas que envolvem a manutenção de produtos *software* cresce constantemente, sendo que as soluções não acompanham essa evolução. Esses problemas são resultantes de código-fonte e documentação mal elaborados, além da falta de compreensão do produto de *software*.

A partir do momento em que um produto de *software* começa a ser utilizado, ele entra em um estado contínuo de mudança. Mesmo que tenha sido construído aplicando as

<sup>&</sup>lt;sup>1</sup> Departamento de Ciência da Computação – Universidade Federal de Lavras – Caixa Postal 3037 – CEP 37200-000 – Lavras – MG – dany@comp.ufla.br

 $^2$  Departamento de Ciência da Computação – Universidade Federal de Lavras – Caixa Postal 3037 – CEP 37200-000 – Lavras – MG – heitor@ufla.br

melhores técnicas de projeto e codificação existentes, os produtos de *software* vão se tornando obsoletos em vista das novas tecnologias que são disponibilizadas.

Além das correções de erros, as mudanças mais comuns que os produtos de *software* sofrem são migrações para novas plataformas, ajustes para mudanças de tecnologia de *hardware* ou sistema operacional e extensões em sua funcionalidade para atender aos novos requisitos dos usuários.

Em geral, essas mudanças são realizadas sem ter a preocupação com a arquitetura geral do produto de *software*, produzindo estruturas mal projetadas, documentação desatualizada e lógica e codificação ruins, sendo esses os focos que dificultam a sua manutenção (OSBORNE; CHIKOFSKY, 1990).

Quando o produto de *software* não é fácil de ser mantido, sendo, porém, de grande utilidade, ele deve ser reconstruído. Partindo-se do produto existente, é abstraída sua funcionalidade e são construídos os seus modelos de análise e de projeto. Esse processo é denominado engenharia reversa.

Assim sendo, foi constatada a necessidade de realizar a manutenção do Portal Corporativo da 6ª Região da Polícia Militar de Minas Gerais (6ª RPM). Esse portal, conforme citado em (LEMOS, 2003), tem possibilitado um melhor gerenciamento de dados e de informações ocasionando a integração de toda a organização a uma base única de conhecimento, acessível por meio de um *browser*. Assim, pode-se ter acesso a base de conhecimento quando e onde estiver, facilitando a transformação de conhecimento em meios de ação, aumentando a agilidade decisória.

Sendo assim, para que estas informações continuem satisfazendo as necessidades dos usuários, foi essencial que algumas alterações e adições fossem realizadas na funcionalidade desse portal.

Desta forma, este artigo surgiu com o intuito de apresentar a modelagem e a documentação do portal existente, além de adaptá-lo às novas necessidades dos usuários. Para isso, os conceitos de engenharia reversa (*reverse engineering*) e reengenharia, bem como um subconjunto de artefatos de *software* do padrão de modelagem *UML based Web Engineering* (UWE), são utilizados.

O objetivo do artigo é apresentar como foi realizada a manutenção do portal Corporativo da 6ª RPM, de modo a facilitar o seu aprendizado e obter e disponibilizar informações necessárias de forma adequada e satisfatória. Além disso, provê o portal com uma documentação eficiente, através da modelagem e da descrição das entidades e da sua funcionalidade, para que futuras modificações possam ser realizadas sem deparar-se com problemas como a dificuldade de sua compreensão.

Este artigo está organizado da seguinte forma: a seção 2 apresenta uma visão geral das tecnologias utilizadas durante a manutenção nas transições entre as fases de desenvolvimento; a seção 3 mostra os conceitos de duas técnicas empregadas na manutenção de produtos de *software*: engenharia reversa e reengenharia; a seção 4 fornece a visão geral, a nova funcionalidade implantada, após a realização da manutenção, e a modelagem do estado atual do Portal Corporativo da 6ª RPM; e a seção 5 apresenta as considerações finais.

#### **1.1 Tecnologias usadas durante a manutenção**

A preocupação atual sobre a manutenção é devida ao reconhecimento de que esta é a fase mais cara do ciclo de vida de um produto de *software* (PRESSMAN, 2001). Além disso, a qualidade de reparos e atualizações no código-fonte é freqüentemente pobre e pode comprometer a confiabilidade e o desempenho do produto de *software*.

A **Figura 4**, com exceção da engenharia progressiva, apresenta as tecnologias utilizadas durante a manutenção nas transições entre as fases de desenvolvimento (CHIKOFSKY; CROSS, 1990), a saber: I) redocumentação; II) recuperação de projeto; III) reestruturação; IV) engenharia reversa; e V) reengenharia.

O foco do artigo é na engenharia reversa, que é o processo de analisar um sistema com a finalidade de criar sua representação de uma forma diferente ou em um nível mais alto de abstração do que o código-fonte, e na reengenharia, que é a reconstrução de algo do mundo real, tendo como propósito a busca por melhorias que permitam produzir algo de qualidade melhor ou comparável ao produto de *software* inicial.

#### **2 ENGENHARIA REVERSA E REENGENHARIA**

Segundo (SALEH; BOUJARWAH, 1996), o mercado de produtos de *software* vem crescendo a cada dia e com ele o uso de técnicas de desenvolvimento, muitas vezes informais. Como resultado, a manutenção de tais produtos de *software* torna-se problemática, uma vez que a documentação associada a eles, na maioria das vezes, não está de acordo com o código-fonte implementado. Além disso, as constantes modificações e adições de novas características ao produto de *software* acarretam efeitos colaterais inesperados, que não estão presentes na documentação.

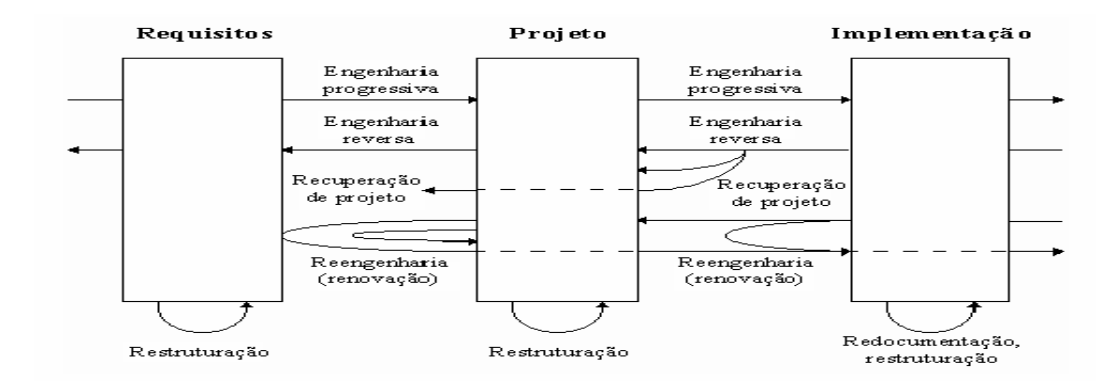

Figura 4 – Ciclo de desenvolvimento de software Fonte: Chikofsky; Cross, 1990

Muitas vezes, o engenheiro de *software* diante da manutenção do produto de software encontra uma documentação informal e incompleta, que não o reflete, tornando impossível o gerenciamento do processo de manutenção (SALEH; BOUJARWAH, 1996). Neste caso, a engenharia reversa, com o propósito de recuperar as informações de projeto perdidas durante a fase de implementação e de documentar o seu real estado, pode auxiliar esse processo de gerenciamento.

Segundo (CHIKOFSKY; CROSS, 1990), engenharia reversa é o processo inverso à engenharia progressiva e é caracterizada pelas atividades retroativas do ciclo de vida que partem de um baixo nível de abstração para um alto nível de abstração. Para Pressman (2001), a engenharia reversa de *software* é um processo de recuperação de projeto, consistindo em analisar um programa, na tentativa de criar uma representação, em um nível de abstração mais alto que o código-fonte.

Aplicando o conceito inicial de engenharia reversa a produtos de *software*, muitas das técnicas utilizadas em hardware servem para obter uma compreensão básica do produto de *software* e da sua estrutura. Entretanto, enquanto o objetivo básico para *hardware* é duplicá-lo, os objetivos mais freqüentes para produtos de *software* são obter uma compreensão suficiente em nível de projeto para auxiliar a manutenção, fortalecer o seu crescimento e substituir o suporte (PIEKARSKI; QUINÁIA, 2000).

A reengenharia pode ser usada para reestruturar e extrair componentes reutilizáveis, assim como fornecer novas visões de um produto de *software* e de sua documentação. A base de toda a tentativa de reengenharia é tentar fazer produtos de software mais fáceis de manter.

Em (SAGE, 1995), são indicadas diversas categorias de melhorias relacionadas à reengenharia, entre elas: I) reengenharia de processos administrativos; II) reengenharia de processos produtivos; e III) reengenharia de produtos de *software*.

O foco do artigo é a reengenharia de produtos de *software* onde são feitos o exame, o estudo, a captura e a modificação de mecanismos internos ou funcionalidade de um produto de *software*

Rev. CCEI - URCAMP, v.10, n.17, p. 81-91 - mar., 2006 85

existente, visando reconstituí-lo em uma nova forma e com novas características, freqüentemente para tomar vantagem das novas e emergentes tecnologias, mas sem grandes alterações na funcionalidade e propósito inerentes ao produto de *software*.

#### **2.1 Manutenção do Portal Corporativo da 6ª RPM**

O portal foi desenvolvido com o intuito de integrar as informações e seus usuários. A sua manutenção e a sua documentação surgiram com o propósito de satisfazer as necessidades apontadas pelos usuários e possibilitar sua melhor utilização dentro da instituição e pelo público em geral, através de serviços oferecidos pela Polícia Militar de Minas Gerais (PMMG).

A necessidade de integrar as informações da corporação levou à criação de uma ferramenta que fornecesse um ponto único de acesso onde as pessoas poderiam obter informações e serviços úteis de caráter corporativo, além da criação de meios eficientes de comunicação. O Portal visou também atender ao público em geral, através de serviços como o Net Denúncia e o Fale Conosco, além de disponibilizar dicas e informações como eventos, concursos e projetos.

Para diferenciar o que é de acesso geral e de acesso privado, O portal está dividido em três seções: uma ao público geral, uma aos membros da PMMG e uma ao pessoal da imprensa. Na seção geral, há um *link* que fornece acesso à seção privada dos usuários da PMMG, denominada Intranet, e outro *link* que fornece acesso à seção privada destinada à imprensa. Somente usuários cadastrados têm direito de acessar a Intranet ou a seção Imprensa do portal. A Intranet por sua vez é dividida em dois módulos: I) o módulo usuário privado, para aquele que possui acesso à Intranet e II) o módulo usuário administrador, para quem permissão de realizar operações nas informações do Portal (**Figura 5**).

A tecnologia de portais corporativos propicia diversos benefícios que são apontados por fornecedores e consultores de informática associados a sua aplicação nas instituições. Dentre esses benefícios, destacam-se a facilidade de acesso às informações distribuídas e a facilidade de comunicação corporativa. Porém, para conseguir concretizar esse benefício, é fundamental que um portal corporativo considere a interação dos usuários com sua *interface*. Sua capacidade de facilitar o acesso dos usuários às informações e aos meios de comunicação corporativa está intrinsecamente relacionada à facilidade de uso, satisfação do usuário, aprendizagem, capacidade de memorização, isto é, à usabilidade de sua *interface*. Baseado nisso, foi feito o *redesign* das páginas de tal maneira que facilitasse a utilização do portal.

A falta de uso de padrões, as inconsistências de *hiperlinks* e a redundância de páginas foram os fatores motivadores que levaram à adoção de um novo modelo para as páginas que compõem o portal. Para o *design* foram utilizados *frames*, garantindo menor redundância de páginas e maior

velocidade ao carregá-las e diminuindo o tráfego de dados na rede. Uma vez que as operações efetuadas afetarão somente algum(ns) *frame*(s), não sendo necessário carregar novamente a página, apenas partes dela. A **Figura 6** apresenta um exemplo de uma página desenvolvida com a utilização de *frames*.

Como se pode observar, a página está divida em cinco regiões. Na região superior, encontra-se o cabeçalho, que contém o logotipo da PMMG e da 6ª RPM. A região central é dividida em três porções: superior, esquerda e direita. Na porção superior do conteúdo da página, encontra-se um conjunto de *hiperlinks* dispostos de forma hierárquica possibilitando ao usuário o retorno para páginas de níveis superiores à página corrente. A porção esquerda um *menu* de opções de possíveis operações sobre o cadastro de ocorrência, ou seja, os *hiperlinks* do *menu* alteram apenas o quadro à direita. Na porção direita, são visualizadas as informações referentes a cada operação escolhida no *menu* de opções. Por fim, na região inferior da página, encontra-se o rodapé contendo *hiperlinks* que levarão à página anterior, bem como às páginas de ajuda e créditos do portal

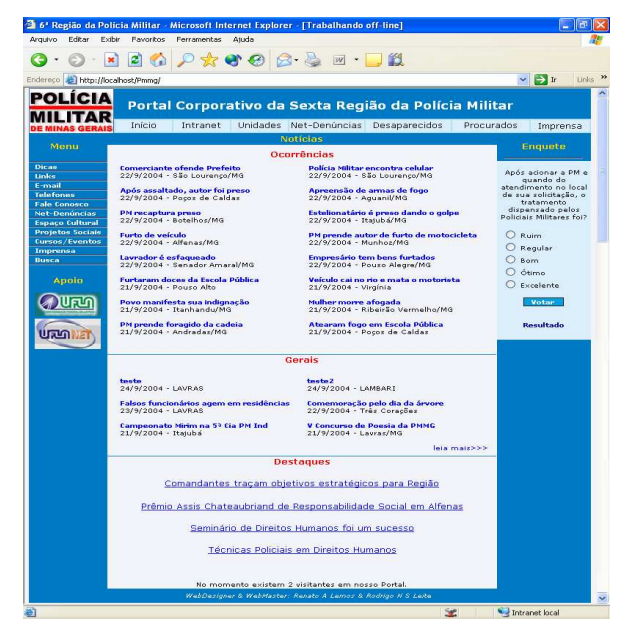

Figura 5 – Página inicial do Portal Corporativo da 6ª RPM (seção Internet)

 $0.0.100 \rho$  or 0 20  $\sigma$ Ð **POLÍCIA** Administração do Portal Corporativo da 6ª RPM  $\left| 6 \right\rangle$ **MILITAR** ok Cadastrar Ocorrência Alterar Ocorrência Horário: \* 22  $\sqrt{ }$  : 46  $\sqrt{ }$ Data da **TE** Lista **\*** Remover Ocorrêno  $T_{\text{[PO]}}$ \* Ement Local: Cidade Unidade Operacional:\* Flagrante:\* O sim @ nã **Naturez** Cadastrar

Figura 6 – Página para realizar cadastro/manutenção de ocorrências

#### **2.1.1 Nova funcionalidade do Portal Corporativo da 6ª RPM**

A funcionalidade oferecida pelo portal foi definida a partir dos seus objetivos e do estudo das tarefas que os usuários realizam através dele. Dessa forma, o objetivo central da manutenção e documentação do portal pode ser descrito como: criar mecanismos para fornecer maior dinamismo às informações, incluir funções para tratar as novas informações e gerar uma documentação abrangente.

A nova funcionalidade do portal permite a manipulação de informações que anteriormente não eram tratadas. Essas informações foram apontadas pelos usuários como importantes para o

conhecimento e sua manipulação pelos membros da corporação. Portanto, a nova funcionalidade permite a realização dos seguintes cadastros e/ou manutenção: arquivos para *download* através do portal, enquetes, *links* úteis, Companhia PM, Pelotão PM, mensagens a serem exibidas no fórum de discussão, mensagens a serem exibidas no mural de recados e organograma estrutural da 6ª RPM.

Para que fosse possível tornar dinâmico o conteúdo das páginas, houve a necessidade de criar novas bases de dados. Uma vez que o banco de dados utilizado anteriormente à manutenção apresentava redundância e outros que antes não estavam presentes na base de dados, mas que seriam fundamentais para a realização dessa tarefa.

Ao término dessa fase, foram reestruturados os códigos de todas as páginas, de forma a fazer com que acessassem a nova base de dados. Na fase de reestruturação, foram desenvolvidos mecanismos para permitir o dinamismo do conteúdo das páginas de forma a prever futuras alterações sobre os dados.

 Uma importante função do portal é a possibilidade de alterar a hierarquia das unidades que compõem a 6ª RPM. Essa hierarquia é definida da seguinte forma: no nível mais alto estão as RPM, logo abaixo as Unidades Operacionais – batalhões e companhias independentes –, em seguida companhias da PM, abaixo os pelotões, destacamentos e subdestacamentos.

#### **2.1.2 Modelagem do Portal Corporativo da 6ª RPM**

A notação utilizada para a modelagem do portal foi a UWE (KOCH, 2001), pois oferece vários recursos para a modelagem de aplicações *Web* como técnicas de modelagem visual e o desenvolvimento pode ser descrito como um processo interativo.

#### **2.2 Modelo conceitual**

De acordo com (KOCH, 2001), os principais elementos utilizados no modelo conceitual são as classes e as associações entre elas. Graficamente, as classes são representadas como na UML, ou seja, são descritas por um nome, atributos e métodos. Os métodos podem ser omitidos do modelo conceitual, pois eles contêm informações adicionais usadas pelo funcionamento do conteúdo adaptativo da aplicação, isto é, para apresentar conteúdos adicionais ao usuário de acordo com o estado corrente da aplicação. As classes definidas nessa etapa são fundamentais para a construção do Modelo de Navegação (ModNav) (**Figura 7**).

## **2.3 Modelo de navegação**

Segundo (KOCH, 2002), o ModNav de aplicações *Web* compreende a construção de dois modelos de navegação: o espaço do ModNav e a estrutura do ModNav.

A **Figura 8** apresenta um exemplo de espaço do ModNav, incluindo as classes do subsistema Unidades da PM e os objetos que podem ser visitados durante a navegação. Os principais elementos para este modelo são: as páginas principais de cada seção e o módulo do sistema, chamado de classes de navegação e a direção da navegabilidade, ou seja, a direção do caminho das classes de navegação para as demais classes do subsistema, sem incluir páginas adicionais.

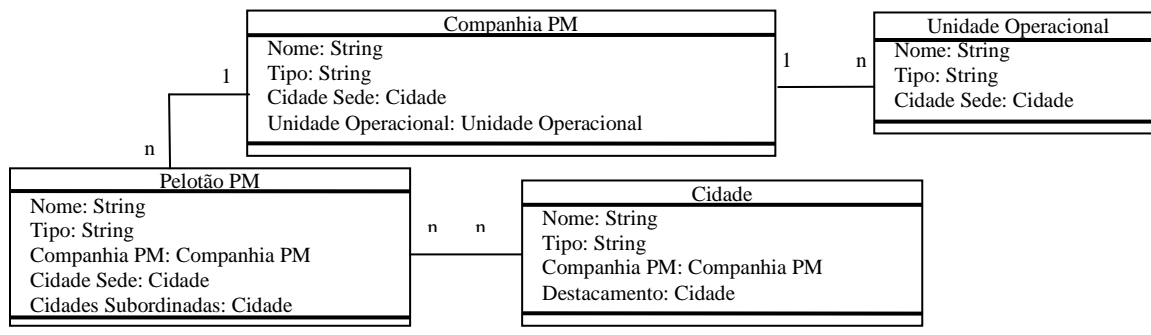

Figura 7 – Modelo conceitual do subsistema Unidades da PM

A **Figura 9** apresenta a estrutura do ModNav com os acessos primitivos e as telas secundárias do subsistema Unidades da PM apresentando apenas o cadastro de Unidades Operacionais por questões de visualização. É possível perceber que a tela principal da administração do Portal Corporativo da 6ª RPM possui um *menu* com todos os subsistemas, estes são: BPI, comunicação virtual, crimes, *downloads*, efetivo e treinamento, ficha de município e população, grupos e usuários,

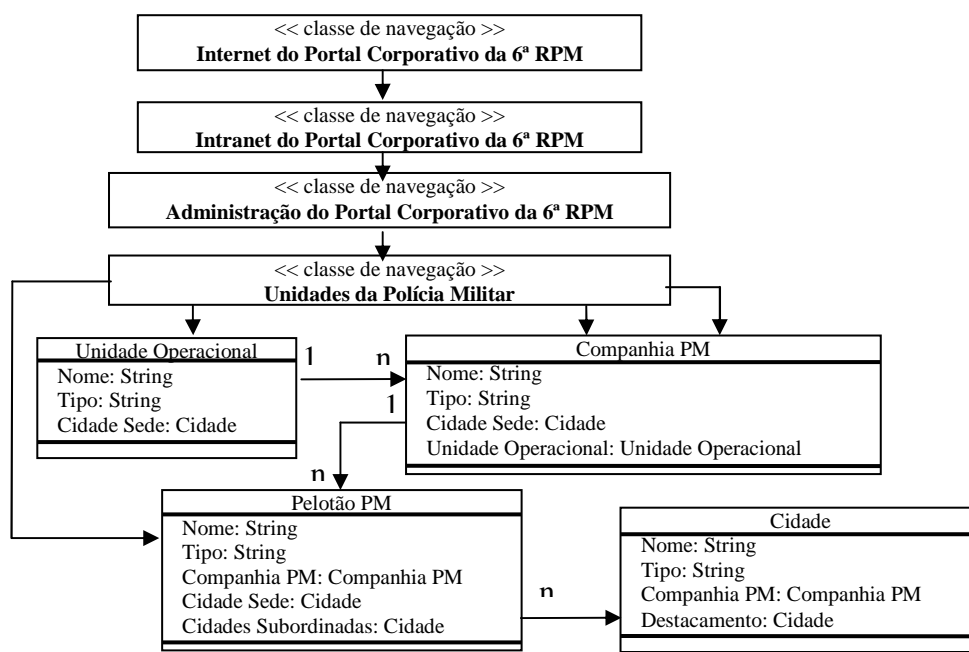

Figura 8 – Espaço do ModNav do subsistema Unidades da PM

imprensa, notícias, ocorrências, s*ite* externo e Unidades da PM. A partir do *menu* do subsistema Unidades da PM, uma página é obtida com um novo *menu* com as opções para realizar a manutenção do cadastro de Unidades Operacionais, Companhias PM, Pelotões PM e Cidades. A partir do *menu* Unidades Operacionais é possível efetuar o cadastro, alterações, listagem e remoção dessas unidades.

# **2.4 Modelo de apresentação**

Depois de adicionar os acessos primitivos e organizar as associações no ModNav, é preciso criar o modelo de apresentação. Para isso, foi criada uma classe de aplicação para cada elemento de navegação apresentado no modelo navegacional e conectada às classes adjacentes por composição. O diagrama de apresentação do subsistema Unidades da PM é mostrado na **Figura 10**. Segundo (KOCH, 2002), este diagrama é semelhante à *interface* vista pelo usuário. Além disso, não é necessário colocar em uma classe de apresentação os atributos e as operações. A letra "P" ao lado de cada componente representa uma classe de apresentação.

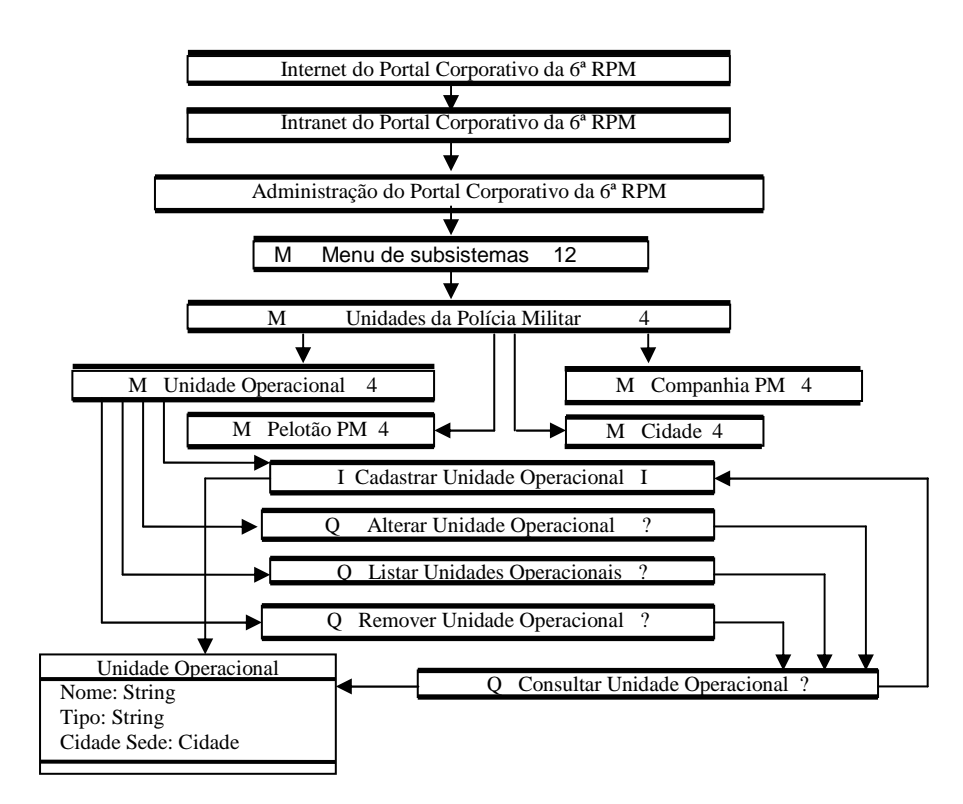

Figura 9 – Estrutura do ModNav com acessos primitivos do subsistema Unidades da PM

# **3 CONSIDERAÇÕES FINAIS**

Este trabalho forneceu a documentação e a modelagem do Portal Corporativo da 6ª RPM, bem como ofereceu uma melhoria na sua estrutura uma vez que desenvolveu métodos que proporcionaram melhor usabilidade, além de criar funções que manipulassem novas informações que não eram tratadas e disponibilizadas.

A manutenção do portal forneceu nova funcionalidade e o reestruturou de forma a atender aos requisitos levantados durante o planejamento da reengenharia. Através deste trabalho, foi possível proporcionar um avanço na comunicação dentro da corporação, afetando positivamente os processos de geração, difusão e armazenamento de conhecimento da PMMG.

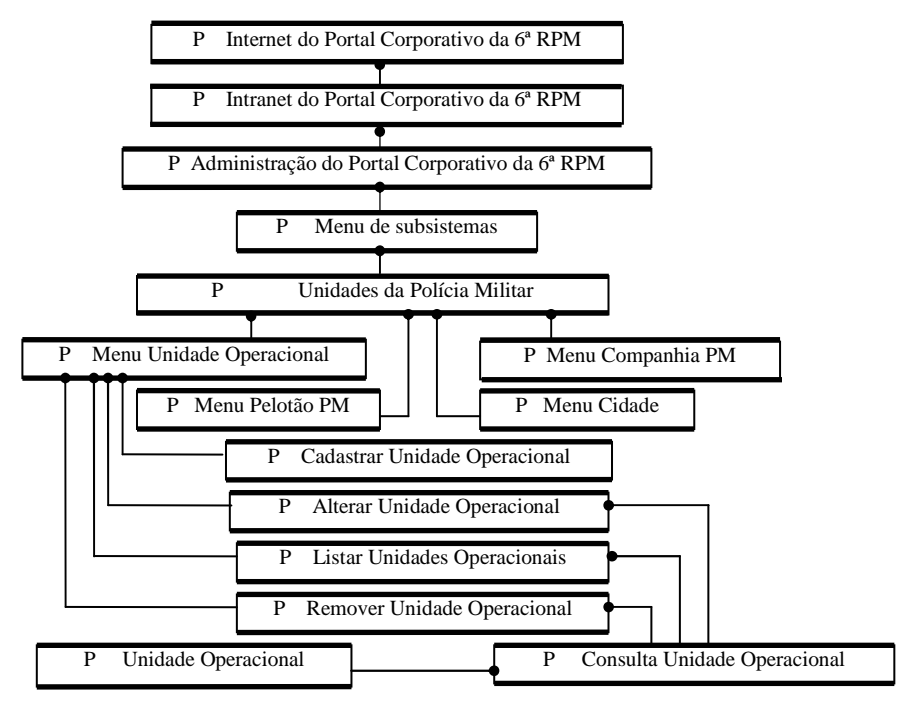

Figura 10 – Modelo de apresentação do subsistema Unidades da PM

A partir da aplicação da engenharia reversa, foi possível recuperar informações de projeto perdidas durante a fase de desenvolvimento e documentar o real estado do portal. A nova funcionalidade desse espaço possibilita criar uma rede de inteligência com o objetivo de prover de forma fácil e rápida o acesso a dados, informações e conhecimento relevantes para a realização das funções presentes na organização e ainda criar melhores meios de comunicação interconectando todos os seus membros.

As sugestões para pesquisas e implementações futuras se baseiam em estudos sobre a integração de conhecimentos e informações de todas as regiões que compõem a PMMG, a fim de que experiências possam ser trocadas entre seus membros assim como dados importantes possam ser levantados sobre a corporação. Seria de grande valia que fossem criados mecanismos geradores de

relatórios das informações do portal, possibilitando a realização de levantamentos e análises dos

dados cadastrados e fornecendo à corporação fontes de conhecimento para a tomada de decisões.

## **REFERÊNCIAS**

CAPRETZ, L. F.; CAPRETZ, M. A. M. *Object-oriented software: design and maintenance*. University of Pittsburgh, USA. Series Editor S K Chang: Series on Software Engineering and Knowledge Engineering, Vol. 6, 1996.

CHIKOFSKY, E. J.; CROSS, J. H**.** *Reverse engineering and design recovery: a taxonomy*. IEEE Software, v. 7, n. 1, 1990, p. 13-17.

KOCH, N. P. *Software engineering for adaptive hypermedia systems***.** München: Ludwig-Maximilians-Universität München, 2001.

KOCH, N. P. *CASE support for modeling Web applications***.** München: Ludwig-Maximilians-Universität München, 2002.

LEMOS, R. A. **Estudo de conceitos e características do Portal Corporativo da 6ª RPM: um estudo preliminar.** Lavras, UFLA, 2003. Monografia de graduação.

Osborne, W. M.; Chikofsky, E. J. *Fitting pieces to the maintenance puzzle*. IEEE Software, v. 7, n. 1, 1990, p. 11-12.

PIEKARSKI, A. E. T; QUINÁIA, M. A. **Reengenharia de** *software***: o quê, por quê e como**. Departamento de Informática – UNICENTRO. Guarapuava, Paraná, 2000.

PRESSMAN, R. S. **Engenharia de** *software*. São Paulo, Makron Books, 5ª Ed., 2001.

SAGE, A. P. *Systems engineering and systems management for reengineering*. Journal Systems and Software, v. 30, n. 1, 1995, p. 3-25.

SALEH, K.; Boujarwah, A. *Communications software reverse engineering: a semi automatic approach*. Information and Software Technology, Oxford, n.38, p.379-390, 1996.

 $\overline{a}$ 

# *JUSPSPACE***, IMPLEMENTAÇÃO ABERTA DE UM ESPAÇO DE TUPLAS DO TIPO** *JAVASPACES*

*Orlando de Andrade Figueiredo*1*, Dilvan de Abreu Moreira*2

#### **RESUMO**

Espaços de tuplas criam, em sistemas distribuídos, uma camada de abstração que tem a mesma semântica de sistemas de memória compartilhada. Eles têm sido usados para construir sistemas distribuídos complexos. *JavaSpaces* é uma especificação de espaço de tuplas para a linguagem Java. Ela é orientada a objetos, persistente e transacional. Existem algumas implementações da especificação *JavaSpaces*, mas elas não podem operar na Internet ou não têm código aberto. Esse trabalho apresenta uma nova implementação da especificação *JavaSpaces* (*JuspSpace*), que tem três importantes características: ela não usa a Java Jini; bancos de dados de código aberto são usados para persistência; ela pode operar na Internet. Palavras-chave: Espaços de tuplas, sistemas distribuídos, Java, Jini, JavaSpaces

# *JUSPSPACE, AN OPEN SOURCE IMPLEMENTATION OF THE JAVASPACES SPECIFICATION ABSTRACT*

*Tuple spaces create an abstraction layer that uses shared memory semantics for data distribution over distributed systems. They have been used for building complex distributed systems. JavaSpaces is a tuple space specification for the Java language. It is object-oriented, persistent and transactional. There are some implementations of the JavaSpaces specification, but either they cannot operate over the Internet or they are not open source. To address these issues, this work presents a new JavaSpaces implementation (JuspSpace), which has three important features: it does not use the Java Jini; open source relational databases are used to implement persistence; it can work over the Internet.* 

*Keywords: Tuple spaces, distributed computing, Java, Jini, JavaSpaces.* 

# **1 INTRODUÇÃO**

O desenvolvimento de aplicações distribuídas apresenta dificuldades consideráveis e, ao longo dos anos, definir ferramentas que auxiliem esse desenvolvimento tem ocupado grande parte dos pesquisadores da área. Uma ferramenta pouco conhecida, embora histórica, é o espaço de tuplas [Gelernter, 1985]. As características mais importantes do

<sup>&</sup>lt;sup>1</sup> Professor assistente, Departamento de Estatística, Matemática Aplicada e Computação, Instituto de Geociências e Ciências Exatas, UNESP, Av 24-A, 1515, CEP 13506-700, Rio Claro, SP, orlando@rc.unesp.br

<sup>&</sup>lt;sup>2</sup>Professor MS3, Departamento de Estatística e Computação, Instituto de Ciências Matemáticas e de Computação, USP, Av. Trabalhador São-Carlense, 400, São Carlos, SP, CEP13560-970, dilvan@icmc.usp.br

modelo de espaço de tuplas são a simplicidade, o baixo acoplamento e a tolerância a falhas (Cannon & Dunn, 1994).

De particular interesse para este trabalho, são os espaços de tuplas que operam em consórcio com a linguagem Java. O mais popular entre eles é chamado *JavaSpaces* [*Sun Microsystems*, 1999a] . *JavaSpaces* está fortemente vinculado ao sistema Jini [*Sun Microsystems*, 1999b], que consiste em uma infra-estrutura que pretende simplificar o desenvolvimento, a instalação e a administração de sistemas distribuídos adaptativos.

Vários serviços e protocolos definem a infra-estrutura Jini, por exemplo o serviço de *lookup* e o serviço de transações distribuídas. Disponibilizar essa infra-estrutura implica fazer funcionar vários servidores. Além disso, segundo a forma mais convencional de utilização de Jini, o serviço de *lookup* requer uma rede com suporte a *broadcasting* (rede local), o que é um limitante. Uma aplicação dependente do servidor de *lookup* só poderia operar na Internet (uma rede aberta) mediante configurações especiais.

O fato é que não há hoje como executar o espaço de tuplas *JavaSpaces* sem toda a infra-estrutura de Jini ao redor. Executar *JavaSpaces* sem todos os demais serviços Jini é permitido pela especificação, no entanto, implementações existentes de JavaSpaces, não cogitam essa possibilidade.

As implementações de JavaSpaces atuais oferecem funcionalidades especiais, cada uma a seu modo, mas ainda requerem a infra-estrutura Jini. Outra restrição que atinge a maioria das implementações pesquisadas é que, como produtos de *software*, esses espaços de tuplas possuem licenças proprietárias.

Assim, este artigo apresenta a implementação de um novo espaço de tuplas em conformidade com a especificação *JavaSpaces* com as seguintes características adicionais: a) ser de fácil instalação e configuração; b) ser capaz de operar em redes de amplo alcance como a Internet; e c) ser baseado exclusivamente em *software* livre de modo a poder ser distribuído sob uma licença de *software* livre.

Na seção 2, as principais idéias por trás do modelo de espaço de tuplas e do sistema Jini são apresentadas. Na seção 3, discute-se *JavaSpaces*, o espaço de tuplas para Java que funciona associado ao sistema Jini. A seção 4 é dedicada ao *JuspSpace*, a implementação de JavaSpaces que não requer o sistema Jini para funcionar, entre outras características. Trabalhos relacionados e resultados estão nas seções 5 e 6 respectivamente. Por fim, as conclusões são apresentadas na seção 7.

## **2 ESPAÇOS DE TUPLAS E JINI**

O modelo de espaço de tuplas é um modelo de memória cujas operações essenciais são escrita e leitura. A semântica que o modelo define sobre um sistema distribuído é a de memória compartilhada, isto é, processos espalhados pelo sistema distribuído têm no espaço de tuplas um dispositivo de memória que é comum a todos e no qual podem ler e escrever. Isso é ilustrado na Figura 1, onde os retângulos representam o espaço de memória dos nós do sistema distribuído, os círculos representam o espaço de memória dos processos, a nuvem representa o espaço de tuplas e as figuras geométricas representam objetos de memória. Cada processo tem seu espaço de memória "estendido" para toda a nuvem e os objetos localizados na nuvem são comuns a todos os processos. O espaço cria esta ilusão de memória compartilhada, que é muito conveniente. Na realidade, ele dispõe os objetos de uma maneira bem distinta e gerencia todos os acessos aos objetos de forma a manter essa ilusão funcionando, como mostra a Figura 2.

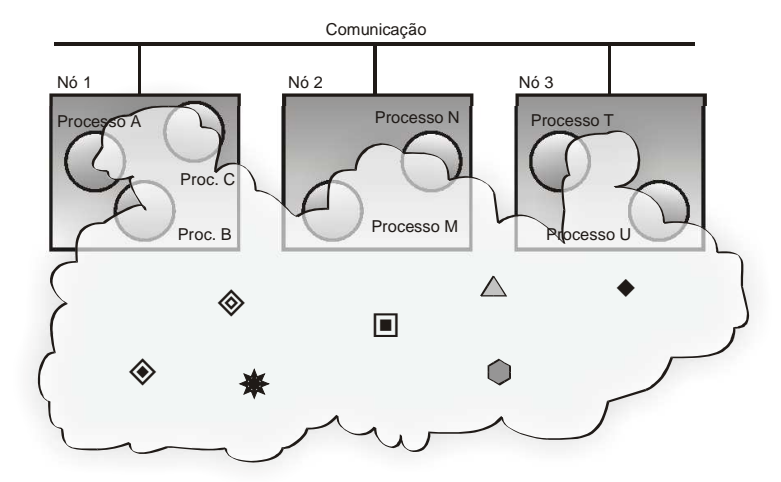

Figura 1 – O espaço de tuplas cria a "ilusão" de existir um espaço de memória compartilhada entre os processos.

Tuplas são as unidades de dados fundamentais do espaço e servem tanto como parâmetros nas operações de escrita, quanto resultados nas operações de leitura. As tuplas podem ser decompostas em unidades menores chamadas de campos, que são de tipos definidos em alguma linguagem de programação associada ao espaço de tuplas. Para recuperar uma tupla do espaço, usa-se unicamente o conteúdo de seus campos. Não há endereços. Esse esquema de recuperação por conteúdo é conhecido como memória associativa. Há um exemplo ilustrativo da recuperação de tuplas em JavaSpaces na seção 3.

Por muito tempo, a principal aplicação do modelo de espaços de tuplas foi a computação paralela [CARRIERO & GERLENTER, 1989]. Somente nos anos 1990, surgiu um interesse real em torno de sua aplicação no desenvolvimento de sistemas distribuídos.

Jini [*Sun Microsystems*, 1999b] é uma tecnologia para desenvolvimento, administração e manutenção de sistemas distribuídos, especialmente aqueles que adotam a linguagem Java. A idéia central de Jini é a formação espontânea de comunidades de serviços. O exemplo clássico do funcionamento de Jini é o de uma câmera fotográfica digital que, ao ser conectada a uma comunidade, busca por todos os serviços de impressão ali disponíveis, escolhe um deles e, em seguida, imprime fotos.

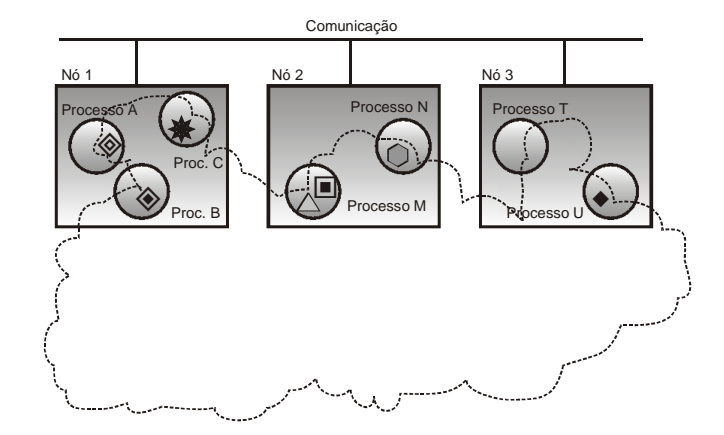

Figura 2 – Na realidade, os objetos de memória estão dispostos na memória dos nós do sistema distribuído. O espaço de tuplas mantém a "ilusão" de memória compartilhada movendo os objetos conforme as requisições de acesso (a disposição indicada na figura é apenas uma sugestão, pois há vários esquemas possíveis).

As peças-chave de Jini são: serviço de *lookup* (com os protocolos associados – descoberta, filiação e *lookup*), *leasing*, *proxies* e transações distribuídas [*Sun Microsystems*, 1999b].

Para facilitar a manutenção dos sistemas construídos com Jini, existe o mecanismo de *leasing*. Todo serviço Jini deve ser fornecido por um período de tempo negociado por quem requisita e quem fornece o serviço. O requisitante deve informar ao fornecedor o período de tempo durante o qual deseja usufruir o serviço. O fornecedor, ao conceder o serviço, leva em conta o tempo solicitado e sua própria capacidade em fornecer o serviço. Em seguida, ele passa para o requisitante um objeto que implementa a *interface Lease*. Através desse objeto, o requisitante pode consultar o tempo concedido, pedir renovação do serviço por mais tempo (renovação do *lease*) ou cancelar o serviço antes do tempo.

Com o *leasing*, nada é para sempre. Se um serviço falhar, com o passar do tempo e a expiração do *lease*, ele será cancelado. Em serviços persistentes, objetos gravados e "esquecidos" serão apagados quando seu *lease* expirar.

As interações cliente-servidor em Jini são modeladas como chamadas a procedimentos. Os *proxies* são os objetos que recebem as chamadas junto aos clientes e acionam os servidores.

Jini adota um protocolo de transação com *commit* em duas fases [Tanenbaum, 1995, p. 153] como modelo para transações distribuídas. Há um serviço Jini especialmente desenvolvido para funcionar como um gerenciador de transações. As aplicações, que quiserem tirar vantagem desse serviço, devem seguir uma série de *interfaces* e protocolos especificados por Jini.

#### **3** *JAVASPACES*

*JavaSpaces* é o espaço de tuplas para a linguagem Java proposto pela *Sun Microsystems* e é, simultaneamente, um serviço Jini. Para o desenvolvedor que usa essa tecnologia, *JavaSpaces* se apresenta como uma interface em Java que possui apenas sete operações definidas:

- A operação *write* é a operação de escrita;
- As operações *read*, *readIfExists*, *take*, *takeIfExists* são operações de leitura;
- A operação *notify* é uma operação de leitura baseada em notificação de eventos;
- A operação *snapshot* permite otimizar um programa que escreve muitas vezes a mesma tupla no espaço de tuplas.

Em *JavaSpaces*, as tuplas são denominadas *entries* e são objetos em Java que possuem um tipo (classe) bem definido. Os campos das *entries* também são objetos em Java. Uma *entry* pode ser escrita no espaço através da operação *write*. O primeiro parâmetro da operação é, obviamente, uma referência para a *entry*. Além disso, a operação *write* tem como parâmetros um objeto que corresponde a uma transação e um tempo de *lease* (tempo requerido para o armazenamento da tupla). O retorno da operação *write* é um objeto do tipo *Lease*. O espaço de tuplas pode conceder o tempo requerido ou um tempo menor, se não for possível atender a requisição.

Rev. CCEI - URCAMP, v.10, n.17, p. 82-100 - mar., 2006 97

Em *JavaSpaces*, gabaritos são usados na leitura de *entries*. Um gabarito é uma *entry* como outra qualquer, exceto quando ele é usado em uma operação de leitura. Os gabaritos podem possuir campos denominados *wildcards* (curingas), que são campos cujo valor é uma referência *null*.

O resultado da operação de leitura é uma *entry* compatível com o gabarito. A Figura 3 ilustra este processo. À direita, existe um espaço de tuplas com cinco objetos (*entries*). Esses objetos são das classes *Produto* e *Importado*. Os retângulos são divididos para indicar os campos dos objetos. O valor do campo está escrito dentro da divisão. Objetos da classe *Produto* possuem dois campos: *Descrição* e *Preço*. Objetos da classe *Importado* possuem três campos: *Descrição*, *Preço* e *Origem*. A classe *Importado* é uma especialização da classe *Produto*, isto é, todo objeto da classe *Importado* também pode ser considerado da classe *Produto*. À esquerda da figura, estão três gabaritos. O primeiro gabarito é usado para recuperar qualquer *entry* da classe *Produto* (e, portanto, também da classe *Importado*) que tenha o nome *Chapinha* e que custe qualquer preço. A *entry* de preço R\$ 2,89 combina com esse gabarito. O segundo gabarito é do tipo *Importado* e poderia ser usado em uma consulta para achar um produto importado, que seja produzido da África do Sul. A *entry* cuja descrição é *Amarula* é compatível com esse gabarito. Por fim, o terceiro gabarito requer uma *entry* da classe *Produto* (ou *Importado,* conseqüentemente) cujo nome seja "*White Horse*". Há uma *entry* da classe *Importado* que se encaixa nesses requisitos, cujo preço correspondente é R\$42,00 e cuja produção é inglesa.

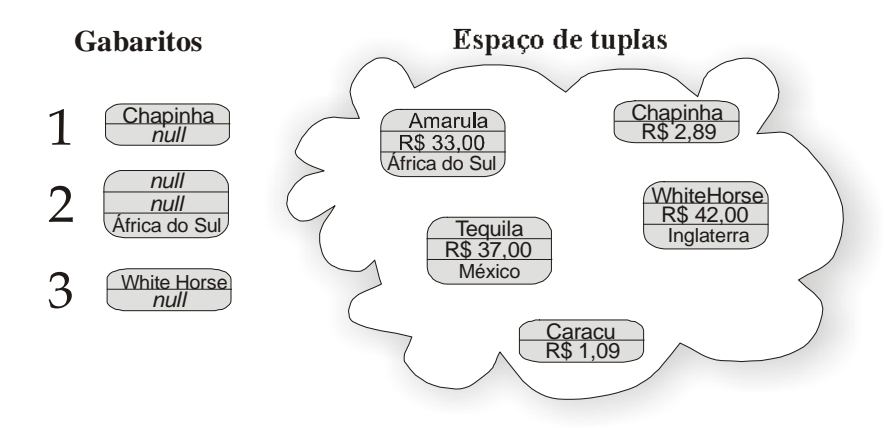

Figura 3 – Compatibilidade entre gabaritos e tuplas em *JavaSpaces*.

#### **4** *JUSPSPACE*

*JuspSpace*, a implementação da especificação *JavaSpaces* apresentada neste trabalho, tem por base os seguintes requisitos: a) estar em conformidade com a

especificação *JavaSpaces*; b) ser uma implementação persistente, usando para este fim tecnologias de código aberto; c) possibilitar a implantação sem necessitar a presença de qualquer serviço Jini; e d) utilizar tecnologias de implantação mais simples do que Java Jini.

Além do espaço de tuplas, um serviço de transações distribuídas precisou ser implementado, em decorrência dos itens  $\underline{c}$  e  $\underline{d}$ , visto que as demais implementações de serviços de transações disponíveis requerem o serviço de *lookup* Jini e o *Remote Method Invocation (RMI)*, que é um mecanismo para programação distribuída em Java cujo emprego procurou-se evitar em *JuspSpace* em favor da simplicidade de utilização. Da mesma forma, foi necessário implementar e fornecer objetos que fazem parte do mecanismo de *leasing* e eventos remotos Jini.

O programa *JuspSpace* está dividido em módulos conforme suas principais funções. Os módulos são os seguintes:

- a) *JuspSpace*: é o módulo principal, responsável pela funcionalidade de espaço de tuplas;
- b) *Acid Choir*: é a implementação de um serviço de transações distribuídas;
- c) *Mad Leaser*: contém várias classes responsáveis pelo mecanismo de *leasing* no *Acid Choir* e *JuspSpace*.

No *JuspSpace*, o armazenamento e a recuperação das tuplas são feitos mediante um mecanismo de chaves. Cada campo de uma tupla ou gabarito tem uma chave correspondente, que é calculada segundo um algoritmo cuja probabilidade de gerar a mesma chave para dois objetos distintos seja praticamente nula. Optou-se por fazer o cálculo da chave no cliente em vez do servidor, porque isso pode refletir em um melhor desempenho das operações de leitura. Vale lembrar que, como cada campo é armazenado juntamente com sua chave, o cálculo da chave deve ser feito também nas operações de escrita.

## **5 TRABALHOS RELACIONADOS**

Há várias implementações da especificação *JavaSpaces*. A *Sun* disponibilizou gratuitamente uma implementação de referência na mesma época da divulgação da

especificação (início de 1999) que recebeu o codinome de *Outrigger <sup>3</sup>* . A primeira implementação comercial apareceu somente dois anos depois e seu nome é *GigaSpaces<sup>4</sup>* . Há algumas outras no mercado. Essas implementações destacam-se pela preocupação com desempenho e estabilidade, que não foram objetivos do *JuspSpace.* Posteriormente ao desenvolvimento de *JuspSpace,* surgiu uma outra implementação de código aberto chamada *Blitz<sup>5</sup> .*

Há em *JuspSpace* características que as demais implementações de *JavaSpaces* não apresentam:

· *JuspSpace* não requer o suporte do sistema Java Jini para funcionar, visto que é projetado a partir do uso direto de *sockets*.

· *JuspSpace* não requer o serviço de *lookup* Jini para funcionar, ele prevê um mecanismo alternativo de acesso ao *proxy*.

Um espaço de tuplas em Java que não é do tipo *JavaSpaces* e merece ser mencionado é o *TSpaces* da IBM [WYCKOFF et all, 1998] por ter a simplicidade de configuração intencionada em *JuspSpace.* No entanto, ele não tem importantes características de Jini, como o mecanismo de *leasing*.

# **6 RESULTADOS**

Um protótipo para o *JuspSpace* foi desenvolvido e testado. Ele inclui implementações para os pacotes *JuspSpace*, *AcidChoir* e *MadLeaser* totalizando mais de 4000 linhas de código Java. O banco de dados utilizado como mecanismo de persistência é o *PostgreSQL*.

# **7 CONCLUSÃO**

Ao fim deste trabalho, conseguiu-se desenvolver um espaço de tuplas compatível com a especificação *JavaSpaces*, que se distingue de outros trabalhos correlatos por:

· Implementar o acesso a um *proxy* de *JavaSpaces*, com um mecanismo alternativo ao protocolo de *lookup* Jini. Esse mecanismo não fere a especificação *JavaSpaces*;

 $\overline{a}$ 

<sup>&</sup>lt;sup>3</sup> http://www.cdegroot.com/cgi-bin/jini/AboutOutriggerImplementation

<sup>4</sup> http://www.gigaspaces.com

<sup>5</sup> http://www.dancres.org/blitz/

100 Rev. CCEI - URCAMP, v.10, n.17, p. 92-100 - mar., 2006

· Ser construído com *software* livre, como o banco de dados relacional *PostgreSQL*;

Dos espaços de tupla pesquisados que implementam a especificação *JavaSpaces*, o *JuspSpace* é o único que não depende do sistema Java Jini. O Jini oferece a promessa de sistemas onde *software* e *hardware* dissimilares vão simplesmente se localizar e interoperar. Conceitualmente, isto é simples, mas instalar e administrar um sistema Jini são tarefas complexas. Apenas para colocar o sistema Jini no ar são necessários de seis a sete processos (servidores).

Como provado pelo *JuspSpace*, um espaço de tuplas que implementa a especificação *JavaSpaces* não necessita de toda essa complexidade para existir. Além disso, por usar uma URL como nome do espaço de tuplas (dispensando a necessidade de *broadcast*), *JuspSpace* pode ser usado na Internet além de redes locais. Isto permite, por exemplo, seu uso na implementação de estruturas distribuídas a distância, como *computer grids*.

#### **AGRADECIMENTOS**

Esse trabalho contou com o apoio financeiro da CAPES e FAPESP.

# **REFERÊNCIAS**

CANNON, S., DUNN, D. *Adding fault-tolerant transaction processing to Linda*. *Software – Practice and Experience* 24 (1994), 449-466.

CARRIERO, N., GELERNTER, D. *How to write parallel programs – a guide to the perplexed. ACM Computing Surveys* 21 (1989), 323-357.

GELERNTER, D. *Generative communication in Linda, ACM transactions on programming language and systems* 7 (1985), 80-112.

FIGUEIREDO, O. **Implementação de espaços de tuplas do tipo** *JavaSpaces*. Dissertação de Mestrado, ICMC-USP. (2002)

SUN MICROSYSTEMS. *JavaSpaces service specification*. Disponível em http://java.sun.com/products/javaspaces. Visitado em outubro de 2002. (1999a)

SUN MICROSYSTEMS. *Jini technology core platform specification*. Disponível em http://www.sun.com/software/jini/specs. Visitado em outubro de 2002. (1999b)

TANENBAUM, A. *Distributed operating systems*. Prentice-Hall, 1995.

WYCKOFF, P. , MCLAUGHRY, S., LEHMAN, T., FORD, D.. TSpaces. *IBM systems journal* 37 (1998).

A Revista do CCEI publica artigos científicos e tecnológicos em português e inglês. Os assuntos tratados devem relacionar-se com as áreas de Administração, Ciências Contábeis, Economia e Informática.

Os artigos devem ser submetidos ao Conselho Editorial, via *e-mail*, em formato DOC (MS-*Word for Windows*), para o endereço eletrônico revista@ccei.urcamp.tche.br, com o seguinte assunto: REVISTA DO CCEI – SUBMISSÃO: <nome do artigo>. Juntamente com o artigo, os autores devem informar ao Conselho Editorial, seus endereços completos e os endereços eletrônicos.

Os artigos devem estar em formato papel A4 (21 X 29,7 cm), espaço 1,5 entre linhas, fonte *Times New Roman* 12, texto justificado, com margem superior e esquerda de 3,0 cm e inferior e direita de 2,0 cm. A margem de início de parágrafo deve ser de 1,0 cm a partir da margem esquerda.

Cada artigo deve conter, no máximo, 10 páginas.

A primeira página deve conter o título do artigo, o nome dos autores, resumo, palavras-chave, *title*, *abstract* e *Keywords*.

O título do artigo deve estar formatado com fonte Arial tamanho 14, em negrito, centralizado e com letras maiúsculas.

Os nomes dos autores devem estar identificados com número sobrescrito e caracterizados no rodapé da primeira página, conforme a seguinte seqüência: função, departamento, instituição, endereço, cidade e endereço eletrônico.

O resumo e seu *abstract* correspondente devem ter, no máximo, 200 palavras, sendo vedadas citações bibliográficas, fórmulas e equações. Sempre que possível, deve ter 1/3 sobre material e métodos, e 2/3 sobre resultados, devendo transmitir a idéia de seu conteúdo de forma clara e completa. O resumo deve ser seguido por, no máximo, seis palavras-chave identificadoras do artigo, e o *abstract* também deve ser seguido pelas mesmas palavras-chave em inglês (*keywords*). O texto do resumo e do *abstract* devem ser em fonte tamanho 10, justificado e com espaçamento simples.

Seções e subseções deverão ser numeradas em algarismos arábicos (iniciando na introdução com número 1), justificado à esquerda e iniciando com letra maiúscula. Antes e depois de cada subtítulo há uma linha em branco.

Em citações longas, notas de rodapé e referências, utilizar espaço simples; nas citações longas, aplicar fonte tamanho 10 e recuo esquerdo de 4 cm.

Figuras, quadros e tabelas devem estar incluídas no próprio texto, já em sua localização definitiva, numeradas com algarismos arábicos. As ilustrações não devem ser coloridas. A identificação das figuras aparece na parte inferior, alinhada à esquerda, contendo título com letra tamanho 10 e fonte da ilustração com letra tamanho 9. A identificação de quadros e tabelas aparece na parte superior, centralizada, com letra tamanho 10, e a fonte localiza-se na parte inferior, alinhada à esquerda, com letra tamanho 9.

Equações e fórmulas devem ser numeradas seqüencialmente no texto, usando algarismos arábicos.

As referências no texto, sua citação no final do artigo, e todo tipo de notas adicionais devem seguir as normas estabelecidas pela ABNT - Associação Brasileira de Normas Técnicas ou ISO - *International Standards Organization*.

Os autores conservam os direitos autorais para futuras publicações. À revista, no entanto, é permitida a reprodução dos seus trabalhos.

Só serão aceitos artigos que acatarem as normas descritas. No site da Revista do CCEI encontra-se um modelo com a formatação do artigo (arquivo: template.zip - para *Microsoft Word*).

Os artigos serão julgados pelo corpo de revisores da REVISTA DO CCEI que levará em consideração diferentes fatores de julgamento, como relevância do tema e qualidade do trabalho, normas e metodologia.

O resultado da seleção é comunicado via *e-mail*, quando, então, os artigos selecionados deverão ser novamente enviados em arquivo eletrônico, formato DOC (MS-Word for Windows).

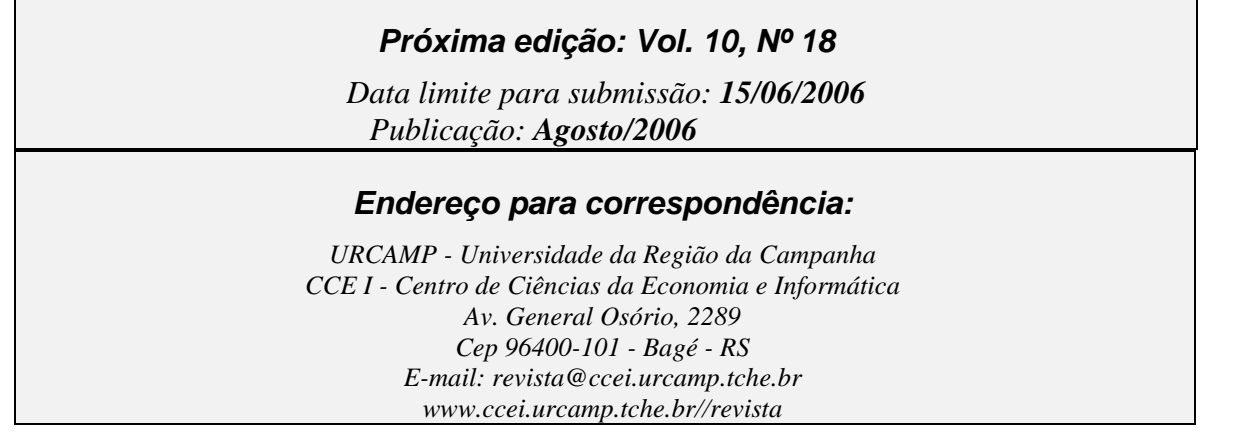